# **Software Interface CCURDSCC (WC-AD3224-DS)**

# **PCIe 32-Channel Delta Sigma Converter Card (DSCC)**

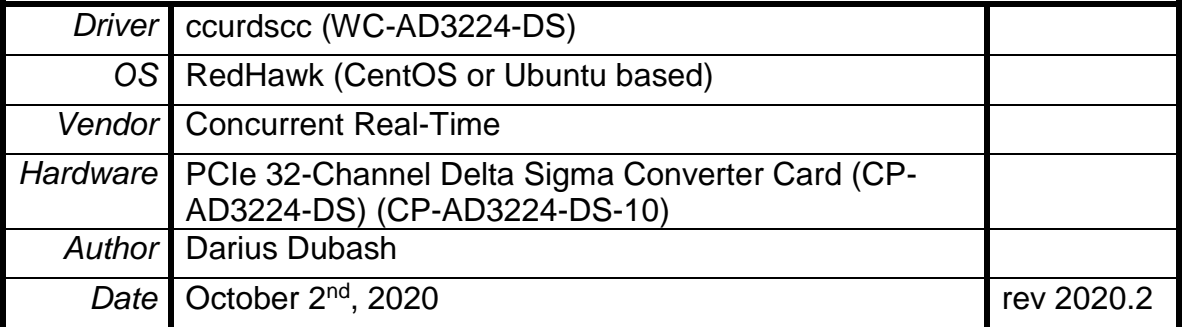

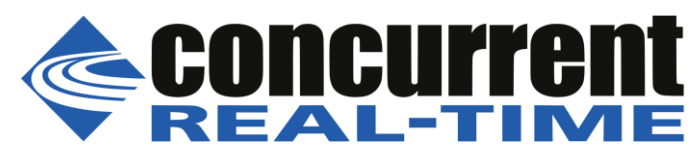

*This page intentionally left blank*

## **Table of Contents**

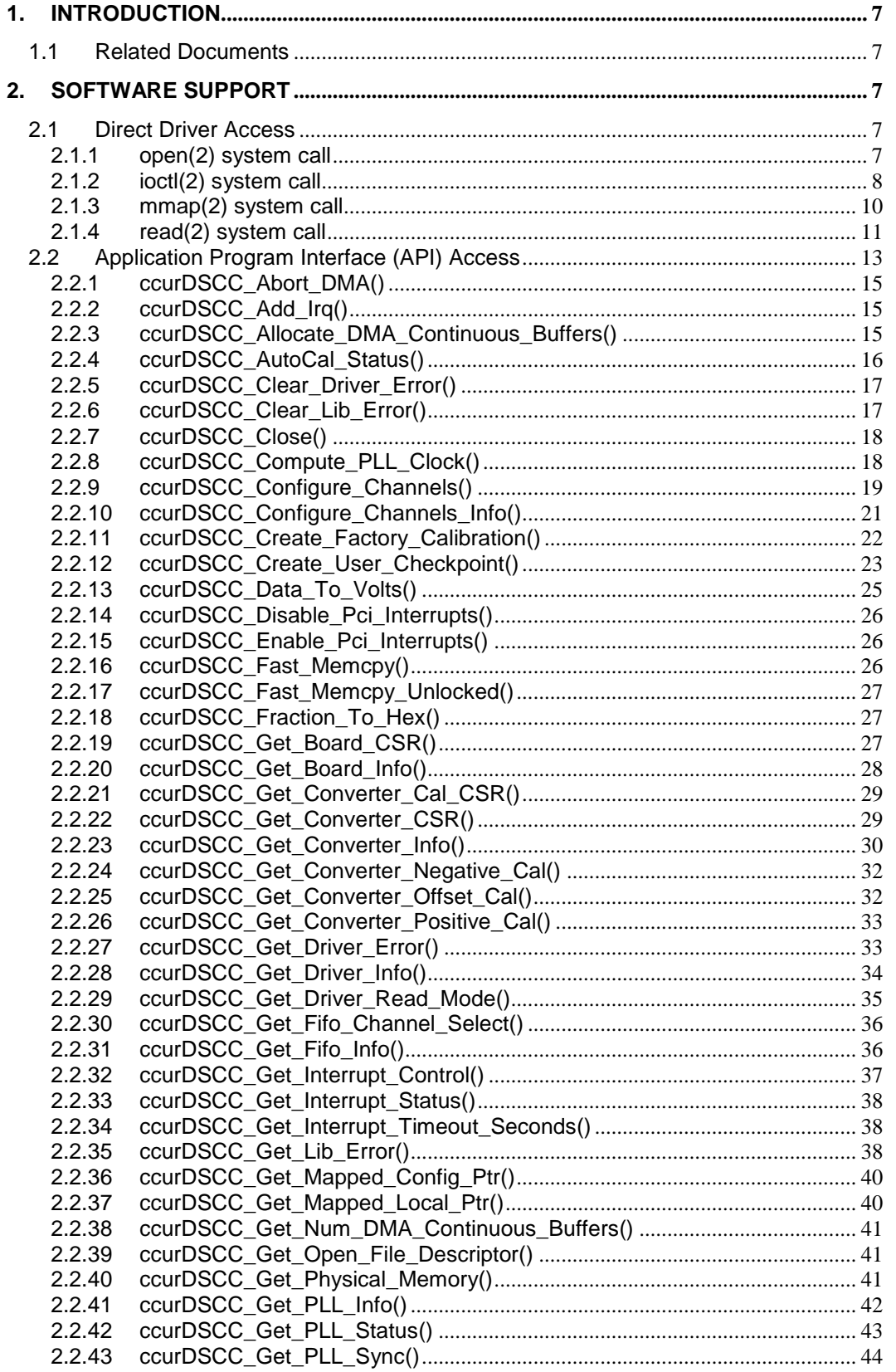

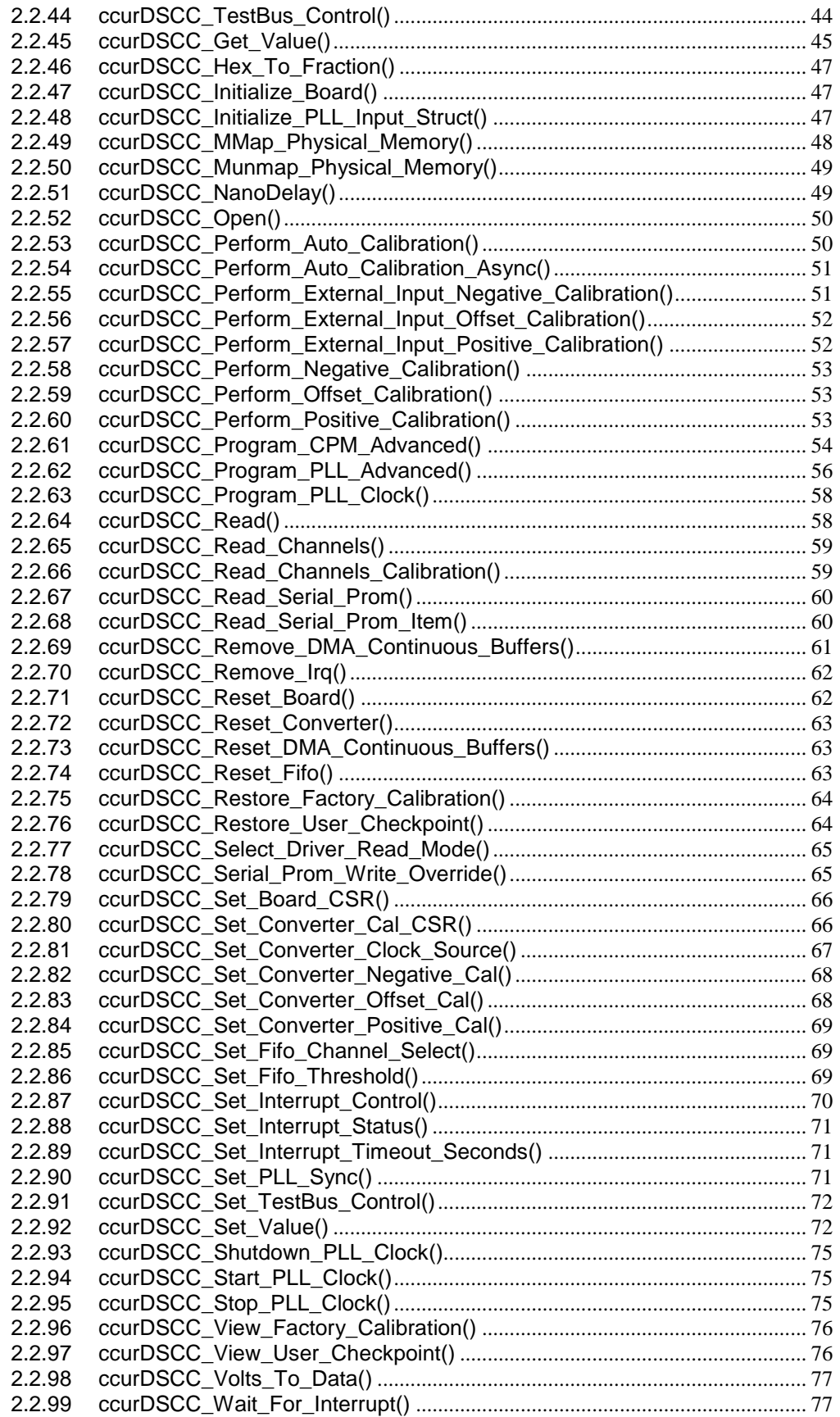

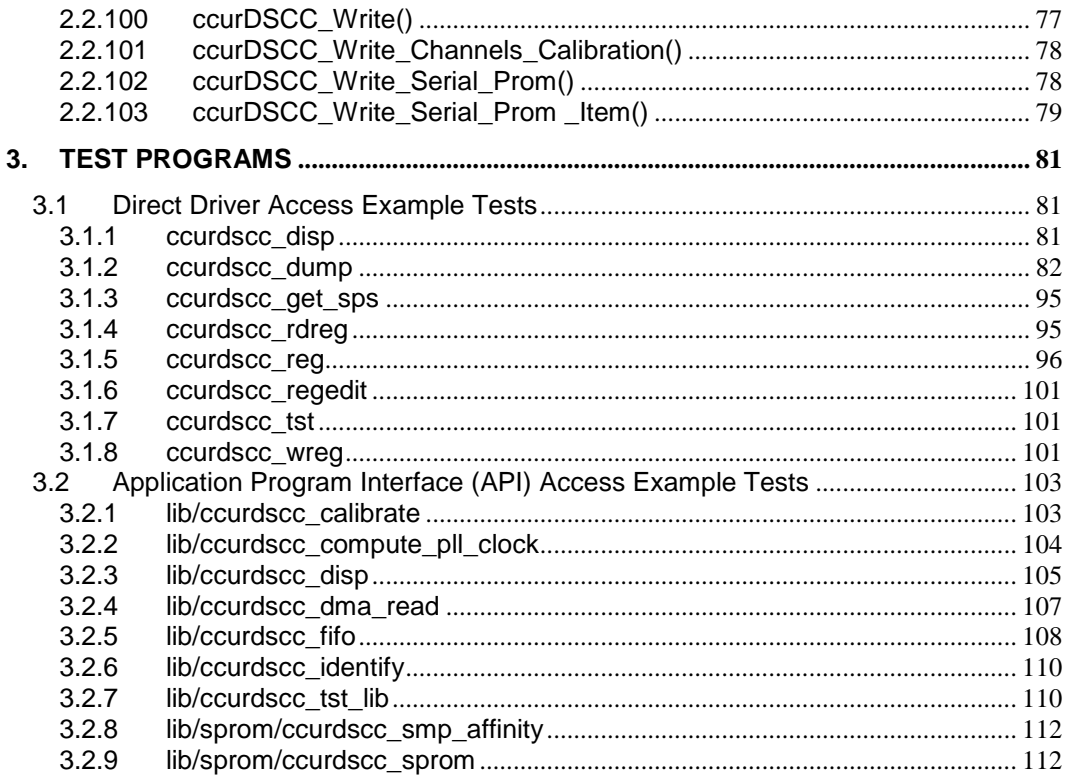

*This page intentionally left blank*

#### <span id="page-6-0"></span>**1. Introduction**

This document provides the software interface to the *ccurdscc* driver which communicates with the Concurrent Real-Time PCI Express 32-Channel Delta Sigma Converter Card (DSCC). For additional information on programming, please refer to the *Concurrent Real-Time PCIe 32-Channel Delta Sigma Converter Cards (DSCC) Design Specification (No. 0610099 )* document.

The software package that accompanies this board provides the ability for advanced users to communicate directly with the board via the driver *ioctl(2)* and *mmap(2)* system calls. When programming in this mode, the user needs to be intimately familiar with both the hardware and the register programming interface to the board. Failure to adhere to correct programming will result in unpredictable results.

Additionally, the software package is accompanied with an extensive set of application programming interface (API) calls that allow the user to access all capabilities of the board. The API allows the user the ability to communicate directly with the board through the *ioctl(2)* and *mmap(2)* system calls. In this case, there is a risk of conflicting with API calls and therefore should only be used by advanced users who are intimately familiar with, the hardware, board registers and the driver code.

Various example tests have been provided in the *test* and *test/lib* directories to assist the user in writing their applications.

#### <span id="page-6-1"></span>**1.1 Related Documents**

- Analog Input Driver Installation on RedHawk Release Notes by Concurrent Real-Time.
- PCIe 32-Channel Delta Sigma Converter Card (DSCC) Design Specification (No. 0610099) by Concurrent Real-Time.

### <span id="page-6-2"></span>**2. Software Support**

Software support is provided for users to communicate directly with the board using the kernel system calls *(Direct Driver Access)* or the supplied *API.* Both approaches are identified below to assist the user in software development.

#### <span id="page-6-3"></span>**2.1 Direct Driver Access**

#### <span id="page-6-4"></span>**2.1.1 open(2) system call**

In order to access the board, the user first needs to open the device using the standard system call *open(2).*

```
int fp;
fp = open('Y/dev/ccurdscc0'', O_RDWR);
```
The file pointer '*fp'* is then used as an argument to other system calls. The user can also supply the O\_NONBLOCK flag if the user does not wish to block waiting for reads to complete. In that case, if the read is not satisfied, the call will fail. The device name specified is of the format "/dev/ccurdscc<num>" where *num* is a digit 0..9 which represents the board number that is to be accessed. Basically, the driver only allows one application to open a board at a time. The reason for this is that the application can have full access to the card, even at the board and API level. If another application were to communicate with the same card concurrently, the results would be unpredictable unless proper synchronization is performed. This synchronization would be external to the driver, between the two applications so as not to affect each other. This driver allows multiple applications to open the same board by specifying the additional *oflag O\_APPEND*. It is then the

All information contained in this document is confidential and proprietary to Concurrent Real-Time, Inc. No part of this document may be reproduced, transmitted, in any form, without the prior written permission of Concurrent Real-Time, Inc. No license, expressed or implied, under any patent, copyright or trade secret right is granted or implied by the conveyance of this document.

responsibility of the user to ensure that the various applications communicating with the same cards are properly synchronized. Various tests supplied in this package has the *O\_APPEND* flags enabled, however, it is strongly recommended that only one application be used with a single card at a time, unless the user is well aware of how the applications are going to interact with each other and accept any unpredictable results.

#### <span id="page-7-0"></span>**2.1.2 ioctl(2) system call**

This system call provides the ability to control and get responses from the board. The nature of the control/response will depend on the specific *ioctl* command.

```
int status;
int arg;
status = ioctl(fp, <IOCTL COMMAND>, karg);
```
where, '*fp'* is the file pointer that is returned from the *open(2)* system call. *<IOCTL\_COMMAND>* is one of the *ioctl* commands below and *arg* is a pointer to an argument that could be anything and is dependent on the command being invoked. If no argument is required for a specific command, then set to *NULL*.

Driver IOCTL command:

IOCTL\_CCURDSCC\_ABORT\_DMA IOCTL\_CCURDSCC\_ADD\_IRQ IOCTL\_CCURDSCC\_ALLOCATE\_DMA\_BUFFERS IOCTL\_CCURDSCC\_DISABLE\_PCI\_INTERRUPTS IOCTL\_CCURDSCC\_ENABLE\_PCI\_INTERRUPTS IOCTL\_CCURDSCC\_GET\_DRIVER\_ERROR IOCTL\_CCURDSCC\_GET\_DRIVER\_INFO IOCTL\_CCURDSCC\_GET\_NUM\_DMA\_BUFFERS IOCTL\_CCURDSCC\_GET\_PHYSICAL\_MEMORY IOCTL\_CCURDSCC\_GET\_READ\_MODE IOCTL\_CCURDSCC\_INIT\_BOARD IOCTL\_CCURDSCC\_INTERRUPT\_TIMEOUT\_SECONDS IOCTL\_CCURDSCC\_MMAP\_SELECT IOCTL\_CCURDSCC\_NO\_COMMAND IOCTL\_CCURDSCC\_READ\_EEPROM IOCTL\_CCURDSCC\_REMOVE\_DMA\_BUFFERS IOCTL\_CCURDSCC\_REMOVE\_IRQ IOCTL\_CCURDSCC\_RESET\_BOARD IOCTL\_CCURDSCC\_RESET\_DMA\_CONTINUOUS\_BUFFERS IOCTL\_CCURDSCC\_SELECT\_READ\_MODE IOCTL\_CCURDSCC\_WAIT\_FOR\_INTERRUPT IOCTL\_CCURDSCC\_WRITE\_EEPROM

*IOCTL\_CCURDSCC\_ABORT\_DMA:* This *ioctl* does not have any arguments. Its purpose is to abort any DMA already in progress. It will also reset the FIFO and the DMA continuous buffers.

*IOCTL\_CCURDSCC\_ADD\_IRQ:* This *ioctl* does not have any arguments. Its purpose is to setup the driver *interrupt handler* to handle interrupts. If support for MSI interrupts are configured, they will be enabled. Normally, there is no need to call this *ioctl* as the interrupt handler is already added when the driver is loaded. This *ioctl* is only invoked if the user has issued the *IOCTL\_CCURDSCC\_REMOVE\_IRQ* call earlier to remove the interrupt handler.

*IOCTL\_CCURDSCC\_ALLOCATE\_DMA\_BUFFERS:* This *ioctl* creates DMA buffers that are to be used during reads, when operating in the *CCURDSCC\_DMA\_CONTINUOUS* or *CCURDSCC\_DEMAND\_DMA\_CONTINUOUS* mode. The argument is a pointer to an *unsigned* 

All information contained in this document is confidential and proprietary to Concurrent Real-Time, Inc. No part of this document may be reproduced, transmitted, in any form, without the prior written permission of Concurrent Real-Time, Inc. No license, expressed or implied, under any patent, copyright or trade secret right is granted or implied by the conveyance of this document.

*short* that specifies the number of buffers to be allocated. If the buffer count is 0, no buffers are allocated and the user will be unable to perform reads using the *CCURDSCC\_DMA\_CONTINUOUS* or *CCURDSCC\_DEMAND\_DMA\_CONTINUOUS* mode. Each DMA buffer allocated is 48K 32-bit samples (¾ the FIFO size of 64K samples) or 192K bytes. By default, when the driver is loaded, 10 DMA buffers are allocated for each board that is present in the system. This number can be changed at driver load time by editing the *ccurdscc\_config* file located in the driver installation directory and re-installing the driver *(make load)*. The driver may fail to allocate buffers if the count is very large and DMA buffers are not available in the system. Basically, the only reason to increase this number is if the application has periods during a run where it takes time to read the next buffer. In that case, the driver is queuing data into the allocated buffers to be used by the application at a later time. If the application fails to read the data prior to the driver exhausting the allocated buffers, then an overflow condition will be reported.

*IOCTL\_CCURDSCC\_DISABLE\_PCI\_INTERRUPTS:* This *ioctl* does not have any arguments. Its purpose is to disable PCI interrupts. This call shouldn't be used during normal reads as calls could time out. The driver handles enabling and disabling interrupts during its normal course of operation. *IOCTL\_CCURDSCC\_ENABLE\_PCI\_INTERRUPTS:* This *ioctl* does not have any arguments. Its purpose is to enable PCI interrupts. This call shouldn't be used during normal reads as calls could time out. The driver handles enabling and disabling interrupts during its normal course of operation.

*IOCTL\_CCURDSCC\_GET\_DRIVER\_ERROR:* The argument supplied to this *ioctl* is a pointer to the *ccurdscc\_user\_error\_t* structure. Information on the structure is located in the *ccurdscc\_user.h*  include file. The error returned is the last reported error by the driver. If the argument pointer is *NULL*, the current error is reset to *CCURDSCC\_SUCCESS.*

*IOCTL\_CCURDSCC\_GET\_DRIVER\_INFO:* The argument supplied to this *ioctl* is a pointer to the *ccurdscc\_driver\_info\_t* structure. Information on the structure is located in the *ccurdscc\_user.h*  include file. This *ioctl* provides useful driver information.

*IOCTL\_CCURDSCC\_GET\_NUM\_DMA\_BUFFERS:* The argument is a pointer to an *unsigned short*. This call returns the number of DMA buffers that have been allocated by the driver.

*IOCTL\_CCURDSCC\_GET\_PHYSICAL\_MEMORY:* The argument supplied to this *ioctl* is a pointer to the *ccurdscc\_phys\_mem\_t* structure. Information on the structure is located in the *ccurdscc\_user.h* include file. If physical memory is not allocated, the call will fail; otherwise the call will return the physical memory address and size in bytes. The only reason to request and get physical memory from the driver is to allow the user to perform DMA operations and bypass the driver and library. Care must be taken when performing user level DMA, as incorrect programming could lead to unpredictable results, including but not limited to corrupting the kernel and any device connected to the system.

*IOCTL\_CCURDSCC\_GET\_READ\_MODE:* The argument supplied to this *ioctl* is a pointer an *unsigned long int*. The value returned will be one of the read modes as defined by the *enum CCURDSCC\_DRIVER\_READ\_MODE* located in the *ccurdscc\_user.h* include file.

*IOCTL\_CCURDSCC\_INIT\_BOARD:* This *ioctl* does not have any arguments. This call resets the board to a known initial default state. This call is currently identical to the *IOCTL\_CCURDSCC\_RESET\_BOARD* call.

*IOCTL\_CCURDSCC\_INTERRUPT\_TIMEOUT\_SECONDS:* The argument supplied to this *ioctl* is a pointer to an *int*. It allows the user to change the default time out from 30 seconds to user supplied time out. This is the time that the FIFO read call will wait before it times out. The call could time out if either the FIFO fails to fill or a DMA fails to complete. The device should have been opened in the block mode (*O\_NONBLOCK* not set) for reads to wait for an operation to complete.

*IOCTL\_CCURDSCC\_MMAP\_SELECT:* The argument to this *ioctl* is a pointer to the *ccurdscc\_mmap\_select\_t* structure. Information on the structure is located in the *ccurdscc\_user.h*  include file. This call needs to be made prior to the *mmap(2)* system call so as to direct the *mmap(2)*  call to perform the requested mapping specified by this *ioctl*. The three possible mappings that are performed by the driver are to *mmap* the local register space *(CCURDSCC\_SELECT\_LOCAL\_MMAP)*, the configuration register space *(CCURDSCC\_SELECT\_CONFIG\_MMAP)* and a physical memory *(CCURDSCC\_SELECT\_PHYS\_MEM\_MMAP)* that is created by the *mmap(2)* system call.

*IOCTL\_CCURDSCC\_NO\_COMMAND:* This *ioctl* does not have any arguments. It is only provided for debugging purpose and should not be used as it serves no purpose for the application.

*IOCTL\_CCURDSCC\_READ\_EEPROM:* The argument to this *ioctl* is a pointer to the *ccurdscc\_eeprom\_t* structure. Information on the structure is located in the *ccurdscc\_user.h* include file. This call is specifically used by the supplied *eeprom* application and should not be used by the user.

*IOCTL\_CCURDSCC\_REMOVE\_DMA\_BUFFERS:* This *ioctl* does not have any arguments. The purpose of this call is to remove the previously allocated DMA buffers. Once the DMA buffers are freed, the user will be unable to perform reads in the *CCURDSCC\_DMA\_CONTINUOUS* or *CCURDSCC\_DEMAND\_DMA\_CONTINUOUS* mode until DMA buffers have been reallocated with the *IOCTL\_CCURDSCC\_ALLOCATE\_DMA\_BUFFERS* call*.*

*IOCTL\_CCURDSCC\_REMOVE\_IRQ:* This *ioctl* does not have any arguments. Its purpose is to remove the interrupt handler that was previously setup. The interrupt handler is managed internally by the driver and the library. The user should not issue this call, otherwise reads will time out.

*IOCTL\_CCURDSCC\_RESET\_BOARD:* This *ioctl* does not have any arguments. This call resets the board to a known initial default state. Additionally, the Converters, Clocks and FIFO are reset along with internal pointers and clearing of interrupts. This call is currently identical to the *IOCTL\_CCURDSCC\_INIT\_BOARD* call.

*IOCTL\_CCURDSCC\_RESET\_DMA\_CONTINUOUS\_BUFFERS:* This *ioctl* does not have any arguments. The DMA pointers are managed internally by the driver and the library. This call resets the pointers and should not normally be called by the user.

*IOCTL\_CCURDSCC\_SELECT\_READ\_MODE:* The argument supplied to this *ioctl* is a pointer an *unsigned long int*. The value set will be one of the read modes as defined by the *enum CCURDSCC\_DRIVER\_READ\_MODE* located in the *ccurdscc\_user.h* include file.

*IOCTL\_CCURDSCC\_WAIT\_FOR\_INTERRUPT:* The argument to this *ioctl* is a pointer to the *ccurdscc\_driver\_int\_t* structure. Information on the structure is located in the *ccurdscc\_user.h*  include file. The user can wait for either a FIFO low to high transition interrupt or a DMA complete interrupt. If a time out value greater than zero is specified, the call will time out after the specified seconds, otherwise it will not time out.

*IOCTL\_CCURDSCC\_WRITE\_EEPROM:* The argument to this *ioctl* is a pointer to the *ccurdscc\_eeprom\_t* structure. Information on the structure is located in the *ccurdscc\_user.h* include file. This call is specifically used by the supplied *eeprom* application and should not be used by the user.

#### <span id="page-9-0"></span>**2.1.3 mmap(2) system call**

This system call provides the ability to map either the local board registers, the configuration board registers or create and map a physical memory that can be used for user DMA. Prior to making this system call, the user needs to issue the *ioctl(2)* system call with the *IOCTL\_CCURDSCC\_MMAP\_SELECT* command. When mapping either the local board registers or

the configuration board registers, the *ioctl* call returns the size of the register mapping which needs to be specified in the *mmap(2)* call. In the case of mapping a physical memory, the size of physical memory to be created is supplied to the *mmap(2)* call.

```
int *munmap local ptr;
ccurdscc_local_ctrl_data_t *local_ptr;
ccurdscc_mmap_select_t_mmap_select;
unsigned long mmap local size;
mmap_select.select = CCURDSCC_SELECT_LOCAL_MMAP;
mmap select.offset=0;
mmap select.size=0;
ioctl(fp, IOCTL CCURDSCC MMAP SELECT, (void *) &mmap select);
mmap local size = mmap select.size;
munmap local ptr = (int *) mmap((caddr t)0, map local size,
                  (PROT_READ|PROT_WRITE), MAP_SHARED, fp, 0);local ptr = (ccurdscc local ctrl data t *)munmap local ptr;
local ptr = (ccurdscc local ctrl data t *)((char *)local ptr +
                                              mmap select.offset);
...
if(munmap_local_ptr != NULL)
   munnanp((void *)munnan localptr, mmap local size);
```
#### <span id="page-10-0"></span>**2.1.4 read(2) system call**

Prior to issuing this call to read the FIFO, the user needs to select the type of read operation they would like to perform. The only reason for providing various read modes is because the board allows it and that it gives the user the ability to choose the optimal mode for their particular application. The read mode is specified by the *ioctl* call with the *IOCTL\_CCURDSCC\_SELECT\_READ\_MODE* command. The following are the possible read modes:

*CCURDSCC\_PIO\_CHANNEL:* This mode returns the data from the latest converted channels from 1 to 32 channels. The relative offset within the returned buffer determines the channel number. The data content is a 24-bit analog input raw value. The driver uses Programmed I/O to perform this operation. In this mode, samples read are the latest samples that are being continuously converted by the hardware.

*CCURDSCC\_PIO\_FIFO:* This mode returns 32-bit data values from the FIFO using Programmed I/O operation. Each 32-bit data value read contains a 24-bit channel data in the low three bytes of the word, while the most significant byte contains the channel number. The FIFO can contain any channels in any order. This is dependent on the channel mask used and the clock speed specified for the particular converter. If the user stops issuing reads and causes the FIFO to fill, a FIFO overflow error would result.

*CCURDSCC\_DMA\_CHANNEL:* This mode of operation is identical to the *CCURDSCC\_PIO\_CHANNEL* mode with the exception that the driver performs a DMA operation instead of Programmed I/O to complete the operation. In this mode, samples read are the latest samples that are being continuously converted by the hardware. Normally, this is the preferred of the two modes as it takes less processing time and is faster.

*CCURDSCC\_DMA\_FIFO:* This mode is identical to the *CCURDSCC\_PIO\_FIFO* mode with the exception that the driver performs a DMA operation instead of Programmed I/O to complete the

All information contained in this document is confidential and proprietary to Concurrent Real-Time, Inc. No part of this document may be reproduced, transmitted, in any form, without the prior written permission of Concurrent Real-Time, Inc. No license, expressed or implied, under any patent, copyright or trade secret right is granted or implied by the conveyance of this document.

operation. Normally, this is the preferred of the two modes as it takes less processing time and is faster.

*CCURDSCC\_DMA\_CONTINUOUS:* This mode is similar to the *CCURDSCC\_DMA\_FIFO* with the exception that when the first read is issued, the driver will automatically fill internal DMA buffers with data as long as DMA buffers are available. This allows applications that have delays between reads to buffer the data without any loss, until of course the system runs out of allocated buffers at which point, a FIFO overflow error would result.

*CCURDSCC\_DEMAND\_DMA\_FIFO:* This is identical to *CCURDSCC\_DMA\_FIFO,* except that the DMA is being performed in the DEMAND mode, as opposed to the NON-DEMAND mode.

*CCURDSCC\_DEMAND\_DMA\_CONTINUOUS:* This is identical to *CCURDSCC\_DMA\_CONTINUOUS,* except that the DMA is being performed in the DEMAND mode, as opposed to the NON-DEMAND mode.

#### <span id="page-12-0"></span>**2.2 Application Program Interface (API) Access**

The API is the recommended method of communicating with the board for most users. The following are a list of calls that are available.

```
ccurDSCC_Abort_DMA()
ccurDSCC_Add_Irq()
ccurDSCC_Allocate_DMA_Continuous_Buffers()
ccurDSCC_AutoCal_Status()
ccurDSCC_Clear_Driver_Error()
ccurDSCC_Clear_Lib_Error()
ccurDSCC_Close()
ccurDSCC_Compute_PLL_Clock()
ccurDSCC_Configure_Channels()
ccurDSCC_Configure_Channels_Info()
ccurDSCC Create Factory Calibration()
ccurDSCC<sup>Create</sub> User Checkpoint()</sup>
ccurDSCC_Data_To_Volts()
ccurDSCC_Disable_Pci_Interrupts()
ccurDSCC_Enable_Pci_Interrupts()
ccurDSCC_Fast_Memcpy()
ccurDSCC_Fast_Memcpy_Unlocked()
ccurDSCC_Fraction_To_Hex()
ccurDSCC_Get_Board_CSR()
ccurDSCC_Get_Board_Info()
ccurDSCC Get Converter Cal CSR()
ccurDSCC_Get_Converter_CSR()
ccurDSCC<sup>C</sup>Get<sup>C</sup>onverter<sup>Info</sup>()
ccurDSCC<sup>c</sup>Get<sup>c</sup>Converter<sup>Negative Cal()</sup>
ccurDSCC_Get_Converter_Offset_Cal()
ccurDSCC Get Converter Positive Cal()
ccurDSCC_Get_Driver_Error()
ccurDSCC_Get_Driver_Info()
ccurDSCC_Get_Driver_Read_Mode()
ccurDSCC_Get_Fifo_Channel_Select()
ccurDSCC_Get_Fifo_Info()
ccurDSCC<sup>c</sup>Get<sup>T</sup>Interrupt Control()
ccurDSCC_Get_Interrupt_Status()
ccurDSCC_Get_Interrupt_Timeout_Seconds()
ccurDSCC_Get_Lib_Error()
ccurDSCC_Get_Mapped_Config_Ptr()
ccurDSCC_Get_Mapped_Local_Ptr()
ccurDSCC_Get_Num_DMA_Continuous_Buffers()
ccurDSCC_Get_Open_File_Descriptor()
ccurDSCC_Get_Physical_Memory()
ccurDSCC_Get_PLL_Info()
ccurDSCC_Get_PLL_Status()
ccurDSCC_Get_PLL_Sync()
ccurDSCC_Get_TestBus_Control()
ccurDSCC_Get_Value()
ccurDSCC_Hex_To_Fraction()
ccurDSCC_Initialize_Board()
ccurDSCC_Initialize_PLL_Input_Struct()
ccurDSCC_MMap_Physical_Memory()
ccurDSCC_Munmap_Physical_Memory()
ccurDSCC_NanoDelay()
ccurDSCC_Open()
```
ccurDSCC\_Perform\_Auto\_Calibration() ccurDSCC\_Perform\_Auto\_Calibration\_Async() ccurDSCC\_Perform\_External\_Input\_Negative\_Calibration() ccurDSCC Perform External Input Offset Calibration() ccurDSCC\_Perform\_External\_Input\_Positive\_Calibration() ccurDSCC\_Perform\_Negative\_Calibration() ccurDSCC\_Perform\_Offset\_Calibration() ccurDSCC\_Perform\_Positive\_Calibration() ccurDSCC\_Program\_CPM\_Advanced() ccurDSCC\_Program\_PLL\_Advanced() ccurDSCC\_Program\_PLL\_Clock() ccurDSCC\_Read() ccurDSCC\_Read\_Channels() ccurDSCC<sup>Read</sup> Channels Calibration() ccurDSCC\_Read\_Serial\_Prom() ccurDSCC\_Read\_Serial\_Prom\_Item() ccurDSCC\_Remove\_DMA\_Continuous\_Buffers() ccurDSCC Remove Irq() ccurDSCC\_Reset\_Board() ccurDSCC\_Reset\_Converter() ccurDSCC\_Reset\_DMA\_Continuous\_Buffers() ccurDSCC\_Reset\_Fifo() ccurDSCC\_Restore\_Factory\_Calibration() ccurDSCC Restore User Checkpoint() ccurDSCC\_Select\_Driver\_Read\_Mode() ccurDSCC\_Serial\_Prom\_Write\_Override() ccurDSCC\_Set\_Board\_CSR() ccurDSCC\_Set\_Converter\_Cal\_CSR() ccurDSCC\_Set\_Converter\_Clock\_Source() ccurDSCC Set Converter Negative Cal() ccurDSCC\_Set\_Converter\_Offset\_Cal() ccurDSCC Set Converter Positive Cal() ccurDSCC\_Set\_Fifo\_Channel\_Select() ccurDSCC\_Set\_Fifo\_Threshold() ccurDSCC\_Set\_Interrupt\_Control() ccurDSCC\_Set\_Interrupt\_Status() ccurDSCC\_Set\_Interrupt\_Timeout\_Seconds() ccurDSCC\_Set\_PLL\_Sync() ccurDSCC\_Set\_TestBus\_Control() ccurDSCC\_Set\_Value() ccurDSCC\_Shutdown\_PLL\_Clock() ccurDSCC\_Start\_PLL\_Clock() ccurDSCC\_Stop\_PLL\_Clock() ccurDSCC\_View\_Factory\_Calibration() ccurDSCC\_View\_User\_Checkpoint() ccurDSCC Volts To Data() ccurDSCC\_Wait\_For\_Interrupt() ccurDSCC\_Write() ccurDSCC\_Write Channels Calibration() ccurDSCC\_Write\_Serial\_Prom() ccurDSCC Write Serial Prom Item()

#### <span id="page-14-0"></span>2.2.1 ccurDSCC Abort DMA()

This call will abort any DMA operation that is in progress. On-board input FIFO is reset and so are DMA CONTINUOUS mode pointers. Normally, the user should not use this call unless they are providing their own DMA handling.

```
int ccurDSCC Abort DMA (void *Handle)
   Description: Abort any DMA in progress
   Input:
                 void *Handle
                                                         (handle pointer)
Output: none<br>
Return: CCURDSCC_LIB_NO_ERROR (successful)<br>
CCURDSCC_LIB_BAD_HANDLE (no/bad handler supplied)<br>
CCURDSCC_LIB_NOT_OPEN (device not open)<br>
CCURDSCC_LIB_NO_LOCAL_REGION (error)<br>
CCURDSCC_LIB_IOCTL_FAILED (error)<br>
   Output:
                none
```
#### <span id="page-14-1"></span>2.2.2 ccurDSCC Add Irq()

This call will add the driver interrupt handler if it has not been added. Normally, the user should not use this call unless they want to disable the interrupt handler and then re-enable it.

```
int ccurDSCC Add Irq(void *Handle)
 Description: By default, the driver assigns an interrupt handler to handle
           device interrupts. If the interrupt handler was removed using
          the ccurDSCC Remove Irq(), then this call adds it back.
 Input: void *Handle<br>Output: None<br>Return: CCURDSCC_LIB_NO_ERROR
                                (handle pointer)
```
#### <span id="page-14-2"></span>2.2.3 ccurDSCC\_Allocate\_DMA\_Continuous\_Buffers()

This call creates DMA buffers that are to be used during reads, when operating in the CCURDSCC\_DMA\_CONTINUOUS or CCURDSCC\_DEMAND\_DMA\_CONTINUOUS mode. If the buffer count is 0, no buffers are allocated and the user will be unable to perform reads using the CCURDSCC\_DMA\_CONTINUOUS or CCURDSCC\_DEMAND\_DMA\_CONTINUOUS mode. Each DMA buffer allocated is 48K 32-bit samples (% the FIFO size of 64K samples) or 192K bytes. By default, when the driver is loaded, 10 DMA buffers are allocated for each board that is present in the system. This number can be changed at driver load time by editing the ccurdscc config file located in the driver installation directory and re-installing the driver (make load). The driver may fail to allocate buffers if the count is very large and DMA buffers are not available in the system. Basically, the only reason to increase this number is if the application has periods during a run where it takes time to read the next buffer. In that case, the driver is queuing data into the allocated buffers to be used by the application at a later time. If the application fails to read the data prior to the driver exhausting the allocated buffers, then an overflow condition will be reported.

int ccurDSCC Allocate DMA Continuous Buffers (void \*Handle, ushort nbufs) Description: Allocate DMA Continuous Buffers

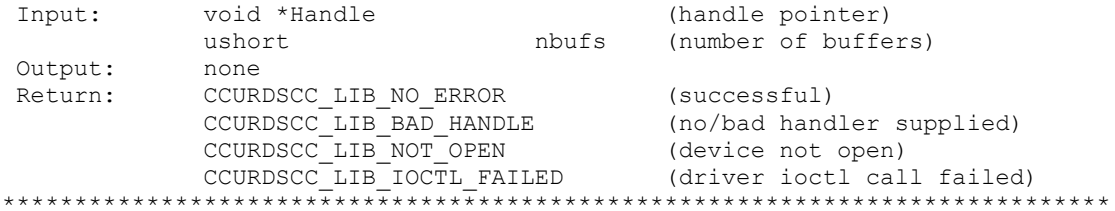

#### <span id="page-15-0"></span>2.2.4 ccurDSCC AutoCal Status()

 $\star$ 

This call returns the current status information on a previously full automatic calibration performed by either the ccurDSCC Perform Auto Calibration() or ccurDSCC Perform Auto Calibration Async() call.

```
int ccurDSCC AutoCal Status (void *Handle, ccurdscc autocal status t
                                   *autocal status)
   Description: Return AutoCal Status
   Input:
                 void *Handle
                                                                     (handle pointer)
                 ccurdscc autocal status t *autocal status (pointer to struct)
   Output:
                  - uint autocal_state;<br>- uint start time;
                  - uint end \overline{time};
                  - uint duration;
                  - int
                            time remaining;
Return: CCURDSCC_LIB_NO_ERROR (successful)<br>
CCURDSCC_LIB_BAD_HANDLE (no/bad handler supplied)<br>
CCURDSCC_LIB_NOT_OPEN (device not open)<br>
CCURDSCC_LIB_IOCTL_FAILED (driver ioctl call failed)<br>
********************************
```
The following is the information supplied to the call:

```
/* auto calibration state */
typedef enum {
   CCURDSCC_AUTOCAL_INACTIVE = 0,} CCURDSCC AUTOCAL STATE;
/* auto calibration status struct */
typedef struct
\left\{ \right.January 1, 1970) */
   January 1, 1970) */<br>time_t end_time; <br>time_t end_time; /* seconds since Epoch (00:00:00 UTC,
          January 1, 1970) */<br>duration; /* duration in seconds */<br>time remaining: /* * *
   uint
                 time_remaining; /* time remaining in seconds */
   int
unsigned long process_id; /* current process id */<br>} ccurdscc_autocal_status_t;
// autocal state
```
- CCURDSCC AUTOCAL INACTIVE: Unknown/initial state. Recommend that users perform an autocalibration prior to testing.

- CCURDSCC\_AUTOCAL\_STARTED: User has initiated an auto-calibration. The board should not be accessed until the auto-calibration is complete. Auto-calibration state can be monitored using this call.
- *-* CCURDSCC\_AUTOCAL\_SUCCESSFUL: Auto-calibration has completed successfully.

- CCURDSCC\_AUTOCAL\_FAILED: Last auto-calibration operation failed. Make sure that clocks are running and board is properly configured prior to restarting the auto-calibration.

- // start time: Time when auto-calibration was last initiated
- // end time: Time when auto-calibration last completed
- // duration: Time in seconds it is taking for auto-calibration
- // time\_remaining: Approximate time in seconds remaining before auto-calibration completes. A value of '-1' with a *CCURDSCC\_AUTOCAL\_STARTED* state, indicates that the time has exceeded the expected duration for the card. Users can monitor the *time\_remaining* field to determine when the auto-calibration completes by waiting for it to get to '0'. User can also monitor *end\_time* to determine the auto-calibration completion once it has started.
- $\frac{1}{2}$  process id: ID of the process that started the auto calibration. This ID is cleared when the calibration has completed, whether it was successful or not. This process ID field is used internally to correct the calibration state if the process is abnormally terminated. Normally, the ID will display a '0' when auto calibration is not active.

#### <span id="page-16-0"></span>**2.2.5 ccurDSCC\_Clear\_Driver\_Error()**

This call resets the last driver error that was maintained internally by the driver to *CCURDSCC\_SUCCESS*.

/\*\*\*\*\*\*\*\*\*\*\*\*\*\*\*\*\*\*\*\*\*\*\*\*\*\*\*\*\*\*\*\*\*\*\*\*\*\*\*\*\*\*\*\*\*\*\*\*\*\*\*\*\*\*\*\*\*\*\*\*\*\*\*\*\*\*\*\*\*\*\*\*\*\*\*\*\*\* int ccurDSCC Clear Driver Error(void \*Handle) Description: Clear any previously generated driver related error. Input: void \*Handle (handle pointer)<br>Output: None Output: None Return: CCURDSCC\_LIB\_NO\_ERROR (successful) CCURDSCC LIB\_BAD\_HANDLE (no/bad handler supplied) CCURDSCC\_LIB\_NOT\_OPEN (device not open) CCURDSCC\_LIB\_IOCTL\_FAILED (driver ioctl call failed) \*\*\*\*\*\*\*\*\*\*\*\*\*\*\*\*\*\*\*\*\*\*\*\*\*\*\*\*\*\*\*\*\*\*\*\*\*\*\*\*\*\*\*\*\*\*\*\*\*\*\*\*\*\*\*\*\*\*\*\*\*\*\*\*\*\*\*\*\*\*\*\*\*\*\*\*\*\*/

#### <span id="page-16-1"></span>**2.2.6 ccurDSCC\_Clear\_Lib\_Error()**

This call resets the last library error that was maintained internally by the API.

/\*\*\*\*\*\*\*\*\*\*\*\*\*\*\*\*\*\*\*\*\*\*\*\*\*\*\*\*\*\*\*\*\*\*\*\*\*\*\*\*\*\*\*\*\*\*\*\*\*\*\*\*\*\*\*\*\*\*\*\*\*\*\*\*\*\*\*\*\*\*\*\*\*\*\*\*\*\* int ccurDSCC\_Clear\_Lib\_Error(void \*Handle) Description: Clear any previously generated library related error. Input: void \*Handle (handle pointer) Output: None<br>Return: CCURE Return: CCURDSCC\_LIB\_NO\_ERROR (successful) CCURDSCC LIB\_BAD\_HANDLE (no/bad handler supplied)

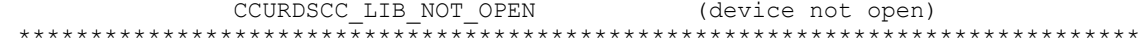

#### <span id="page-17-0"></span>2.2.7 ccurDSCC\_Close()

This call is used to close an already opened device using the ccurDSCC Open() call.

```
int ccurDSCC Close(void *Handle)
   Description: Close a previously opened device.
Input: void *Handle (handle pointer)<br>
Output: None (successful)<br>
Return: CCURDSCC_LIB_NO_ERROR (successful)<br>
CCURDSCC_LIB_BAD_HANDLE (no/bad handler supplied)<br>
THE CURDSCC_LIB_NOT_OPEN (device not open)<br>
******************
```
#### <span id="page-17-1"></span>2.2.8 ccurDSCC Compute PLL Clock()

This call is supplied for advanced users who wish to understand the parameters involved in programming a PLL clock based on a set of requirements. No actual board programming is performed with this call. The call simply accepts a set of inputs and computes the parameters needed to program a particular PLL for the given inputs. Refer to the ccurdscc\_pll.c file located in the .../test/lib directory for usage of this call. Refer to the .../lib/ccurdscc lib.h include file for structure definitions.

```
int ccurDSCC Compute PLL Clock (void *Handle, ccurdscc PLL setting t *input,
                                        ccurdscc solution t *solution)
   Description: Return the value of the specified PLL information.
Input: void<br>
curdscc_PLL_setting_t *input (handle pointer)<br>
Output: ccurdscc_olution_t *solution; (pointer to solution struct)<br>
Return: CCURDSCC_LIB_NO_ERROR (successful)<br>
CCURDSCC_LIB_BAD_HANDLE (no/bad handler supplied)<br>
```
Following is the information supplied to the call:

```
typedef struct {
         double fDesired;<br>
\begin{array}{ccc}\n\text{double} & \text{fDesired}; \\
\text{int} & \text{max\_tol}; \\
\text{int} & \text{max\_vol}; \\
\text{matrix} & \text{cyc} & \text{matrix} \\
\text{Feym - parts/million - Maximum tolerance */} \\
\text{int} & \text{maximize VCo speed flag */}\n\end{array}double fRef;
                                                                          /* MHz - Reference Input PLL Oscillator
                                                                                                                                           Frequency */
          double fPFDmin;
                                                                         /* MHz - Minimum allowable Freq at phase-
double kfVCO;<br>
duble fVcOMin;<br>
duble fVcOMin;<br>
duble fVcOMax;<br>
duble fVcOMax;<br>
duble fVcOMax;<br>
duble meeMin;<br>
duble meeMin;<br>
duble meeMax;<br>
duble meeMax;<br>
duble meeMin;<br>
duble meeMax;<br>
duble meeMin;<br>
interesting to the min
                                                                                                                                            detector */
```
Refer to the *ccurDSCC\_Get\_PLL\_Info()* call for information on the *ccurdscc\_PLL\_struct\_t* structure. Returned solution for the input is under:

```
typedef struct {
   int product;
   int post_divider1;
   int post_divider2;
   int post_divider3;
} ccurdscc_postDividerData_t;
typedef struct {
  int NREF:
  int NFBK;
  ccurdscc_postDividerData_t_NPOST;
  double synthErr;
   double fVCO;
   double ClkFreq;
  int tol found;
  double gain margin;
  uint charge pump current;
uint loop resistor;
uint loop capacitor;
ccurdscc PLL struct t setup;
} ccurdscc_solution_t;
```
#### <span id="page-18-0"></span>**2.2.9 ccurDSCC\_Configure\_Channels()**

This board is divided into four channel groups. Each channel group can be associated with an individual PLL clock. There are four independent PLL clocks available in this board. The user can program all four channel groups to be driven by a single PLL clock or conversely, have each channel group connected to its own PLL clock operating at different sampling rates. This is the main API that allows a user to program a channel group and associate with a PLL clock. The API internals takes care of determining the closest clock frequency and programming the PLL and associating with a PLL based on user request. Prior to completion, this call checks to see if there are any active PLLs that are no longer being used by any converters and if so, it shuts them down to reduce any noise.

```
/******************************************************************************
  int ccurDSCC Configure Channels(void *Handle,
                           ccurdscc configure channels t * cc Description: Configure Channels 
   Input: void *Handle (handle pointer)
            ccurdscc_configure_channels_t *cc (pointer to config struct)
   Output: ccurdscc_configure_channels_t *cc (pointer to config struct)
Return: CCURDSCC LIB NO ERROR (successful)
 CCURDSCC_LIB_BAD_HANDLE (no/bad handler supplied)
CCURDSCC_LIB_NOT_OPEN (device not open)
CCURDSCC_LIB_INVALID_ARG (invalid argument)
 CCURDSCC_LIB_NO_LOCAL_REGION (local region not present)
CCURDSCC LIB NO RESOURCE (no free PLL available)
*****************************************************************************/
```
The *ccurdscc\_configure\_channels\_t* struct is used both as input and output arguments to this call.

```
typedef struct {
uint clock select; \frac{1}{2} /* user supplied - clock selection */
uint channel group; \frac{1}{2} /* user supplied - converter selection */
double sample rate; \frac{1}{2} /* user supplied - samples/second */
uint high pass filter; \frac{1}{2} /* user supplied - high pass filter mask */
```

```
double actual sample rate; /* returned - samples/second */
uint assigned clock; \frac{1}{2} /* returned - selected clock */
double actual clock freq; \gamma /* returned - actual clock frequency */
} ccurdscc_configure_channels_t;
```
**clock\_select:** This argument requests a particular clock for the channel group. If a particular clock is already assigned with a different channel group, the call will fail if programming the clock is going to be different from its current programming. In short, the sample rate selected by the shared channel groups must be such that re-programming of the common PLL is not necessary. The user can always let this API select the clock by using the *CCURDSCC\_CLOCK\_AUTO\_SELECT* argument instead of specifying the clock. In that case, this call will associate the requested channel group with either a PLL that is in use if no PLL programming is required or it will select a new PLL and dedicate to the selected channel group. Options to this argument are:

- CCURDSCC CLOCK PLL 0
- $\bullet$  CCURDSCC CLOCK PLL 1
- CCURDSCC CLOCK PLL 2
- CCURDSCC CLOCK PLL 3
- $\bullet$  CCURDSCC CLOCK EXTERNAL
- CCURDSCC\_CLOCK\_AUTO\_SELECT

**channel\_group:** This argument selects one of the following channel groups:

- $\bullet$  CCURDSCC CHANNELS 0 7
- CCURDSCC CHANNELS 8 15
- $\bullet$  CCURDSCC CHANNELS 16 23
- $\bullet$  CCURDSCC CHANNELS 24 31

**sample rate:** This argument selects the samples/second (SPS) programming for the channel group. The range of sample rate is 2000 SPS to 216000 SPS. The call will make the best effort to program the board as close to this rate as possible. The actual sample rate that the board was programmed to will be returned in the *actual\_sample\_rate.*

**high\_pass\_filter:** This argument is used to enable or disable a high pass filter that exists for each channel. When a particular bit is set LOW in the filter register, the corresponding high pass filter is enabled. Mask values can be:

- **CCURDSCC CONVERTER MASK CHO**
- $\overline{\phantom{a}}$  CCURDSCC\_CONVERTER\_MASK\_CH1
- CCURDSCC\_CONVERTER\_MASK\_CH2
- CCURDSCC\_CONVERTER\_MASK\_CH3
- $\overline{\phantom{a}}$  CCURDSCC CONVERTER MASK CH4
- $\blacksquare$  CCURDSCC CONVERTER\_MASK\_CH5
- CCURDSCC CONVERTER MASK CH6
- $\begin{array}{cc} \text{\textbf{C}C} & \text{\textbf{C}C} \\ \text{\textbf{C}C} & \text{\textbf{C}C} \end{array}$
- **CCURDSCC\_CONVERTER\_MASK\_ALL**

**actual sample rate:** This argument returns to the user the actual sample rate that the call was able to program the board to. This may be different from the requested sample rate and is restricted by the hardware. In most cases, the actual sample rate will be very close to the requested sample rate.

**assigned\_clock:** This argument returns to the user the actual clock that has been assigned to the converter. It can be one of the following:

- $\bullet$  CCURDSCC CLOCK PLL 0
- $\bullet$  CCURDSCC CLOCK PLL 1
- $\bullet$  CCURDSCC CLOCK PLL 2

- CCURDSCC\_CLOCK\_PLL\_3
- $\bullet$  CCURDSCC CLOCK EXTERNAL

**actual clock frequency:** This argument returns to the user the actual clock frequency that the board PLL was programmed to. The clock frequency can range from 512 KHz to 13.824 MHz.

#### <span id="page-20-0"></span>**2.2.10 ccurDSCC\_Configure\_Channels\_Info()**

This call provides some useful information about actual PLL frequency and which converters are connected to which PLL. If the *print* argument is set to *CCURDSCC\_TRUE,* the information will be printed.

```
/******************************************************************************
   int ccurDSCC_Configure_Channels_Info(void *Handle,
                                 ccurdscc preserve t *info, int print)
   Description: Return Configured Channel Info in preserved structure 
 Input: void *Handle (handle pointer)
 int print (print flag)
Output: courdscc preserve t *info (pointer to preserve struct)
Return: CCURDSCC_LIB_NO_ERROR (successful)
CCURDSCC_LIB_BAD_HANDLE (no/bad handler supplied)
CCURDSCC_LIB_NOT_OPEN (device not open)
CCURDSCC_LIB_INVALID_ARG (invalid argument)
 CCURDSCC_LIB_NO_LOCAL_REGION (local region not present)
CCURDSCC LIB NO RESOURCE (no free PLL available)
******************************************************************************
typedef struct {
   double actual freq;
   uint converter_multiplier[CCURDSCC_MAX_CONVERTERS];
} programmed pll t;
typedef struct {
u int32 t CPM csr; \frac{1}{2} /* converter status/control register */
u int32 t CPM read 1; \overline{\phantom{a}} /* converter CPM Read Register 1 */
u int32 t CPM read 2; \overline{\phantom{a}} /* converter CPM Read Register 2 */
} _CPM_Checkpoint_t;
typedef struct {
u int32 t PLL read 1; \frac{1}{2} /* PLL Read Register 1 */
u int32 t PLL read 2; \frac{1}{2} /* PLL Read Register 2 */
} PLL Checkpoint t;
typedef struct
{
uint autocal state; /* autocal state */
time t start time; \frac{1}{2} seconds since Epoch (00:00:00 UTC,
                             January 1, 1970) */
time t end time; \frac{1}{2} seconds since Epoch (00:00:00 UTC,
                             January 1, 1970)*/ 
 uint duration; /* duration in seconds */
int time remaining; /* time remaining in seconds */unsigned long process id; \quad /* current process id */
} ccurdscc_autocal_status_t;
typedef struct {
double last specified fRef;
programmed_pll_t programmed_PLL[CCURDSCC_PLL_MAX_WITH_EXTERNAL];
                               /* +1 for external clock */CPM_Checkpoint_t CPM_Checkpoint[CCURDSCC_MAX_CONVERTERS];
```

```
PLL Checkpoint t PLL Checkpoint [CCURDSCC MAX PLLS];
u_int PLL_Checkpoint_sync;
ccurdscc autocal status t autocal status;
} _ccurdscc_preserve_t;
```
#### <span id="page-21-0"></span>**2.2.11 ccurDSCC\_Create\_Factory\_Calibration()**

This routine is used by Concurrent Real-Time to program factory calibration into the serial prom for the voltage range. These settings are non-volatile and preserved through a power cycle. Users should refrain from using this API, as it will no longer reflect the factory calibration shipped with the card.

Prior to using this call, the user will need to issue the *ccurDSOCC\_Serial\_Prom\_Write\_Override()* to allowing writing to the serial prom. The supporting calls for this API are *ccurDSCC\_View\_Factory\_Calibration()* and *ccurDSCC\_Restore\_Factory\_Calibration().*

/\*\*\*\*\*\*\*\*\*\*\*\*\*\*\*\*\*\*\*\*\*\*\*\*\*\*\*\*\*\*\*\*\*\*\*\*\*\*\*\*\*\*\*\*\*\*\*\*\*\*\*\*\*\*\*\*\*\*\*\*\*\*\*\*\*\*\*\*\*\*\*\*\*\*\*\*\*\* ccurDSCC Create Factory Calibration()

Description: Create a Factory Calibration from user specified file

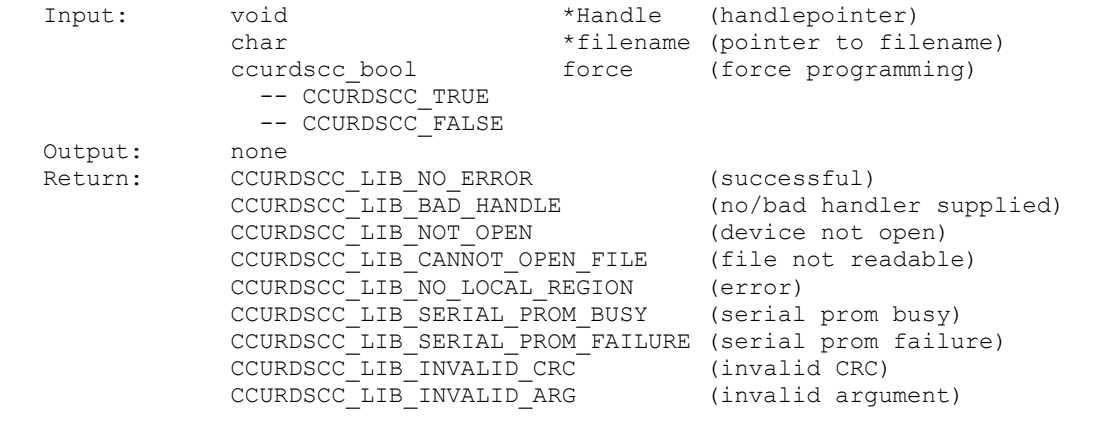

\*\*\*\*\*\*\*\*\*\*\*\*\*\*\*\*\*\*\*\*\*\*\*\*\*\*\*\*\*\*\*\*\*\*\*\*\*\*\*\*\*\*\*\*\*\*\*\*\*\*\*\*\*\*\*\*\*\*\*\*\*\*\*\*\*\*\*\*\*\*\*\*\*\*\*\*\*\*/

The *filename* contains the *negative, offset* and *positive* floating point values for each channel. Additionally, the file contains the various programming information for each of the four clocks along with the channel configuration information. This file can be created with the *ccurDSCC\_Write\_Channels\_Calibration()* API, once the card has been calibrated for all channels with a specific sample speed. The *ccurdscc calibrate* utility can be used to create this file (*./ccurdscc\_calibrate –A –c00 –c11 –c22 –c33 –oCalOut*).

Sample file for all channels configured using all four PLL clocks.

```
#Date : Tue May 6 09:41:14 2014
#Board Serial No: 4294967295 (0xffffffff)
#PLL#: PLL_read_1 PLL_read_2
PLL0: 0xbd361020 0x00033380
PLL1: 0xbd361020 0x00033380
PLL2: 0xbd361020 0x00033380
PLL3: 0xbd361020 0x00033380
PLL_sync: 0x0000000f
PLL_fRef: 65.536000
ExtClk_Freq: 0.000000
```
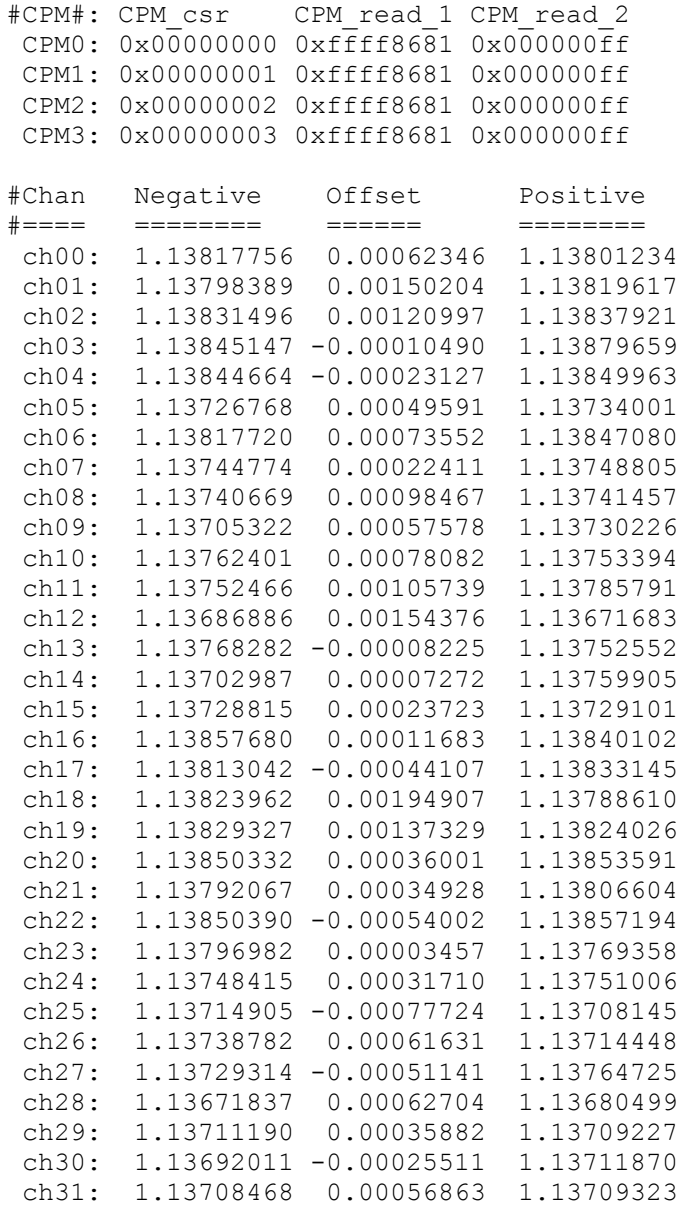

The *force* variable can be set to either *CCURDSCC\_TRUE* or *CCURDSCC\_FALSE*. This API validates the CRC read from the serial prom against what it was expecting and if there is a mismatch and the *force* variable is set to *CCURDSCC\_FALSE,* the call will fail.

#### <span id="page-22-0"></span>**2.2.12 ccurDSCC\_Create\_User\_Checkpoint()**

This routine allows the user to program channel configuration and calibration information into the serial prom for all the channels. These settings are non-volatile and preserved through a power cycle.

The user supplied input can be in the form of an input calibration file previously created with the *ccurDSCC\_View\_User\_Checkpoint()* API that contains negative, offset and positive and channel configuration for each channel to be programmed, or alternately, if the input file is *NULL,* capture a snapshot of the current board settings. Normally, the user could, prior to specific test runs, ensure that the surrounding environment (e.g. temperature) represents the same as the environment during the actual run, and then perform an auto-calibration of all the channels. Once the calibration is

complete, this API can store the current settings in the serial prom for later restore with the *ccurDSCC\_Restore\_User\_Checkpoint() API*.

Prior to using this call, the user will need to issue the *ccurDSCC\_Serial\_Prom\_Write\_Override()* to allowing writing to the serial prom. The supporting calls for this API are *ccurDSCC\_View\_User\_Checkpoint()* and *ccurDSOCC\_Restore\_User\_Checkpoint().*

```
/******************************************************************************
   ccurDSCC_Create_User_Checkpoint()
   Description: Create a User Checkpoint from user specified file
  Input: void *Handle (handle pointer)
              _ccurdscc_sprom_access_t item (select item)
               -- CCURDSCC_SPROM_USER_CHECKPOINT_1
              -- CCURDSCC_SPROM_USER_CHECKPOINT_2
             char *Filename (pointer to filename or NULL)
             ccurdscc bool force (force programming)
              -- CCURDSCC TRUE
              -- CCURDSCC_FALSE
   Output: none
Return: CCURDSCC LIB NO ERROR (successful)
CCURDSCC LIB_BAD_HANDLE (no/bad handler supplied)
CCURDSCC_LIB_NOT_OPEN (device not open)
CCURDSCC_LIB_CANNOT_OPEN_FILE (file not readable)
CCURDSCC_LIB_NO_LOCAL_REGION (error)
             CCURDSCC_LIB_SERIAL_PROM_BUSY (serial prom busy)
             CCURDSCC_LIB_SERIAL_PROM_FAILURE (serial prom failure)
CCURDSCC_LIB_INVALID_CRC (invalid CRC)
CCURDSCC_LIB_INVALID_ARG (invalid argument)
******************************************************************************/
typedef enum {
```
 CCURDSCC\_SPROM\_HEADER=1, CCURDSOCC\_SPROM\_FACTORY, CCURDSCC\_SPROM\_USER\_CHECKPOINT\_1, CCURDSCC\_SPROM\_USER\_CHECKPOINT\_2, } ccurdscc sprom access t;

```
The filename contains the converter CSR, negative, offset and positive calibration in floating point 
for each channel. Additionally, the file contains the various programming information for each of the 
four clocks along with the channel configuration information. This file can be created with the 
ccurDSOCC_View_User_Checkpoint() API, once the card has been calibrated and information 
stored in the serial PROM with this ccurDSCC_Create_User_Checkpoint() and filename set to 
NULL.
```
Below is a sample file for all channels configured. User needs to refer to the hardware programming manual to get information on the converter CSR register.

```
# User Checkpoint from serial prom
# Date: Tue May 06 10:00:37 EDT 2014
# Checkpoint: User Checkpoint 1
# Board Serial No: 4294967295 (0xffffffff)
            CRC: 44D0
#
#PLL#: PLL_read_1 PLL_read_2
PLL0: 0xbd361020 0x00033380
PLL1: 0xbd361020 0x00033380
PLL2: 0xbd361020 0x00033380
PLL3: 0xbd361020 0x00033380
```
PLL\_sync: 0x0000000f PLL\_fRef: 65.536000 ExtClk\_Freq: 0.000000

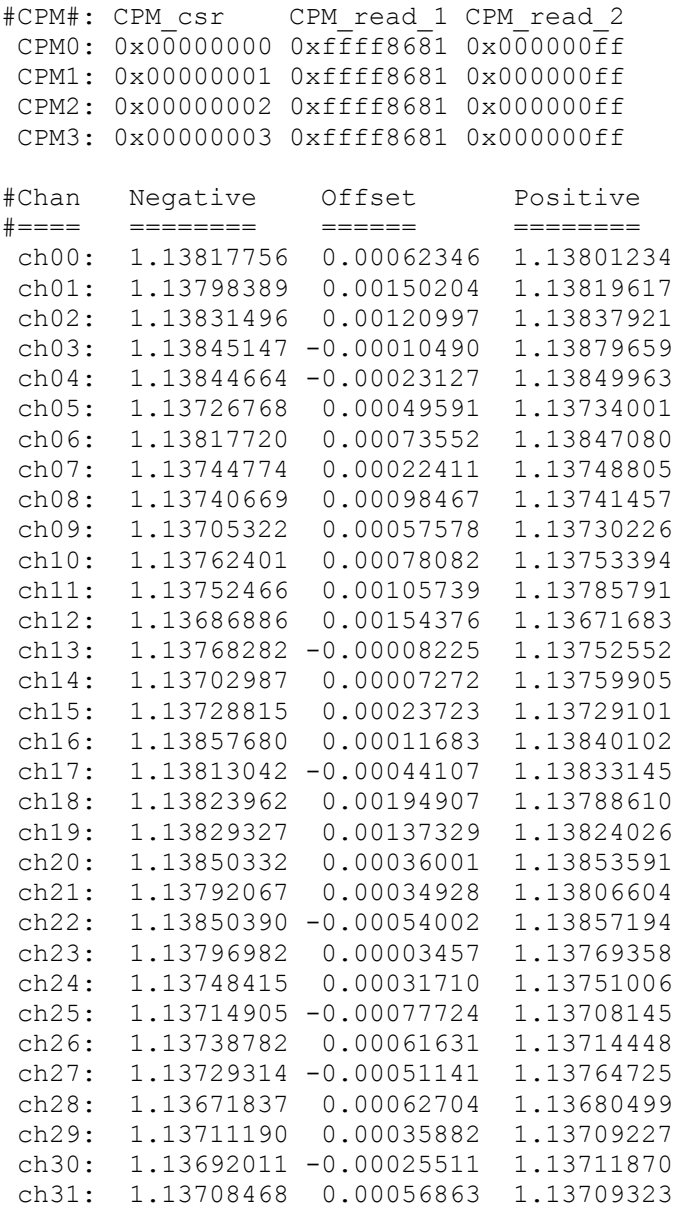

The *force* variable can be set to either *CCURDSCC\_TRUE* or *CCURDSCC\_FALSE*. This API validates the CRC read from the serial prom against what it was expecting and if there is a mismatch and the *force* variable is set to *CCURDSOCC\_FALSE,* the call will fail.

#### <span id="page-24-0"></span>**2.2.13 ccurDSCC\_Data\_To\_Volts()**

This routine takes a raw analog input data value and converts it to a floating point voltage based on the supplied format. Format can be *CCURDSCC\_TWOS\_COMPLEMENT* or *CCURDSCC\_OFFSET\_BINARY*.

/\*\*\*\*\*\*\*\*\*\*\*\*\*\*\*\*\*\*\*\*\*\*\*\*\*\*\*\*\*\*\*\*\*\*\*\*\*\*\*\*\*\*\*\*\*\*\*\*\*\*\*\*\*\*\*\*\*\*\*\*\*\*\*\*\*\*\*\*\*\*\*\*\*\*\*\*\*\* double ccurDSCC\_Data\_To\_Volts(void \*Handle, int us\_data, int format)

Description: Convert Data to volts Input: void \*Handle (handle pointer)<br>
int us\_data (data to convert)<br>
int format (conversion format) Output: none<br>Return: double volts (returned volts) 

#### <span id="page-25-0"></span>2.2.14 ccurDSCC Disable Pci Interrupts()

The purpose of this call is to disable PCI interrupts. This call shouldn't be used during normal reads as calls could time out. The driver handles enabling and disabling interrupts during its normal course of operation.

```
int ccurDSCC Disable Pci Interrupts (void *Handle)
  Description: Disable interrupts being generated by the board.
  Input:
            void *Handle
                                           (handle pointer)
           vu<br>None<br>Int
  Output:
           CCURDSCC_LIB_NO_ERROR (successful)<br>CCURDSCC_LIB_BAD_HANDLE (no/bad_handler_supplied)<br>CCURDSCC_LIB_NOT_OPEN (device_not_open)<br>CCURDSCC_LIB_IOCTL_FAILED (driver_ioctl_call_failed)
  Return:
```
#### <span id="page-25-1"></span>2.2.15 ccurDSCC Enable Pci Interrupts()

The purpose of this call is to enable PCI interrupts. This call shouldn't be used during normal reads as calls could time out. The driver handles enabling and disabling interrupts during its normal course of operation.

```
int ccurDSCC Enable Pci Interrupts (void *Handle)
  Description: Enable interrupts being generated by the board.
 Input: void *Handre<br>
Output: None<br>
Return: CCURDSCC_LIB_NO_ERROR (successful)<br>
CCURDSCC_LIB_RAD_HANDLE (no/bad_handler_supplied)<br>
CCURDSCC_LIB_NOT_OPEN (device_not_open)<br>
CCURDSCC_LIB_IOCTL_FAILED (driver_ioctl_call_failed
             void *Handle
  Input:
                                              (handle pointer)
```
#### <span id="page-25-2"></span>2.2.16 ccurDSCC Fast Memcpy()

The purpose of this call is to provide a fast mechanism to copy between hardware and memory using programmed I/O. The library performs appropriate locking while the copying is taking place.

```
ccurDSCC Fast Memcpy()
  Description: Perform fast copy to/from buffer using Programmed I/O
            (WITH LOCKING)
  Input: void *Handle (handle pointer)<br>volatile void *Source (pointer to source buffer)
          int SizeInBytes (transfer size in bytes)
  Output: volatile void *Destination (pointer to destination buffer)
```

```
\overline{C} - CCURDSCC LIB NO ERROR \overline{C} (successful)
         - CCURDSCC LIB BAD HANDLE (no/bad handler supplied)
         - CCURDSCC LIB NOT OPEN (device not open)
```
#### <span id="page-26-0"></span>2.2.17 ccurDSCC\_Fast\_Memcpy\_Unlocked()

The purpose of this call is to provide a fast mechanism to copy between hardware and memory using programmed I/O. The library does not perform any locking. User needs to provide external locking instead.

```
ccurDSCC Fast Memcpy Unlocked()
 Description: Perform fast copy to/from buffer using Programmed I/O
          (WITHOUT LOCKING)
 Input: volatile void *Source (pointer to source buffer)
        int SizeInBytes (transfer size in bytes)
 Output: volatile void *Destination (pointer to destination buffer)<br>Return: None
```
#### <span id="page-26-1"></span>2.2.18 ccurDSCC Fraction To Hex()

This call simply converts a floating point decimal fraction to a hexadecimal value. It is used internally by the library for setting negative and positive calibration.

```
int ccurDSCC Fraction To Hex (double Fraction, uint *value)
 Description: Convert Fractional Decimal to Hexadecimal
 Input: double Fraction<br>
Output: uint *value;<br>
Return: 1
                             (fraction to convert)
                             (converted hexadecimal value)
                             (call failed)
```
#### <span id="page-26-2"></span>2.2.19 ccurDSCC Get Board CSR()

This call can be used to get the data and the external clock output settings.

```
int ccurDSCC Get Board CSR(void *Handle, ccurdscc board csr t *bcsr)
   Description: Get Board Control and Status information
Input: void *Handle (handle pointer)<br>
Output: ccurdscc_board_csr_t *bcsr (pointer to board csr)<br>
Return: CCURDSCC_LIB_NO_ERROR (successful)<br>
CCURDSCC_LIB_BAD_HANDLE (no/bad handler supplied)<br>
CCURDSCC_LIB_NOT_OPEN (device 
typedef struct {
    int external clock detected; /* external clock detected */
```

```
 int data_format; /* data format selection */
   int external clock output; /* external clock selection */
   int identify_board; \sqrt{\frac{1}{\pi}} /* identify board */
} ccurdscc_board_csr_t;
// external_clock_detected
- CCURDSCC_BCSR_EXTCLK_NOT_DETECTED
- CCURDSCC_BCSR_EXTCLK_DETECTED
// data_format
- CCURDSCC_OFFSET_BINARY 
- CCURDSCC_TWOS_COMPLEMENT
//external_clock_output
- CCURDSCC_EXT_CLOCK_OUTPUT_PLL_0
- CCURDSCC_EXT_CLOCK_OUTPUT_PLL_1
- CCURDSCC_EXT_CLOCK_OUTPUT_PLL_2
- CCURDSCC_EXT_CLOCK_OUTPUT_PLL_3
- CCURDSCC EXT CLOCK OUTPUT INPUT LINE
// identify board
- CCURDSCC_BCSR_IDENTIFY_BOARD_DISABLE
- CCURDSCC_BCSR_IDENTIFY_BOARD_ENABLE
```
#### <span id="page-27-0"></span>**2.2.20 ccurDSCC\_Get\_Board\_Info()**

This call returns the board id, the board type and the firmware revision level for the selected board. This board id is *0x9277* and board type is *0x1* or *0x9278* with a board type of *0x2*.

```
/******************************************************************************
   int ccurDSCC_Get_Board_Info(void *Handle, ccurdscc_board_info_t *binfo)
   Description: Get Board Information
 Input: void *Handle (handle pointer)
 Output: ccurdscc_board_info_t *binfo (pointer to board info)
Return: CCURDSCC_LIB_NO_ERROR (successful)
CCURDSCC_LIB_BAD_HANDLE (no/bad handler supplied)
CCURDSCC_LIB_NOT_OPEN (device not open)
CCURDSCC_LIB_INVALID_ARG (invalid argument)
 CCURDSCC_LIB_NO_LOCAL_REGION (local region not present)
******************************************************************************
typedef struct {
u int32 t board serial number; /* 0x000 - 0x003 - serial number */
u short sprom revision; / / 0x004 - 0x005 - serial prom revision */u short spare 006 03F[0x3A/2]; /* 0x006 - 0x03F - spare */
} ccurdscc sprom header t;
typedef struct {
uint board id; \frac{1}{2} /* board id */
uint board type; \frac{1}{2} /* board type */
uint firmware rev; \frac{1}{2} /* firmware revision */
    ccurdscc_sprom_header_t sprom_header;/* sprom header */
int mumber of channels; \frac{1}{2} /* number of channels in this board */
int and number of converters; \frac{1}{2} /* number of converters in this board */
double input voltage range; \frac{1}{2} /* input voltage range */
double cal ref voltage; \frac{1}{2} /* calibration reference voltage */
 double MinSampleFreq; /* minimum sample frequency */
 double MaxSampleFreq; /* maximum sample frequency */
 double MasterClock; /* master clock */
} ccurdscc_board_info_t;
```
#### <span id="page-28-0"></span>2.2.21 ccurDSCC Get Converter Cal CSR()

This call returns the current calibration voltage control register setting.

```
int ccurDSCC Get Converter Cal CSR (void *Handle,
                                            ccurdscc converter cal csr t *cal)
   Description: Get the Converter Calibration Voltage
   Input: void *Handle (handle pointer)<br>
Output: ccurdscc_converter_cal_csr_t *cal; (pointer to cal csr struct)<br>
Return: CCURDSCC_LIB_NO_ERROR (successful)<br>
CCURDSCC_LIB_RAD_HANDLE (no/bad handler supplied)<br>
CCURDSCC_LIB_NOT_
 typedef struct {
   uint voltage select;
} ccurdscc converter cal csr t;
Voltage Select is one of the following:
- CCURDSCC_CAL_VOLT_SEL_INPUT_SIGNAL : Input Signal<br>
- CCURDSCC_CAL_VOLT_SEL_GROUND : Ground (All Converters)<br>
- CCURDSCC_CAL_VOLT_SEL_PLUS_REFERENCE : +Ref (All Converters) (+<ref> Volts)<br>
- CCURDSCC_CAL_VOLT_SEL_MINUS_RE
- CCURDSCC_CAL_VOLT_SEL_00_07_PLUS_REFERENCE : +Ref (Converter 0) (+<ref> Volts)
- CCURDSCC CAL VOLT SEL 00 07 MINUS REFERENCE: - Ref (Converter 0) (-< ref> Volts)
- CCURDSCC CAL VOLT SEL 08 15 GROUND : Ground (Converter 1)
- CCURDSCC CAL VOLT SEL 08 15 PLUS REFERENCE : +Ref (Converter 1) (+<ref> Volts)
- CCURDSCC CAL VOLT SEL 08 15 MINUS REFERENCE: - Ref (Converter 1) (-<ref> Volts)
- CCURDSCC CAL VOLT SEL 16 23 GROUND : Ground (Converter 2)
- CCURDSCC CAL VOLT SEL 16 23 PLUS REFERENCE : +Ref (Converter 2) (+<ref> Volts)
- CCURDSCC CAL VOLT SEL 16 23 MINUS REFERENCE: - Ref (Converter 2) (-< ref> Volts)
- CCURDSCC_CAL_VOLT_SEL_24_31_GROUND : Ground (Converter 3)
- CCURDSCC_CAL_VOLT_SEL_24_31_PLUS_REFERENCE : +Ref (Converter 3) (+<ref> Volts)
- CCURDSCC CAL VOLT SEL 24 31 MINUS REFERENCE: - Ref (Converter 3) (-< ref> Volts)
```
#### <span id="page-28-1"></span>2.2.22 ccurDSCC\_Get\_Converter\_CSR()

This call returns control information on the selected converter.

int ccurDSCC Get Converter CSR (void \*Handle, CCURDSCC CONVERTER conv, ccurdscc converter csr t \*ccsr) Description: Get Converter Control and Status information Input: void \*Handle (handle pointer)<br>
CCURDSCC\_CONVERTER conv (selected converter)<br>
Output: ccurdscc\_converter\_csr\_t \*ccsr (pointer to converter csr)<br>
Return: CCURDSCC\_LIB\_NO\_ERROR (successful)<br>
CCURDSCC\_LIB\_BAD\_HANDLE (no

```
// CCURDSCC_CONVERTER
- CCURDSCC CONVERTER 0
- CCURDSCC<sup>C</sup>ONVERTER<sup>1</sup>
- CCURDSCC_CONVERTER_2
- CCURDSCC CONVERTER 3
typedef struct {
     uint clock_source;
     uint converter_reset;
uint converter overflow;
uint converter interface busy;
} ccurdscc_converter_csr_t;
// clock_source
- CCURDSCC CLOCK PLL 0
- CCURDSCC<sup>CLOCK</sub><sup>PLL<sup>1</sup></sup></sup>
- CCURDSCC<sup>CLOCK</sub><sup>PLL<sup>2</sup></sup></sup>
- CCURDSCC CLOCK PLL 3
- CCURDSCC CLOCK EXTERNAL
// converter reset
- CCURDSCC CONVERTER ACTIVE
- CCURDSCC_CONVERTER_ACTIVATE (same as CCURDSCC_CONVERTER_ACTIVE)
- CCURDSCC_CONVERTER_RESET
// converter_overflow
- CCURDSCC CONVERTER NO OVERFLOW
- CCURDSCC<sup>C</sup>ONVERTER<sup>C</sup>OVERFLOW
// converter_interface_busy
- CCURDSCC CONVERTER IDLE
```

```
- CCURDSCC CONVERTER BUSY
```
#### <span id="page-29-0"></span>**2.2.23 ccurDSCC\_Get\_Converter\_Info()**

This call returns the programmed information for the selected converter. If an error code of *CCURDSCC\_LIB\_CONVERTER\_RESET* is returned, no converter information can be returned.

```
/******************************************************************************
   int ccurDSCC_Get_Converter_Info(void *Handle, CCURDSCC_CONVERTER conv,
                                    ccurdscc_CPM_struct_t *info)
```
Description: Return the value of the specified Converter information.

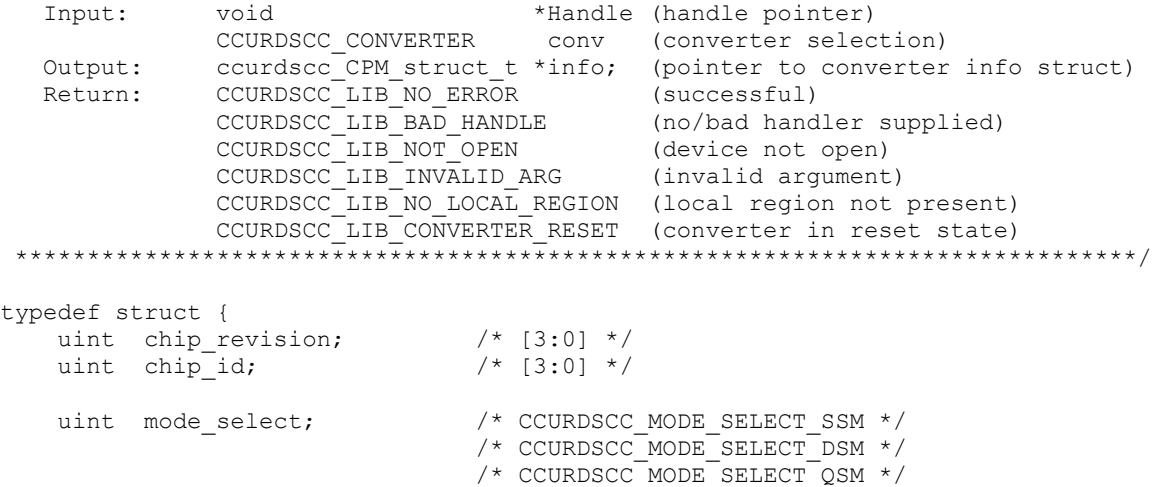

```
uint serial format; /* CCURDSCC_SERIAL_FORMAT_LEFT_JUSTIFIED */
                             /* CCURDSCCSERIAL FORMAT 12S */
                             /* CCURDSCC_SERIAL_FORMAT_TDM */
   uint clock divider; /* CCURDSCC CLOCK DIVIDER 1 */
                              /* CCURDSCC_CLOCK_DIVIDER_2 */
                             /* CCURDSCC_CLOCK_DIVIDER_2a */
                               /* CCURDSCC_CLOCK_DIVIDER_4 */
                               /* CCURDSCC_CLOCK_DIVIDER_1_5 */
                              /* CCURDSCC_CLOCK_DIVIDER_3 */
 /* CCURDSCC_CLOCK_DIVIDER_3a */
   uint control port enable; /* CCURDSCC CONTROL PORT DISABLE */
                              /* CCURDSCC_CONTROL_PORT_ENABLE */
   uint overflow status; /* CCURDSCC CONVERTER MASK CH0 */
                              /* CCURDSCC_CONVERTER_MASK_CH1 */
                             /* CCURDSCC_CONVERTER_MASK_CH2 */
                             /* CCURDSCC_CONVERTER_MASK_CH3 */
                              /* CCURDSCC_CONVERTER_MASK_CH4 */
                              /* CCURDSCC_CONVERTER_MASK_CH5 */
 /* CCURDSCC_CONVERTER_MASK_CH6 */
 /* CCURDSCC_CONVERTER_MASK_CH7 */
   uint overflow mask; / /* CCURDSCC CONVERTER MASK CH0 */
                              /* CCURDSCC_CONVERTER_MASK_CH1 */
                              /* CCURDSCC_CONVERTER_MASK_CH2 */
                             /* CCURDSCC CONVERTER MASK CH3 */
                             /* CCURDSCC CONVERTER MASK CH4 */
                              /* CCURDSCC_CONVERTER_MASK_CH5 */
                               /* CCURDSCC_CONVERTER_MASK_CH6 */
                              /* CCURDSCC_CONVERTER_MASK_CH7 */
    uint high_pass_filter; /* CCURDSCC_CONVERTER_MASK_CH0 */
 /* CCURDSCC_CONVERTER_MASK_CH1 */
                              /* CCURDSCC_CONVERTER_MASK_CH2 */
                              /* CCURDSCC_CONVERTER_MASK_CH3 */
                              /* CCURDSCC_CONVERTER_MASK_CH4 */
                              /* CCURDSCC_CONVERTER_MASK_CH5 */
                              /* CCURDSCC_CONVERTER_MASK_CH6 */
                             /* CCURDSCC_CONVERTER_MASK_CH7 */
   uint power down; /* CCURDSCC POWER DOWN MASK CH0_1 */
                             /* CCURDSCC_POWER_DOWN_MASK_CH2_3 */
                               /* CCURDSCC_POWER_DOWN_MASK_CH4_5 */
                             /* CCURDSCC_POWER_DOWN_MASK_CH6_7 */
    uint power_down_oscillator; /* CCURDSCC_POWER_DOWN_OSCILLATOR_ENABLE */
                               /* CCURDSCC_POWER_DOWN_OSCILLATOR_DISABLE */
   uint power down bandgap; /* CCURDSCC POWER DOWN BANDGAP ENABLE */
 /* CCURDSCC_POWER_DOWN_BANDGAP_DISABLE */
uint mute control; /* CCURDSCC CONVERTER MASK CH0 */
                              /* CCURDSCC_CONVERTER_MASK_CH1 */
                             /* CCURDSCC_CONVERTER_MASK_CH2 */
                             /* CCURDSCC_CONVERTER_MASK_CH3 */
                               /* CCURDSCC_CONVERTER_MASK_CH4 */
                              /* CCURDSCC CONVERTER MASK CH5 */
                              /* CCURDSCC_CONVERTER_MASK_CH6 */
```

```
 /* CCURDSCC_CONVERTER_MASK_CH7 */
uint serial data; /* CCURDSCC SERIAL DATA MASK CH0 1 */
                             /* CCURDSCC_SERIAL_DATA_MASK_CH2_3 */
                            /* CCURDSCC_SERIAL_DATA_MASK_CH4_5 */
                            /* CCURDSCC_SERIAL_DATA_MASK_CH6_7 */
```

```
} ccurdscc CPM struct t;
```
#### <span id="page-31-0"></span>**2.2.24 ccurDSCC\_Get\_Converter\_Negative\_Cal()**

This call returns the raw and floating point value of the negative calibration for each of the channels that is maintained by the card. This negative gain is automatically applied to the analog input data that is returned for each channel by the hardware. This calibration information is set using the *ccurDSCC\_Set\_Converter\_Negative\_Cal*() call.

```
/******************************************************************************
  int ccurDSCC Get Converter Negative Cal(void *Handle,
                                 ccurdscc_converter_cal_t *cal)
   Description: Return the Converter Negative Calibration data. 
  Input: void *Handle (handle pointer)
Output: ccurdscc converter cal t *cal (pointer to board cal)
Return: CCURDSCC LIB NO ERROR (successful)
 CCURDSCC_LIB_BAD_HANDLE (no/bad handler supplied)
CCURDSCC LIB NOT OPEN (device not open)
CCURDSCC LIB INVALID ARG (invalid argument)
 CCURDSCC_LIB_NO_LOCAL_REGION (local region not present)
******************************************************************************/
typedef struct {
   uint Raw[CCURDSCC_MAX_CHANNELS];
   double Float[CCURDSCC_MAX_CHANNELS];
```

```
} ccurdscc converter cal t_i^-
```
#### <span id="page-31-1"></span>**2.2.25 ccurDSCC\_Get\_Converter\_Offset\_Cal()**

This call returns the raw and floating point value of the offset calibration for each of the channels that is maintained by the card. This zero offset is automatically applied to the analog input data that is returned for each channel by the hardware. This calibration information is set using the *ccurDSCC\_Set\_Converter\_Offset\_Cal*() call.

```
/******************************************************************************
  int ccurDSCC Get Converter Offset Cal(void *Handle,
                                 ccurdscc_converter_cal_t *cal)
   Description: Return the Converter Positive Calibration data. 
Input: void *Handle (handle pointer)
Output: ccurdscc converter cal t *cal (pointer to board cal)
Return: CCURDSCC_LIB_NO_ERROR (successful)
 CCURDSCC_LIB_BAD_HANDLE (no/bad handler supplied)
CCURDSCC LIB NOT OPEN (device not open)
CCURDSCC LIB INVALID ARG (invalid argument)
 CCURDSCC_LIB_NO_LOCAL_REGION (local region not present)
******************************************************************************/
typedef struct {
   uint Raw[CCURDSCC_MAX_CHANNELS];
   double Float[CCURDSCC_MAX_CHANNELS];
} ccurdscc_converter_cal_t;
```
#### <span id="page-32-0"></span>2.2.26 ccurDSCC Get Converter Positive Cal()

This call returns the raw and floating point value of the positive calibration for each of the channels that is maintained by the card. This positive gain is automatically applied to the analog input data that is returned for each channel by the hardware. This calibration information is set using the ccurDSCC Set Converter Positive Cal() call.

```
int ccurDSCC_Get_Converter_Positive Cal(void *Handle,
                                     ccurdscc converter cal t *cal)
  Description: Return the Converter Positive Calibration data.
                                      *Handle (handle pointer)
  Input:
              void
             Output:
            CCURDSCC_LIB_NO_ERROR (successful)<br>
CCURDSCC_LIB_NO_ERROR (successful)<br>
CCURDSCC_LIB_BAD_HANDLE (no/bad handler supplied)<br>
CCURDSCC_LIB_INVALID_ARG (invalid argument)<br>
CCURDSCC_LIB_INVALID_ARG (invalid argument)<br>
CCURDSCC_
  Return:
typedef struct {
   uint Raw [CCURDSCC MAX CHANNELS];
   double Float[CCURDSCC MAX CHANNELS];
} ccurdscc converter cal t;
```
#### <span id="page-32-1"></span>2.2.27 ccurDSCC\_Get\_Driver\_Error()

This call returns the last error generated by the driver.

```
int courDSCC Get Driver Error (void *Handle, courdsco user error t *ret err)
   Description: Get the last error generated by the driver.
   Input:
                  void *Handle
                                                              (handle pointer)
                 ccurdscc_user_error_t *ret_err (error struct pointer)
   Output:
 Neturn: CCURDSCC_LIB_NO_ERROR (successful)<br>
CCURDSCC_LIB_BAD_HANDLE (no/bad handler supplied)<br>
CCURDSCC_LIB_BAD_HANDLE (no/bad handler supplied)<br>
CCURDSCC_LIB_INVALID_ARG (invalid argument)<br>
CCURDSCC_LIB_IOCTL_FAILED (driv
#define CCURDSCC_ERROR_NAME_SIZE 64<br>#define CCURDSCC_ERROR_DESC_SIZE 128
typedef struct _ccurdscc_user_error_t {
    wint error;<br>
char name[CCURDSCC_ERROR_NAME_SIZE]; /* error name used in driver */<br>
char desc[CCURDSCC_ERROR_DESC_SIZE]; /* error description */<br>
uint error_line_number; /* error line number */
} ccurdscc user error \overline{t};
enum
       \leftarrow {
     CCURDSCC SUCCESS = 0,CCURDSCC INVALID PARAMETER,
     CCURDSCC FIFO THRESHOLD TIMEOUT,
    CCURDSCC DMA TIMEOUT,
     CCURDSCCOPERATION CANCELLED,
     CCURDSCC_RESOURCE_ALLOCATION_ERROR,
     CCURDSCC INVALID REQUEST,
```

```
 CCURDSCC_FAULT_ERROR,
     CCURDSCC_BUSY,
    CCURDSCC ADDRESS IN USE,
     CCURDSCC_USER_INTERRUPT_TIMEOUT,
     CCURDSCC_DMA_INCOMPLETE,
     CCURDSCC_DATA_OVERFLOW
};
```
#### <span id="page-33-0"></span>**2.2.28 ccurDSCC\_Get\_Driver\_Info()**

This call returns internal information that is maintained by the driver.

```
/******************************************************************************
   int ccurDSCC_Get_Driver_Info(void *Handle, ccurdscc_driver_info_t *info)
   Description: Get device information from driver. 
   Input: void *Handle (handle pointer)
   Output: ccurdscc_driver_info_t *info (info struct pointer)
              -- char version[12]
             -- char built[32]
             -- char module_name[16]<br>-- int board_index
                                  board index
             -- char board desc[32]
              -- int bus
             -- int slot
              -- int func
              -- int vendor_id
            -- int sub_vendor_id <br>-- int board id
            -- int board_id board_id -- int board by
                                  board type
            -- int sub device id
            -- int board_info
            -- int msi support
            -- int irqlevel
            -- int firmware<br>-- double input volumes
                                  input voltage range
             -- double cal_ref_voltage;
              -- ccurdscc_driver_int_t interrupt
            -- int \overline{\phantom{a}} - \overline{\phantom{a}} Ccurdscc Max Region
             -- ccurdscc_dev_region_t mem_region[CCURDSCC_MAX_REGION]
             -- ccurdscc_sprom_header t_sprom_header;
Return: CCURDSCC LIB NO ERROR (successful)
CCURDSCC LIB BAD HANDLE (no/bad handler supplied)
CCURDSCC LIB NOT OPEN (device not open)
             CCURDSCC_LIB_INVALID_ARG (invalid argument)
 CCURDSCC_LIB_IOCTL_FAILED (driver ioctl call failed)
******************************************************************************/
typedef struct {
    unsigned long long count;
  u int status;
   u int mask;
   int timeout seconds;
} ccurdscc driver int t;
typedef struct
{
uint physical address;
 uint size;
   uint size,<br>uint flags;
    uint *virtual_address;
```

```
} ccurdscc dev region t;
typedef struct {
u int32 t board serial number; /* 0x000 - 0x003 - serial number */
u short sprom revision; / / 0x004 - 0x005 - serial prom revision */u short spare 006 03F[0x3A/2]; /* 0x006 - 0x03F - spare */
} ccurdscc sprom header t;
#define CCURDSCC_MAX_REGION 32
typedef struct
{
char version[12]; /* driver version */
char built[32]; \qquad /* driver date built */
   char module name [16]; /* driver name */
int 10<sup>*/</sup> board index; 1<sup>*</sup> board index */
char board desc[32]; /* board description */
   int bus; \frac{1}{x} bus; \frac{1}{x} bus number \frac{x}{x}int slot; \frac{1}{x} slot; \frac{1}{x} slot number \frac{x}{x}int func; \left| \begin{array}{ccc} \end{array} \right| function number \star/int vendor id; /* vendor id */
int sub vendor id; /* sub-vendor id */
   int board_id; <br>int board_type; /* board type '
int board type; \frac{1}{x} board type */
int sub device id; /* sub device id */
int board info; \gamma board info if applicable */
int msi support; /* msi flag 1=MSI support, 0=NO MSI */
int irqlevel; \frac{1}{2} /* IRQ level */
 int firmware; /* firmware number if applicable */
   double input voltage range;/* board input voltage range */double cal_ref_voltage; /* calibration reference voltage */
   ccurdscc driver int t interrupt; / /* interrupt information */
   int Ccurdscc Max Region; /*kernel DEVICE COUNT RESOURCE*/
   ccurdscc dev region t mem region [CCURDSCC_MAX_REGION];
   ccurdscc sprom header t sprom header;
```

```
} ccurdscc driver info t;
```
#### <span id="page-34-0"></span>**2.2.29 ccurDSCC\_Get\_Driver\_Read\_Mode()**

This call returns the current driver read mode. When a *read(2)* system call is issued, it is this mode that determines the type of read being performed by the driver.

```
/******************************************************************************
  int ccurDSCC Get Driver Read Mode(void *Handle,
                               CCURDSCC_DRIVER_READ_MODE *mode)
   Description: Get current read mode that will be selected by the 'read()' call
   Input: void *Handle (handle pointer)
   Output: CCURDSCC_DRIVER_READ_MODE *mode (pointer to read mode)
  Return: CCURDSCC_LIB_NO_ERROR (successful)
CCURDSCC_LIB_BAD_HANDLE (no/bad handler supplied)
CCURDSCC LIB NOT OPEN (device not open)
CCURDSCC_LIB_INVALID_ARG (invalid argument)
CCURDSCC LIB NO LOCAL REGION (local region error)
CCURDSCC LIB IOCTL FAILED (ioctl error)
******************************************************************************/
typedef enum {
```

```
 CCURDSCC_PIO_CHANNEL,
```

```
CCURDSCC_PIO_FIFO,
    CCURDSCC_DMA_CHANNEL,
    CCURDSCC_DMA_FIFO,
    CCURDSCC_DMA_CONTINUOUS,
    CCURDSCC_DEMAND_DMA_FIFO,
    CCURDSCC_DEMAND_DMA_CONTINUOUS,
} CCURDSCC_DRIVER_READ_MODE;
#define _CCURDSCC_READ_MODE_LIST_FIRST CCURDSCC_PIO_CHANNEL
#define _CCURDSCC_READ_MODE_LIST_LAST CCURDSCC_DEMAND_DMA_CONTINUOUS
```
#### <span id="page-35-0"></span>**2.2.30 ccurDSCC\_Get\_Fifo\_Channel\_Select()**

The hardware is capable of selecting which active channels are to be monitored and converted data placed in the FIFO. This call returns the current channel selection mask. By default, all active channels are selected for storage into the FIFO. The mask has channel 0 as the least significant bit and channel 31 as the most significant bit.

```
/******************************************************************************
  int ccurDSCC Get Fifo Channel Select(void *Handle, uint *fifo chan sel)
   Description: Get FIFO Channel Select Mask
  Input: void *Handle (handle pointer)<br>Output: uint *fifo_chan_sel (pointer to fifo chan select)
 Output: uint *fifo_chan_sel (pointer to fifo chan select)
Return: CCURDSCC_LIB_NO_ERROR (successful)
CCURDSCC_LIB_BAD_HANDLE (no/bad handler supplied)
CCURDSCC_LIB_NOT_OPEN (device not open)
CCURDSCC_LIB_INVALID_ARG (invalid argument)
CCURDSCC LIB NO LOCAL REGION (local region error)
******************************************************************************/
```
#### <span id="page-35-1"></span>**2.2.31 ccurDSCC\_Get\_Fifo\_Info()**

This call provides additional information about the FIFO. The FIFO needs to be in the active state and at least one active channel to be selected before converted data can be placed in the FIFO.

```
/******************************************************************************
  int ccurDSCC Get Fifo Info(void *Handle, ccurdscc fifo info t *fifo)
   Description: Get FIFO Control and Status information
 Input: void *Handle (handle pointer)
Output: ccurdscc fifo info t *fifo (pointer to fifo info struct)
Return: CCURDSCC_LIB_NO_ERROR (successful)
CCURDSCC LIB_BAD_HANDLE (no/bad handler supplied)
CCURDSCC_LIB_NOT_OPEN (device not open)
CCURDSCC_LIB_INVALID_ARG (invalid argument)
CCURDSCC LIB NO LOCAL REGION (local region error)
******************************************************************************/
typedef struct {
    uint reset;
    uint overflow;
    uint underflow;
    uint full;
uint threshold exceeded;
 uint empty;
uint data counter;
 uint threshold;
} ccurdscc fifo info t;
// reset
- CCURDSCC_FIFO_ACTIVE
```
```
- CCURDSCC FIFO ACTIVATE
                              (same as CCURDSCC FIFO ACTIVE)
- CCURDSCC FIFO RESET
// overflow
- CCURDSCC FIFO NO OVERFLOW
- CCURDSCC FIFO OVERFLOW
// underflow
- CCURDSCC_FIFO_NO_UNDERFLOW
- CCURDSCC FIFO UNDERFLOW
// full
- CCURDSCC FIFO NOT FULL
- CCURDSCC FIFO FULL
// threshold exceeded
- CCURDSCC FIFO THRESHOLD NOT EXCEEDED
- CCURDSCC FIFO THRESHOLD EXCEEDED
// empty
- CCURDSCC FIFO NOT EMPTY
- CCURDSCC_FIFO_EMPTY
```

```
// data counter
```
- this field ranges from 0 to 65536 entries representing the number of samples currently present in the FIFO.

```
// threshold
```
- this field ranges from 0 to 65536 entries representing the number of samples in the FIFO where the threshold interrupt should occur.

# 2.2.32 ccurDSCC Get Interrupt Control()

This call displays the current state of the Interrupt Control Register.

```
int ccurDSCC Get Interrupt Control(void *Handle, ccurdscc interrupt t *intr)
   Description: Get Interrupt Control information
               void *Handle (handle pointer)<br>
ccurdscc_interrupt_t *intr (pointer to interrupt control)<br>
CCURDSCC_LIB_NO_ERROR (successful)<br>
CCURDSCC_LIB_BAD_GRENDLE (no/bad handler supplied)<br>
CCURDSCC_LIB_BAD_GREN: (no/bad handler suppl
   Input:
   Output:
   Return:
                  CCURDSCC_LIB_NOT_OPEN (device not open)<br>CCURDSCC_LIB_INVALID_ARG (invalid argument)<br>CCURDSCC_LIB_NO_LOCAL_REGION (local region not present)
 typedef struct {
    int global_int;<br>int fifo_buffer_lo_hi_int;<br>int plx_local_int;
\} ccurdscc interrupt \overline{t};
// global int
- CCURDSCC GLOBAL INT DISABLE
- CCURDSCC GLOBAL INT ENABLE
// fifo buffer lo hi int
- CCURDSCC_FIFO_INT_LO_HI_DISABLE
- CCURDSCC FIFO INT LO HI ENABLE
// plx local int
- CCURDSCC PLX LOCAL INT DISABLE
```
- CCURDSCC PLX LOCAL INT ENABLE

### 2.2.33 ccurDSCC Get Interrupt Status()

This call displays the current state of the Interrupt Status Register.

```
int ccurDSCC Get Interrupt Status (void *Handle, ccurdscc interrupt t *intr)
   Description: Get Interrupt Status information
             void *Handle (handle pointer)<br>
ccurdscc_interrupt_t *intr (pointer to interrupt status)<br>
ccURDSCC_LIB_BAD_HANDLE (no/bad handler supplied)<br>
ccURDSCC_LIB_RAD_HANDLE (no/bad handler supplied)<br>
ccURDSCC_LIB_NOT_OPEN (device n
   Input:
   Output:
   Return:
 typedef struct {
    int global int;
   int fifo_buffer_lo_hi_int;<br>int plx_local int;
} ccurdscc interrupt \overline{t};
// global int
- not used
// fifo buffer lo hi int
- CCURDSCC FIFO INT LO HI IGNORE
- CCURDSCC FIFO INT LO HI RESET
// plx local int
- CCURDSCC PLX LOCAL INT IGNORE
- CCURDSCC PLX LOCAL INT RESET
```
# 2.2.34 ccurDSCC\_Get\_Interrupt\_Timeout\_Seconds()

This call returns the read time out maintained by the driver. It is the time that the FIFO read call will wait before it times out. The call could time out if either the FIFO fails to fill or a DMA fails to complete. The device should have been opened in the block mode (O NONBLOCK not set) for reads to wait for the operation to complete.

```
int ccurDSCC Get Interrupt Timeout Seconds (void *Handle,
                                                int *int timeout secs)
   Description: Get Interrupt Timeout Seconds
  Input: void *Handle (handle pointer)<br>Output: int *int_timeout_secs (pointer to int tout secs)
              THE CHEROL SECTION (pointer to the tout secs)<br>
CCURDSCC LIB_NO_ERROR (successful)<br>
CCURDSCC LIB_NOT_OPEN (no/bad handler supplied)<br>
CCURDSCC LIB_NOT_OPEN (device not open)<br>
CCURDSCC LIB_NO_LOCAL_REGION (local region not pr
  Return:
```
# 2.2.35 ccurDSCC Get Lib Error()

This call provides detailed information about the last library error that was maintained by the API.

```
/******************************************************************************
  int ccurDSCC Get Lib Error(void *Handle, ccurdscc lib error t *lib error)
   Description: Get last error generated by the library.
   Input: void *Handle (Handle pointer)
  Output: ccurdscc lib error t *lib error (error struct pointer)
              -- uint error (last library error number)
             -- char name[CCURDSCC_LIB_ERROR_NAME_SIZE] (last library error name)
             -- char desc[CCURDSCC_LIB_ERROR_DESC_SIZE] (last library error
                                                      description)
             -- int line number (last library error line number
                                                      in lib)
             -- char function [CCURDSCC LIB ERROR FUNC SIZE]
                                                      (library function in error)
              -- ccurdscc_lib_error_backtrace_t BT[CCURDSCC_BACK_TRACE_DEPTH]
                                                     (backtrace of errors)
                -- int line number (line number in library)
                -- char function[CCURDSCC_LIB_ERROR_FUNC_SIZE]
                                                     (library function)
  Return: ccurdscc lib error number t
             # CCURDSCC LIB NO ERROR (successful)
 # CCURDSCC_LIB_BAD_HANDLE (no/bad handler supplied)
 # CCURDSCC_LIB_NOT_OPEN (device not open)
 ******************************************************************************/
typedef struct
{
   int line number; \frac{1}{2} /* line number in library */
   char function[CCURDSCC_LIB_ERROR_FUNC_SIZE]; /* library function */
} ccurdscc lib error backtrace t;
typedef struct
{
uint error; \hspace{1cm} /* last library error number */
char name[CCURDSCC_LIB_ERROR_NAME_SIZE]; /* last library error name */
   char desc[CCURDSCC_LIB_ERROR_DESC_SIZE]; /* last libarary error description */
   int line number; \overline{\phantom{a}} \overline{\phantom{a}} \overline{\phantom{a}} \phantom{a} /* last library error line number in
                                                lib */
   char function [CCURDSCC_LIB_ERROR_FUNC_SIZE]; /* library function in error */
   ccurdscc lib error backtrace t BT[CCURDSCC BACK TRACE DEPTH];
                                             /* backtrace of errors */
} ccurdscc_lib_error_t;
Possible library errors:
CCURDSCC LIB NO ERROR = 0, \quad \frac{\pi}{3} successful */
CCURDSCC LIB INVALID ARG = -1, \neq invalid argument \neqCCURDSCC LIB ALREADY OPEN = -2, \frac{1}{x} already open \frac{x}{x}CCURDSCC LIB OPEN FAILED = -3, \neq open failed */
CCURDSCC LIB BAD HANDLE = -4, \rightarrow bad handle */
CCURDSCC LIB NOT OPEN = -5, \frac{\pi}{2} device not opened */
CCURDSCC LIB MMAP SELECT FAILED = -6, \frac{\pi}{2} mmap selection failed */
CCURDSCC LIB MMAP FAILED = -7, \frac{1}{x} mmap failed */
CCURDSCC LIB MUNMAP FAILED = -8, \frac{1}{2} munmap failed */
CCURDSCC LIB NOT MAPPED = -9, \frac{\pi}{2} not mapped */
CCURDSCC LIB ALREADY MAPPED = -10, \div already mapped \starCCURDSCC LIB IOCTL FAILED = -11, \frac{\pi}{3} driver ioctl failed */
CCURDSCC LIB_IO_ERROR = -12, \frac{\pi}{2} i/o error */
CCURDSCC LIB INTERNAL ERROR = -13, \frac{\pi}{100} internal library error */
```
All information contained in this document is confidential and proprietary to Concurrent Real-Time, Inc. No part of this document may be reproduced, transmitted, in any form, without the prior written permission of Concurrent Real-Time, Inc. No license, expressed or implied, under any patent, copyright or trade secret right is granted or implied by the conveyance of this document.

CCURDSCC LIB NOT IMPLEMENTED  $= -14$ ,  $\frac{\pi}{2}$  call not implemented \*/ CCURDSCC LIB LOCK FAILED  $= -15$ ,  $\frac{\pi}{100}$  failed to get lib lock  $\frac{\pi}{100}$ 

```
CCURDSCC LIB NO LOCAL REGION = -16, \frac{\pi}{2} local region not present */
CCURDSCC LIB NO CONFIG REGION = -17, /* config region not present */CCURDSCC LIB NO SOLUTION FOUND = -18, \frac{\pi}{18} no solution found */
CCURDSCC LIB CONVERTER RESET = -19, \frac{\pi}{2} converter not active */
CCURDSCC LIB NO RESOURCE = -20, \frac{1}{x} resource not available \frac{x}{x}CCURDSCC LIB CALIBRATION RANGE ERROR = -21, /* calibration voltage out of range */
CCURDSCC LIB_FIFO_OVERFLOW = -22, \frac{\pi}{100} overflow */
CCURDSCC LIB CANNOT OPEN FILE = -23, /* cannot open file */CCURDSCC LIB BAD DATA IN CAL FILE = -24, \frac{\pi}{2} bad date in calibration file */
CCURDSCC LIB SERIAL PROM BUSY = -25, /* serial prom busy */
CCURDSCC LIB SERIAL PROM FAILURE = -26, \frac{\pi}{2} serial prom failure - malfunction or
not present */CCURDSCC_LIB_INVALID_CRC = -27, \frac{1}{2} invalid CRC read */
CCURDSCC_LIB_SERIAL_PROM_WRITE_PROTECTED = -28, /* serial prom is write protected */
CCURDSCC LIB PTHREAD CREATE FAILURE = -29, /* pthread() create failure */
CCURDSCC LIB AUTOCAL IN PROGRESS = -30, \frac{\pi}{3} autocal in progress */
```
# **2.2.36 ccurDSCC\_Get\_Mapped\_Config\_Ptr()**

If the user wishes to bypass the API and communicate directly with the board configuration registers, then they can use this call to acquire a pointer to these registers. Please note that any type of access (read or write) by bypassing the API could compromise the API and results could be unpredictable. It is recommended that only advanced users should use this call and with extreme care and intimate knowledge of the hardware programming registers before attempting to access these registers. For information on the registers, refer to the *ccurdscc\_user.h* include file that is supplied with the driver. /\*\*\*\*\*\*\*\*\*\*\*\*\*\*\*\*\*\*\*\*\*\*\*\*\*\*\*\*\*\*\*\*\*\*\*\*\*\*\*\*\*\*\*\*\*\*\*\*\*\*\*\*\*\*\*\*\*\*\*\*\*\*\*\*\*\*\*\*\*\*\*\*\*\*\*\*\*\*

```
 int ccurDSCC_Get_Mapped_Config_Ptr(void *Handle,
```

```
ccurdscc config local data t **config ptr)
```
Description: Get mapped configuration pointer.

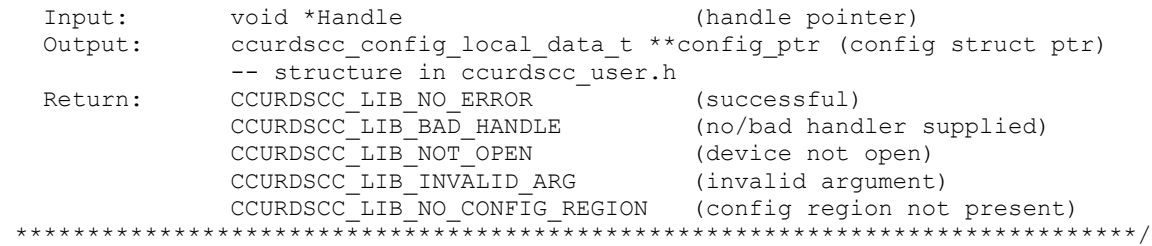

# **2.2.37 ccurDSCC\_Get\_Mapped\_Local\_Ptr()**

If the user wishes to bypass the API and communicate directly with the board control and data registers, then they can use this call to acquire a pointer to these registers. Please note that any type of access (read or write) by bypassing the API could compromise the API and results could be unpredictable. It is recommended that only advanced users should use this call and with extreme care and intimate knowledge of the hardware programming registers before attempting to access these registers. For information on the registers, refer to the *ccurdscc\_user.h* include file that is supplied with the driver.

```
/******************************************************************************
  int ccurDSCC Get Mapped Local Ptr(void *Handle,
                                 ccurdscc_local_ctrl_data_t **local_ptr)
   Description: Get mapped local pointer. 
   Input: void *Handle (handle pointer)
   Output: ccurdscc_local_ctrl_data_t **local_ptr (local struct ptr)
             -- structure in ccurdscc_user.h
  Return: CCURDSCC_LIB_NO_ERROR (successful)
```
CCURDSCC\_LIB\_BAD\_HANDLE (no/bad handler supplied)<br>
CCURDSCC\_LIB\_NOT\_OPEN (device not open)<br>
CCURDSCC\_LIB\_INVALID\_ARG (invalid argument)<br>
CCURDSCC\_LIB\_NO\_LOCAL\_REGION (local region not present) 

# 2.2.38 ccurDSCC Get Num DMA Continuous Buffers()

This call returns the number of DMA buffers that are being used by the driver when operating in the CCURDSCC\_DMA\_CONTINUOUS or CCURDSCC\_DEMAND\_DMA\_CONTINUOUS read mode.

int ccurDSCC Get Num DMA Continuous Buffers (void \*Handle, ushort \*nbufs)

Description: Get Number of DMA Continuous Buffers

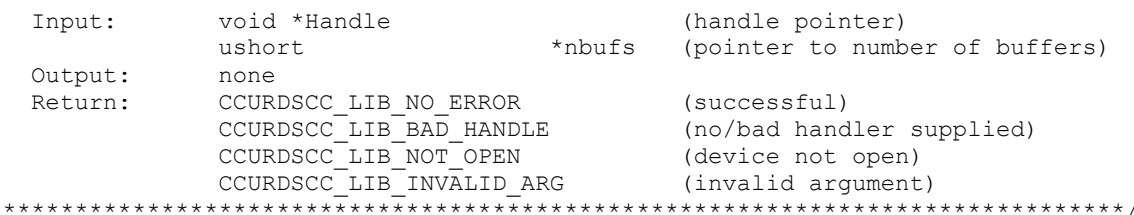

# 2.2.39 ccurDSCC\_Get\_Open\_File\_Descriptor()

When the library ccurDSCC Open() call is successfully invoked, the board is opened using the system call open(2). The file descriptor associated with this board is returned to the user with this call. This call allows advanced users to bypass the library and communicate directly with the driver with calls like  $read(2)$ ,  $ioct(2)$ , etc. Normally, this is not recommended as internal checking and locking is bypassed and the library calls can no longer maintain integrity of the functions. This is only provided for advanced users who want more control and are aware of the implications.

```
int ccurDSCC Get Open File Descriptor (void *Handle, int *fd)
  Description: Get Open File Descriptor
  Input: void *Handle (handle pointer)<br>
Output: int *fd (open file descriptor)<br>
Return: CCURDSCC_LIB_NO_ERROR (successful)<br>
CCURDSCC_LIB_NO_ERROR (successful)<br>
CCURDSCC_LIB_NOT_OPEN (ho/bad handler supplied)<br>
CCURDSCC_LIB_NO
```
# 2.2.40 ccurDSCC\_Get\_Physical\_Memory()

This call returns to the user the physical memory pointer and size that was previously allocated by the ccurDSCC\_Mmap\_Physical\_Memory() call. The physical memory is allocated by the user when they wish to perform their own DMA and bypass the API. Once again, this call is only useful for advanced users.

int ccurDSCC Get Physical Memory (void \*Handle, ccurdscc phys mem t \*phys mem) Description: Get previously mmapped() physical memory address and size void \*Handle  $Tnn11$ (handle pointer) ccurdscc\_phys\_mem\_t \*phys\_mem (mem struct pointer) Output:

```
-- void *phys mem
                       -- u int phys mem size
                       CCURDSCC_LIB_NO_ERROR (successful)<br>
CCURDSCC_LIB_NO_ERROR (successful)<br>
CCURDSCC_LIB_BAD_HANDLE (no/bad handler supplied)<br>
CCURDSCC_LIB_INVALID_ARG (invalid argument)<br>
CCURDSCC_LIB_IOCTL_FAILED (driver ioctl call failed)
    Return:
 typedef struct {
     void<br>
*phys_mem; /* physical memory: physical address */<br>
unsigned int phys_mem_size; /* physical memory: memory size - bytes */
} ccurdscc phys mem t;
```
# 2.2.41 ccurDSCC Get PLL Info()

This call returns the programmed information for the selected PLL.

```
int ccurDSCC Get PLL Info (void *Handle, CCURDSCC PLL pll,
                                      ccurdscc PLL struct t *info)
   Description: Return the value of the specified PLL information.
   Input:
                   void
                                                  *Handle (handle pointer)
   COURDSCC_PLL pl1 (pl1 selection)<br>
Output: ccurdscc_PLL_struct_t *info; (pointer to pl1 info struct)<br>
Return: CCURDSCC_LIB_NO_ERROR (successful)<br>
CCURDSCC_LIB_BAD_HANDLE (no/bad handler supplied)<br>
CCURDSCC_LIB_NOT_OPEN (dev
                    ....<br>CCURDSCC PLL
 typedef struct {
                  ref freq divider; /* [11:00] */
     uint
     uint ref freq divider src; /* CCURDSCC REF DIVIDER SRC OSCILLATOR */
                                                    /* CCURDSCC</math> REF DIVIDER SRC PIN */* CCURDSCC_RUNNING */<br>/* CCURDSCC_SHUTDOWN */
     uint shutdown 1;
     uint post_divider1;
                                                  /* CCURDSCC POST DIVIDER1 1 */
                                                    /* CCURDSCC POSTDIVIDER1<sup>-</sup>2 */
                                                    /* CCURDSCC POST DIVIDER1<sup>-</sup>3 */
                                                    /* CCURDSCC<sup>-</sup>POST<sup>-</sup> DIVIDER1<sup>-</sup>4 */
                                                    /* CCURDSCC POST DIVIDER1 5 *//* CCURDSCC POST DIVIDER1 6 */
                                                    /* CCURDSCC<sup>-</sup>POST<sup>-</sup> DIVIDER1<sup>-</sup>7 */
                                                     /* CCURDSCC POST DIVIDER1 8 */
                                                     /* CCURDSCC POST DIVIDER1 9 */\begin{array}{ll} \text{\texttt{\char'135}}/\ast & \texttt{CCURDSCC\_POST\_DIVIDER1\_10*} \text{\texttt{\char'135}}/\\ \text{\texttt{\char'135}}/\ast & \texttt{CCURDSCC\_POST\_DIVIDER1\_11} \text{ \char'135} \text{\texttt{\char'135}}/\\ \end{array}/* CCURDSCC POST DIVIDER1 12 */uint post divider2;
                                                     /* CCURDSCC POST DIVIDER2 1 */
                                                    /* CCURDSCC_POST_DIVIDER2_2 */<br>/* CCURDSCC_POST_DIVIDER2_2 */<br>/* CCURDSCC_POST_DIVIDER2_3 */
                                                     /* CCURDSCC POST DIVIDER2 4 *//* CCURDSCC<sup>-</sup>POST<sup>-</sup> DIVIDER2<sup>-</sup>5 */
                                                     /* CCURDSCC POST DIVIDER2 6 *//* CCURDSCC<sup>-</sup>POST<sup>-</sup> DIVIDER2<sup>-</sup>7 */
```
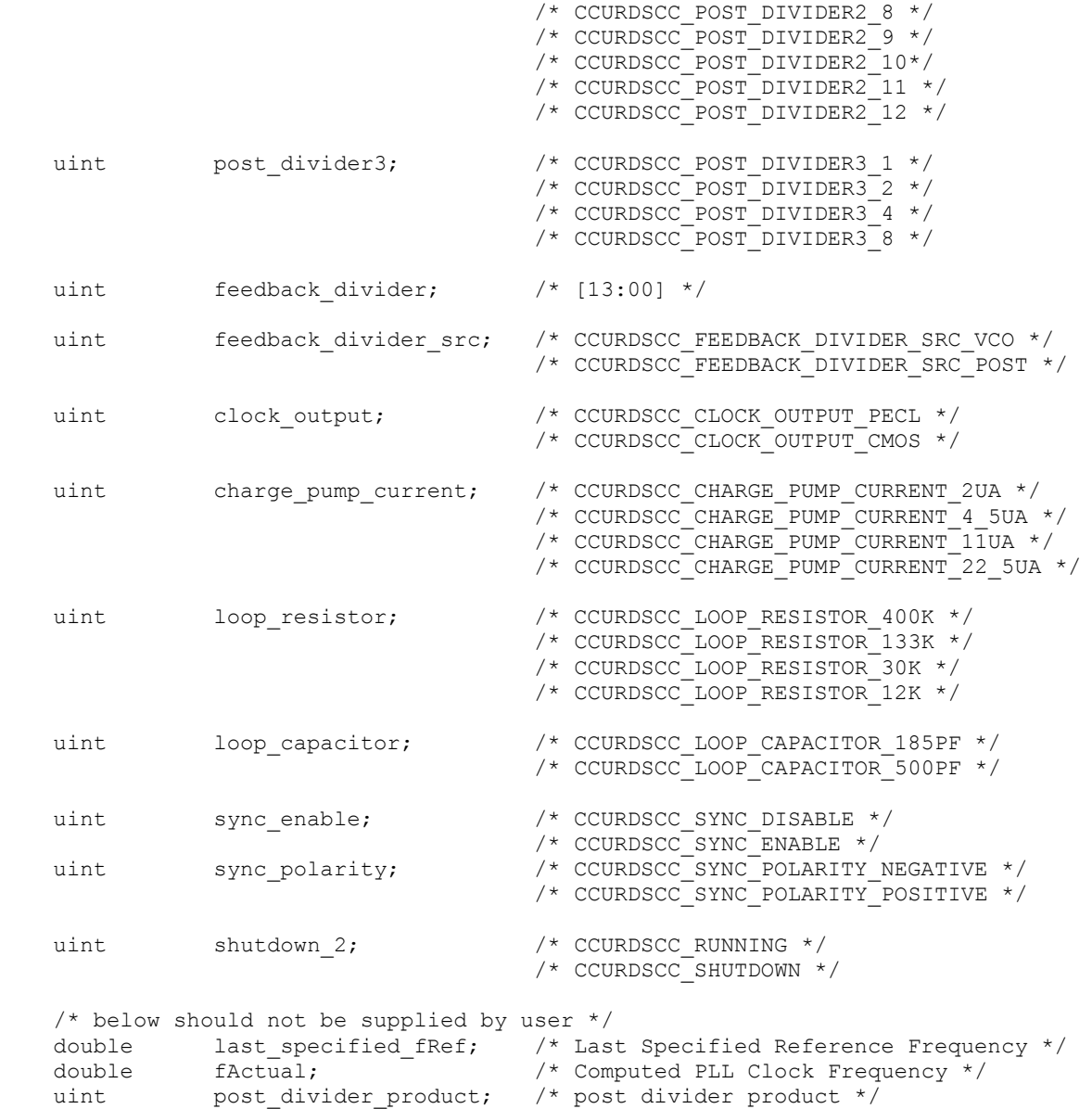

# } ccurdscc\_PLL\_struct\_t; **2.2.42 ccurDSCC\_Get\_PLL\_Status()**

This call returns the status of the selected PLL.

/\*\*\*\*\*\*\*\*\*\*\*\*\*\*\*\*\*\*\*\*\*\*\*\*\*\*\*\*\*\*\*\*\*\*\*\*\*\*\*\*\*\*\*\*\*\*\*\*\*\*\*\*\*\*\*\*\*\*\*\*\*\*\*\*\*\*\*\*\*\*\*\*\*\*\*\*\*\* int ccurDSCC Get PLL Status(void \*Handle, CCURDSCC PLL pll, ccurdscc\_PLL\_status\_t \*status) Description: Return the status of the PLL Input: void \*Handle (handle pointer)<br>CCURDSCC pll (select n<sup>11)</sup> CCURDSCC pll (select pll)<br>ccurdscc\_PLL\_status\_t \*status; (pointer to status struct)<br>ccuracco\_tip\_ive\_paper Output: ccurdscc PLL status t \*status; (pointer to status struct) Return: CCURDSCC\_LIB\_NO\_ERROR (successful) CCURDSCC LIB\_BAD\_HANDLE (no/bad handler supplied) CCURDSCC\_LIB\_NOT\_OPEN (device not open) CCURDSCC\_LIB\_INVALID\_ARG (invalid argument)

```
CCURDSCC LIB NO LOCAL REGION (local region not present)
typedef struct {
  uint busy;
  uint error;
} ccurdscc PLL status t;
// PLL Interface Busy
- CCURDSCC PLL IDLE
- CCURDSCC PLL BUSY
// PLL Interface Error
- CCURDSCC PLL NO ERROR
```

```
- CCURDSCC PLL ERROR
```
# 2.2.43 ccurDSCC Get PLL Sync()

This call returns the PLL Synchronization information maintained by the hardware.

```
int ccurDSCC Get PLL Sync (void *Handle, ccurdscc PLL sync t *sync)
  Description: Return the value of the PLL Sync information.
  Input: void<br>
Curdscc_PLL_sync_t *sync;<br>
Curdscc_PLL_sync_t *sync;<br>
CURDSCC_LIB_NO_ERROR<br>
CCURDSCC_LIB_BAD_HANDLE<br>
CCURDSCC_LIB_ROT_OPEN (device not open)<br>
CCURDSCC_LIB_INVALID_ARG<br>
CCURDSCC_LIB_INVALID_ARG (invalid argumen
 typedef struct {
   uint sync start [CCURDSCC MAX PLLS];
   uint external_go;
   uint external sync;
} ccurdscc_PLL_sync_t;
// PLL Sync Start
- CCURDSCC PLL START
- CCURDSCC PLL STOP
// External Go
- CCURDSCC EXTERNAL GO ENABLE
- CCURDSCC EXTERNAL GO DISABLE
// External Sync
- CCURDSCC EXTERNAL SYNC ENABLE
- CCURDSCC EXTERNAL SYNC DISABLE
```
# 2.2.44 ccurDSCC\_TestBus\_Control()

This call is provided for internal use in testing the hardware.

```
ccurDSCC Get TestBus Control()
 Description: Return the value of the Test Bus control information
 Input:
        void
                          *Handle (handle pointer)
```

```
ccurdscc testbus control t *test control (pointer to pll sync
  Output:
                                                         struct)
              CCURDSCC_LIB_NO_ERROR (successful)<br>
CCURDSCC_LIB_NO_LOCAL_REGION (local region error)<br>
CCURDSCC_LIB_BAD_HANDLE (no/bad handler
  Return:
             CCURDSCC LIB NO ERROR
                                                         supplied)
              supplied)<br>CCURDSCC LIB NOT OPEN (device not open)
typedef enum
\left\{ \right.CCURDSCC TBUS CONTROL OPEN = (0),
   CCURDSCC TBUS CONTROL CAL BUS = (1),
   CCURDSCC TBUS CONTROL 5V REF = (2),
\frac{1}{2} ccurdscc testbus control t;
```
#### 2.2.45 ccurDSCC Get Value()

This call allows the user to read the board registers. The actual data returned will depend on the command register information that is requested. Refer to the hardware manual for more information on what is being returned. Most commands return a pointer to an unsigned integer. The CCURDSCC CHANNEL DATA, CCURDSCC POSITIVE CALIBRATION, CCURDSCC\_NEGATIVE\_CALIBRATION and the CCURDSCC\_OFFSET\_CALIBRATION return CCURDSCC\_MAX\_CHANNELS unsigned integers. The CCURDSCC\_SPI\_RAM command returns CCURDSCC SPI RAM SIZE unsigned integers.

```
int ccurDSCC Get Value (void *Handle, CCURDSCC CONTROL cmd, void *value)
     Description: Return the value of the specified board register.
    Input: void<br>
CCURDSCC_CONTROL cmd (handle pointer)<br>
Output: void *value; (pointer to value)<br>
Return: CCURDSCC_LIB_NO_ERROR (successful)<br>
CCURDSCC_LIB_RAD_HANDLE (no/bad_handler_supplied)<br>
CCURDSCC_LIB_RAD_HANDLE (no/bad_ha
 typedef enum {
      CCURDSCC_BOARD_INFORMATION, / / R Only */<br>ccurpsco point con
       CCURDSCC BOARD CSR,
                                                                                 /* R/W * /CCURDSCC_INTERRUPT_CONTROL,
                                                                                 /* R/W * /CCURDSCC INTERRUPT STATUS,
                                                                                 /* R/W * /\begin{tabular}{ll} \multicolumn{2}{l}{{\small\textsc{convex}}}\textsc{convex} & $\mathsf{CER}$ & $\mathsf{CER}$ & $\mathsf{C}^*$ & $\mathsf{P}^*$ & $\mathsf{R}^*$\\ \multicolumn{2}{l}{\small\textsc{C}C}\textsc{convex} & $\mathsf{CER}$ & $\mathsf{C}^*$ & $\mathsf{C}^*$ & $\mathsf{R}^*$ & $\mathsf{R}^*$\\ \multicolumn{2}{l}{\small\textsc{C}C}\textsc{convex} & $\mathsf{CER}$ & $\mathsf{C}^*$ & $\mathsf{CER}$ & $\mathsf{R}^*$ & $\mathsf/* R Only */COURDSCC_CONVERTER_1_CPM_CSR,<br>
CCURDSCC_CONVERTER_1_CPM_ACCESS,<br>
CCURDSCC_CONVERTER_1_CPM_READ_1,<br>
CCURDSCC_CONVERTER_1_CPM_READ_2,<br>
/* R/W */<br>
CCURDSCC_CONVERTER_1_CPM_READ_2,<br>
/* R Only
                                                                                 /* R Only */CCURDSCC_CONVERTER_2_CPM_CSR,<br>
CCURDSCC_CONVERTER_2_CPM_ACCESS,<br>
CCURDSCC_CONVERTER_2_CPM_READ_1,<br>
CCURDSCC_CONVERTER_2_CPM_READ_2,<br>
/* R Only */
```
 CCURDSCC\_CONVERTER\_3\_CPM\_CSR, /\* R/W \*/ CCURDSCC\_CONVERTER\_3\_CPM\_ACCESS, /\* R/W \*/  $\texttt{CCURDSCC}^-$ CONVERTER $\overline{\phantom{a}}$ 3 $\overline{\phantom{a}}$ CPM $\overline{\phantom{a}}$ READ $\phantom{a}$ 1, /\* R/W \*/ CCURDSCC CONVERTER 3 CPM READ 2,  $/$ \* R Only \*/ CCURDSCC PLL SYNC,  $/$   $/$  R/W  $*/$  CCURDSCC\_CALIBRATION\_VOLTAGE\_CONTROL, /\* R/W \*/ CCURDSCC $TEST$  BUS CONTROL,  $\overline{ }$  /\* R/W \*/ CCURDSCC\_FIFO\_CSR,  $/$  /\* R/W \*/ CCURDSCC\_FIFO\_THRESHOLD,  $/$   $*/$  R/W  $*/$ CCURDSCC\_FIFO\_CHANNEL\_SELECT,  $/$  /\* R/W \*/ CCURDSCC PLL  $0$  STATUS,  $/$   $/$  R Only  $*/$ CCURDSCC PLL 0 ACCESS,  $/$  /\* R/W \*/ CCURDSCC\_PLL\_0\_READ\_1,  $/$  /\* R/W \*/ CCURDSCC PLL 0 READ 2,  $\frac{1}{2}$  /\* R Only \*/ CCURDSCC PLL 1 STATUS,  $/$  /\* R Only \*/ CCURDSCC PLL 1 ACCESS,  $/$  /\* R/W \*/ CCURDSCC\_PLL\_1\_READ\_1,  $/$  /\* R/W \*/  $\begin{array}{ccccc}\n\texttt{{\small \texttt{C}}}\texttt{C} & \texttt{PLL}\texttt{1\_STATUS}\texttt{1}\\
\texttt{C} & \texttt{C} & \texttt{PLL}\texttt{1}\texttt{_} & \texttt{A}\texttt{C} & \texttt{C} & \texttt{PLL}\texttt{1}\\
\texttt{C} & \texttt{C} & \texttt{PLL}\texttt{1}\texttt{_} & \texttt{R} & \texttt{R} & \texttt{R} & \texttt{R} & \texttt{R} & \texttt{R}\\
\texttt{C} & \texttt{C} & \texttt{PLL}\texttt{1}\texttt{_} & \$ CCURDSCC PLL 2 STATUS,  $\frac{1}{2}$  /\* R Only \*/ CCURDSCC PLL 2 ACCESS,  $/$  /\* R/W \*/ CCURDSCC\_PLL\_2\_READ\_1,  $/$  /\* R/W \*/ CCURDSCC\_PLL\_2\_READ\_2,  $\frac{1}{2}$  /\* R Only \*/ CCURDSCC\_PLL\_3\_STATUS, /\* R Only \*/ CCURDSCC\_PLL\_3\_ACCESS,  $\frac{1}{2}$  /\* R/W \*/<br>CCURDSCC\_PLL\_3\_READ\_1,  $\frac{1}{2}$  /\* R/W \*/ CCURDSCC\_PLL\_3\_READ\_1,  $\overline{X}$  /\* R/W \*/<br>CCURDSCC\_PLL\_3\_READ\_2,  $\overline{X}$  /\* R\_Only \*/ CCURDSCC\_PLL\_3\_READ\_2, CCURDSCC\_FIRMWARE\_SPI\_COUNTER\_STATUS, /\* R/W \*/ CCURDSCC CHANNEL DATA,  $/$  /\* R Only  $*/$ CCURDSCC CHANNEL DATA  $0,$  /\* R/W \*/ CCURDSCC CHANNEL DATA  $1,$  /\* R/W \*/ CCURDSCC CHANNEL DATA  $2,$  /\* R/W \*/ CCURDSCC CHANNEL DATA  $3$ ,  $/$ \* R/W \*/ CCURDSCC CHANNEL DATA  $4$ ,  $/$   $/$   $R/W$   $*/$ CCURDSCC CHANNEL DATA  $5$ ,  $/$ \* R/W \*/ CCURDSCC CHANNEL DATA  $6$ ,  $/$   $\star$  R/W  $\star$ / CCURDSCC CHANNEL DATA  $7$ ,  $/$   $/$  R/W  $*/$ CCURDSCC CHANNEL DATA 8,  $/$  /\* R/W \*/ CCURDSCC CHANNEL DATA  $9$ ,  $/$ \* R/W \*/ CCURDSCC CHANNEL DATA 10,  $/$  /\* R/W \*/ CCURDSCC CHANNEL DATA 11,  $/$  /\* R/W \*/ CCURDSCC CHANNEL DATA 12,  $/$  /\* R/W \*/ CCURDSCC CHANNEL DATA 13,  $/$  /\* R/W \*/ CCURDSCC CHANNEL DATA  $14$ ,  $/$   $/$  R/W  $*/$ CCURDSCC CHANNEL DATA 15,  $/$  /\* R/W \*/ CCURDSCC CHANNEL DATA 16,  $/$  /\* R/W \*/ CCURDSCC CHANNEL DATA 17,  $/$  /\* R/W \*/ CCURDSCC CHANNEL DATA 18,  $/$  /\* R/W \*/ CCURDSCC CHANNEL DATA 19,  $/$  /\* R/W \*/ CCURDSCC CHANNEL DATA 20,  $/$  /\* R/W \*/ CCURDSCC CHANNEL DATA 21,  $/$  /\* R/W \*/ CCURDSCC CHANNEL DATA 22,  $/$  /\* R/W \*/ CCURDSCC CHANNEL DATA 23,  $/$  /\* R/W \*/ CCURDSCC CHANNEL DATA 24,  $/$  /\* R/W \*/

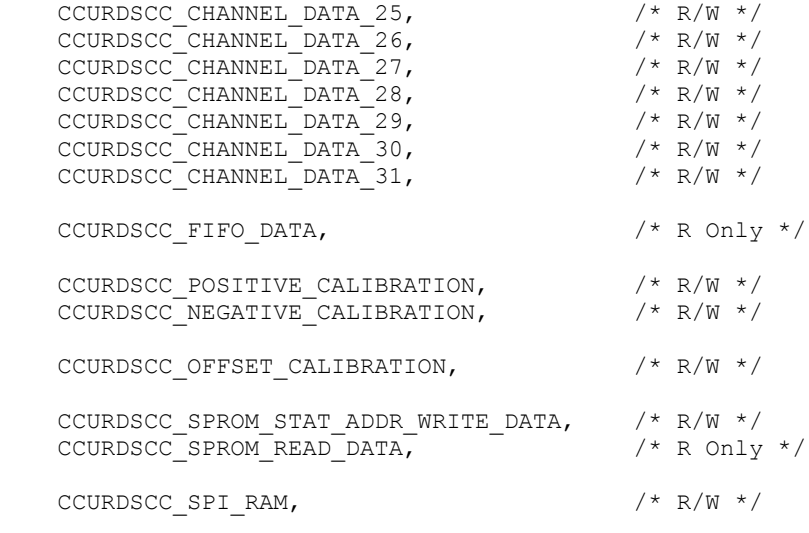

} CCURDSCC\_CONTROL;

# **2.2.46 ccurDSCC\_Hex\_To\_Fraction()**

This call converts a hexadecimal value to a fractional decimal value. This conversion is used internally by the API to get the positive and negative calibration information.

```
/******************************************************************************
  double ccurDSCC Hex To Fraction(uint value)
   Description: Convert Hexadecimal to Fractional Decimal
   Input: uint value (hexadecimal to convert)
  Output: none<br>Return: double Fraction
                                            (converted fractional value)
******************************************************************************/
```
# **2.2.47 ccurDSCC\_Initialize\_Board()**

This call resets the board to a default initial state. This call is currently identical to the *ccurDSCC\_Reset\_Board()* call.

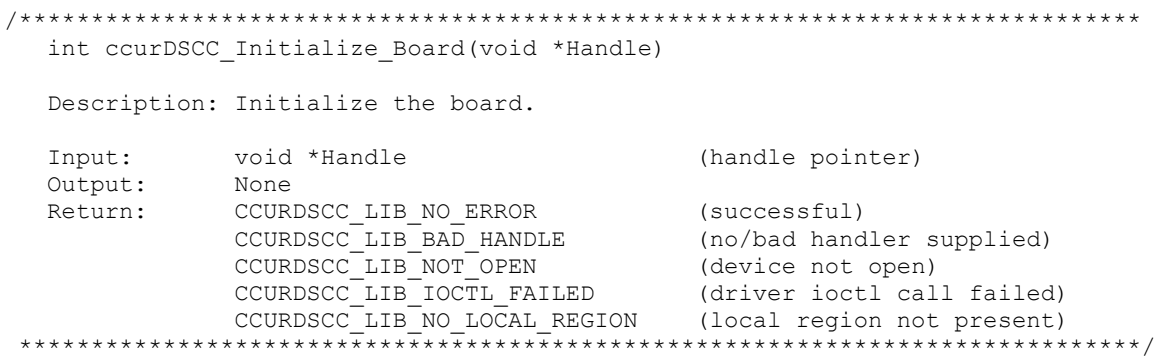

#### **2.2.48 ccurDSCC\_Initialize\_PLL\_Input\_Struct()**

This call simply initializes the user supplied *ccurdscc\_PLL\_setting\_t* clock structure to default values so that it can be used as input to the *ccurDSCC* Compute PLL Clock() API call. This call is again only supplied for advanced users.

/\*\*\*\*\*\*\*\*\*\*\*\*\*\*\*\*\*\*\*\*\*\*\*\*\*\*\*\*\*\*\*\*\*\*\*\*\*\*\*\*\*\*\*\*\*\*\*\*\*\*\*\*\*\*\*\*\*\*\*\*\*\*\*\*\*\*\*\*\*\*\*\*\*\*\*\*\*\*

int ccurDSCC Initialize PLL Input Struct (void \*Handle, ccurdscc PLL setting t \*input)

Description: Initialize the clock structure.

 $\star$ 

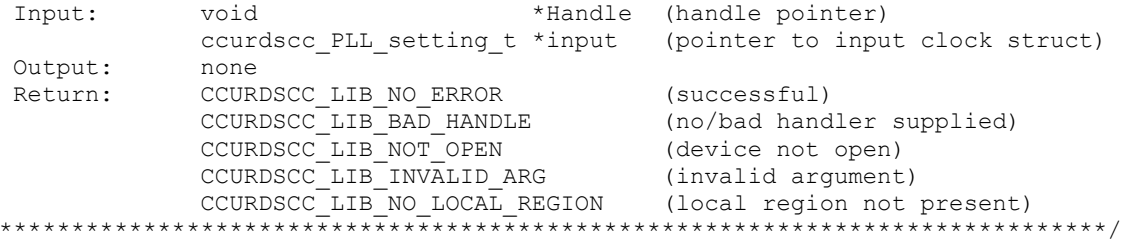

```
typedef struct {
       double fDesired; <br> \frac{1}{2} /* MHz - Desired Output Clock Frequency */<br>int max_tol; <br> /* ppm - parts/million - Maximum tolerance */
                 maximizeVCOspeed; /* Maximize VCO Speed flag */
       int
       double fRef; /* MHz - Reference Input PLL Oscillator Frequency */
      double IRET; /* MHz - Reference Input PLL Oscillator Frequency */<br>double fPFDmin; /* MHz - Minimum allowable Freq at phase-detector */<br>double kfVCO; /* MHz/Volts - VCO gain to be used */<br>double fVcoMin; /* MHz - Minimum VC
 } ccurdscc_PLL_setting_t;
- CCURDSCC_DEFAULT (-1) /* Set defaults */<br>- CCURDSCC_DEFAULT_REFERENCE_FREQ (65.536)/* MHz */<br>- CCURDSCC_DEFAULT_TOLERANCE (1000) /* ppm (parts per million) */
 - CCURDSCC_DEFAULT_MIN_ALLOWABLE_FREQ (1.0) /* MHz */
- COURDSCO DEFAULT MIN ALLOWABLE FREQ (1.0) /* MHZ */<br>
- COURDSCO DEFAULT VCO GAIN (520) /* MHZ/volts */<br>
- COURDSCO DEFAULT MIN VCO FREQ (100) /* MHZ */<br>
- COURDSCO DEFAULT MAX VCO FREQ (400) /* MHZ */<br>
- COURDSCO DEFAULT
 fRef
              = CCURDSCC DEFAULT REFERENCE FREQ;
maximizeVCOspeed = CCURDSCCDEFAULTVCO SPEED;
```
# 2.2.49 ccurDSCC\_MMap\_Physical\_Memory()

This call is provided for advanced users to create a physical memory of specified size that can be used for DMA. The allocated DMA memory is rounded to a page size. If a physical memory has been previously allocated, this call will fail, at which point the user will need to issue the

ccurDSCC Munmap Physical Memory() API call to remove the previously allocated physical memory.

Please note that this physical memory is not the same as that used internally by the driver during the CCURDSCC DMA CONTINUOUS or CCURDSCC DEMAND DMA CONTINUOUS read mode.

```
int ccurDSCC MMap Physical Memory (void *Handle, int size, void **mem ptr)
  Description: Allocate a physical DMA memory for size bytes.
             void *Handle
  Input:
                                              (handle pointer)
  Input: void *Handle (handle pointer)<br>
int size (size in bytes)<br>
Output: void **mem_ptr (mapped memory pointer)<br>
Return: CCURDSCC_LIB_NO_ERROR (successful)<br>
CCURDSCC_LIB_BAD_HANDLE (no/bad handler supplied)<br>
CCURDSCC_LIB_NO
               CCURDSCC_LIB_MMAP_SELECT_FAILED (mmap selection failed)
              CCURDSCC_LIB_MMAP_FAILED (mmap failed)
```
# 2.2.50 ccurDSCC Munmap Physical Memory()

This call simply removes a physical memory that was previously allocated by the ccurDSCC MMap Physical Memory() API call.

```
int ccurDSCC Munmap Physical Memory (void *Handle)
  Description: Unmap a previously mapped physical DMA memory.
              void *Handle
                                                (handle pointer)
  Input:
  Output:None
             None<br>
CCURDSCC_LIB_NO_ERROR (successful)<br>
CCURDSCC_LIB_BAD_HANDLE (no/bad handler supplied)<br>
CCURDSCC_LIB_NOT_OPEN (device not open)<br>
CCURDSCC_LIB_NOT_MAPPED (failed to un-map memory)<br>
CCURDSCC_LIB_NOT_MAPPED (memory not m
  Return:
```
# 2.2.51 ccurDSCC NanoDelay()

This call simply delays (loops) for user specified nano-seconds...

```
void ccurDSCC NanoDelay (unsigned long long NanoDelay)
 Description: Delay ) loop for user specified nano-seconds.
 Input: unsigned long long NanoDelay (number of nano-secs to delay)<br>Output: None
 Return:
       None
```
# 2.2.52 ccurDSCC Open()

This is the first call that needs to be issued by a user to open a device and access the board through the rest of the API calls. What is returned is a handle to a void pointer that is supplied as an argument to the other API calls. The Board Number is a valid board number [0.9] that is associated with a physical card. There must exist a character special file /dev/ccurdscc<Board Number> for the call to be successful. One character special file is created for each board found when the driver is successfully loaded.

The oflag is the flag supplied to the  $open(2)$  system call by this API. It is normally a 0, however the user may use the O NONBLOCK option for read(2) calls which will change the default reading in block mode.

In case of error, errno is also set for some non-system related errors encountered.

```
int ccurDSCC Open (void **My Handle, int Board Number, int oflag)
   Description: Open a device.
  Input: void **Handle (handle pointer to pointer)<br>int Board_Number (0-9 board number)<br>int oflag (open flags)
               int oflag
  Output: None<br>
Return: CCURDSCC_LIB_NO_ERROR (successful)<br>
CCURDSCC_LIB_INVALID_ARG (invalid argument)<br>
CCURDSCC_LIB_INVALID_ARG (invalid argument)<br>
CCURDSCC_LIB_ALREADY_OPEN (device already opened)<br>
CCURDSCC_LIB_OPEN_FAILE
                CCURDSCC LIB MMAP SELECT FAILED (mmap selection failed)
                CCURDSCC_LIB_MMAP_FAILED (mmap failed)
```
#### 2.2.53 ccurDSCC Perform Auto Calibration()

This call is used to create the offset, positive and negative gain values for all 32 channels. This offset and gain is then applied to each channel by the hardware when returning analog input values. Prior to issuing this call, the board must be initialized and clocks enabled and running, otherwise the call will fail as no analog input data is collected. The call performs calibration using an internal reference voltage whose value is determined by the board type selected.

This call takes approximately 15 to 60 seconds (depending on the board) to run and is normally issued after the system is rebooted and whenever the clocks are re-programmed to a different value. If the board has not been calibrated after a system reboot, then voltages returned will be unpredictable.

```
int ccurDSCC_Perform_Auto_Calibration(void *Handle)
  Description: Perform Auto Calibration
             void *Handle<br>none
  Input:
                                                 (handle pointer)
  Output:
              none<br>
CCURDSCC_LIB_NO_ERROR (successful)<br>
CCURDSCC_LIB_BAD_HANDLE (no/bad handler supplied)<br>
CCURDSCC_LIB_NOT_OPEN (device not open)<br>
CCURDSCC_LIB_NO_LOCAL_REGION (local region not present)<br>
CCURDSCC_LIB_NO_RESOURCE (no fr
  Return:
                CCURDSCC_LIB_AUTOCAL_IN_PROGRESS (auto calibration in progress)
 -<br>**************************
```
# 2.2.54 ccurDSCC\_Perform\_Auto\_Calibration\_Async()

This call is identical to the *ccurDSCC Perform Auto Calibration()* call, except that is run in the background. Its progress can be monitored with the ccurDSCC\_AutoCal\_Status() call. Until this call is complete, the user should not make any attempt to access the cards, otherwise, the call could fail.

```
int ccurDSCC Perform Auto Calibration Async (void *Handle)
  Description: Perform Auto Calibration Asynchronously
  Input:
             void *Handle
                                                (handle pointer)
  Output:
             none<br>
CCURDSCC_LIB_NO_ERROR (successful)<br>
CCURDSCC_LIB_BAD_HANDLE (no/bad handler supplied)<br>
CCURDSCC_LIB_NOT_OPEN (device not open)<br>
CCURDSCC_LIB_INVALID_ARG (invalid argument)<br>
CCURDSCC_LIB_NO_LOCAL_REGION (local region 
             none
  Return:
               CCURDSCC LIB AUTOCAL IN PROGRESS (auto calibration in progress)
```
# 2.2.55 ccurDSCC Perform External Input Negative Calibration()

This call is used to create the negative gain values for the user specified channels that have been connected to a precise voltage source. This gain is then applied to each channel by the hardware when returning analog input values. Prior to issuing this call, the board must be initialized and clocks enabled and running, otherwise the call will fail as no analog input data is collected. The external voltage supplied to the channels must be as close to the negative voltage whose value is defined by the board calibration reference voltage (when external ref voltage  $= 0$ ) or specified by the user in external ref voltage (non-zero negative value).

This call is used when the user wishes to bypass the internal reference voltage for calibration and instead use their voltage source supplied to the external input.

It is important to note that prior to this call, the user must first perform the external offset calibration using the ccurDSCC Perform External Input Offset Calibration() call, otherwise the calibrated values will be incorrect.

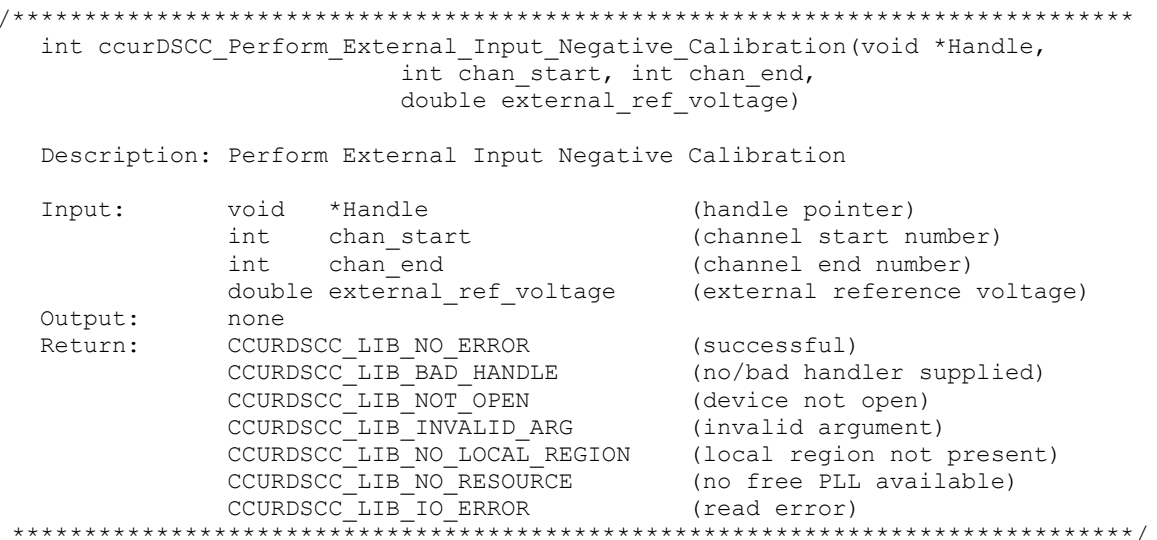

# 2.2.56 ccurDSCC Perform External Input Offset Calibration()

This call is used to create the offset values for the user specified channels that have been connected to a precise voltage source. This offset is then applied to each channel by the hardware when returning analog input values. Prior to issuing this call, the board must be initialized and clocks enabled and running, otherwise the call will fail as no analog input data is collected. The external voltage supplied to the channels must be close to zero volts.

This call is used when the user wishes to bypass the internal reference voltage for calibration and instead use their voltage source supplied to the external input.

```
int ccurDSCC Perform External Input Offset Calibration (void *Handle,
                                                              int \overline{chan} start, int chan end)
      Description: Perform External Input Offset Calibration
      Input:
                             void *Handle
                                  \begin{tabular}{llllll} \multicolumn{2}{c}{\text{number}} & \multicolumn{2}{c}{\text{channel}} & \multicolumn{2}{c}{\text{channel}} & \multicolumn{2}{c}{\text{channel}} \\ \text{int} & \text{chan\_start} & \multicolumn{2}{c}{\text{channel}} & \text{start number} \\ \text{in} & \text{chan\_end} & \multicolumn{2}{c}{\text{channel}} & \multicolumn{2}{c}{\text{channel}} & \multicolumn{2}{c}{\text{channel}} \\ \text{in} & \multicolumn{2}{c}{\text{channel}} & \multicolumn{2}{c}{\text{channel}} & \multicolumn{2}{c}{\text{channel}} \\ \end{tabular(handle pointer)
                                  int
     Output:
                                 none
 Output: none<br>
Return: CCURDSCC_LIB_NO_ERROR (successful)<br>
CCURDSCC_LIB_BAD_HANDLE (no/bad_handler_supplied)<br>
CCURDSCC_LIB_NOT_OPEN (device_not_open)<br>
CCURDSCC_LIB_INVALID_ARG (invalid_argument)<br>
CCURDSCC_LIB_NO_LOCAL_REGIO
                            none<br>CCURDSCC_LIB_NO_ERROR
```
# 2.2.57 ccurDSCC\_Perform\_External\_Input\_Positive\_Calibration()

This call is used to create the positive gain values for the user specified channels that have been connected to a precise voltage source. This gain is then applied to each channel by the hardware when returning analog input values. Prior to issuing this call, the board must be initialized and clocks enabled and running, otherwise the call will fail as no analog input data is collected. The external voltage supplied to the channels must be as close to the positive voltage whose value is defined by the board calibration reference voltage (when external ref voltage  $= 0$ ) or specified by the user in external ref voltage (non-zero positive value).

This call is used when the user wishes to bypass the internal reference voltage for calibration and instead use their voltage source supplied to the external input.

It is important to note that prior to this call, the user must first perform the external offset calibration using the ccurDSCC Perform External Input Offset Calibration() call, otherwise the calibrated values will be incorrect.

int ccurDSCC Perform External Input Positive Calibration (void \*Handle, int chan\_start, int chan\_end, double external ref voltage) Description: Perform External Input Positive Calibration %% void \*Handle (handle pointer)<br>int chan\_start (channel start number)<br>int chan\_end (channel end number)<br>double external\_ref\_voltage (external reference voltage) Input: Output: none<br>Return: CCURDSCC\_LIB\_NO\_ERROR CCURDSCC\_LIB\_NO\_ERROR (successful)<br>CCURDSCC\_LIB\_BAD\_HANDLE (no/bad handler supplied)

```
COURDSCC_LIB_NOT_OPEN (device not open)<br>
CCURDSCC_LIB_INVALID_ARG (invalid argument)<br>
CCURDSCC_LIB_NO_LOCAL_REGION (local region not present)<br>
CCURDSCC_LIB_NO_RESOURCE (no free PLL available)<br>
CCURDSCC_LIB_IO_ERROR (read e
```
# 2.2.58 ccurDSCC\_Perform\_Negative\_Calibration()

This call is used to create the negative gain values for all 32 channels. This gain is then applied to each channel by the hardware when returning analog input values. Prior to issuing this call, the board must be initialized and clocks enabled and running, otherwise the call will fail as no analog input data is collected. The call performs calibration using an internal reference voltage whose value is determined by the board type selected.

It is important to note that prior to this call, the user must first perform the offset calibration using the ccurDSCC Perform Offset Calibration() call, otherwise the calibrated values will be incorrect.

```
int ccurDSCC_Perform_Negative_Calibration(void *Handle)
  Description: Perform Negative Calibration
               void *Handle
  Input:
              CCURDSCC_LIB_NO_ERROR (successful)<br>
CCURDSCC_LIB_BAD_HANDLE (no/bad_handler_supplied)<br>
CCURDSCC_LIB_NOT_OPEN (device_not_open)<br>
CCURDSCC_LIB_INVALID_ARG (invalid_argument)<br>
CCURDSCC_LIB_NO_LOCAL_REGION (local_region_not_pr
                                                 (handle pointer)
  Output: none<br>Return: CCURDSCC_LIB_NO_ERROR
```
# 2.2.59 ccurDSCC\_Perform\_Offset\_Calibration()

This call is used to create the offset values for all 32 channels. This offset is then applied to each channel by the hardware when returning analog input values. Prior to issuing this call, the board must be initialized and clocks enabled and running, otherwise the call will fail as no analog input data is collected. The call performs calibration using a zero internal voltage.

```
int ccurDSCC Perform Offset Calibration (void *Handle)
   Description: Perform Offset Calibration
                void *Handle
                                                       (handle pointer)
   Input:
                none
   Output:
Output: none<br>
Return: CCURDSCC_LIB_NO_ERROR (successful)<br>
CCURDSCC_LIB_RAD_HANDLE (no/bad handler supplied)<br>
CCURDSCC_LIB_NOT_OPEN (device not open)<br>
CCURDSCC_LIB_INVALID_ARG (invalid argument)<br>
CCURDSCC_LIB_NO_LOCAL_REGIO
```
# 2.2.60 ccurDSCC Perform Positive Calibration()

This call is used to create the positive gain values for all 32 channels. This gain is then applied to each channel by the hardware when returning analog input values. Prior to issuing this call, the board must be initialized and clocks enabled and running, otherwise the call will fail as no analog

input data is collected. The call performs calibration using an internal reference voltage whose value is determined by the board type selected.

It is important to note that prior to this call, the user must first perform the offset calibration using the ccurDSCC Perform Offset Calibration() call, otherwise the calibrated values will be incorrect.

```
int ccurDSCC Perform Positive Calibration (void *Handle)
  Description: Perform Positive Calibration
  ---yut: void *Handle<br>Output: none<br>Return: 2010
                                                  (handle pointer)
               CCURDSCC_LIB_NO_ERROR (successful)<br>
CCURDSCC_LIB_BAD_HANDLE (no/bad handler supplied)<br>
CCURDSCC_LIB_NOT_OPEN (device not open)<br>
CCURDSCC_LIB_INVALID_ARG (invalid argument)<br>
CCURDSCC_LIB_NO_DCCAL_REGION (local region not pr
              CCURDSCC LIB NO ERROR
```
# 2.2.61 ccurDSCC Program CPM Advanced()

This call is available for use by advanced users to setup a specified converter. This call requires an intimate knowledge of the boards programming registers. Normally, the ccurDSCC Configure Channels() API call will be sufficient to program the board. If the converter is not in a reset state, the user can always issue the courDSCC Get Converter Info() call to retrieve the current converter settings, and then edit specific options with this call. The user can also use the CCURDSCC DO NOT CHANGE parameter for any argument value in the ccurdscc CPM struct t structure if they wish to preserve the current values. Upon successful completion of the call, the board will be programmed to the new settings, and will return both the current settings and the new settings of all the CPM registers in the courdsco CPM encode t structure.

```
int ccurDSCC Program CPM Advanced (void *Handle, CCURDSCC CONVERTER conv,
                                 int Program,
                                 ccurdscc CPM struct t *input,
                                 ccurdscc_CPM_encode_t *current encoded,
                                 ccurdscc_CPM_encode_t *new_encoded)
  Description: Program CPM Access values for the specified CPM.
             Input:
            void
             ccurdscc_CPM_struct_t *input (pointer to CPM input struct)
  Output: int Program
                                           (decide to program board)
              ccurdscc CPM encode t *current encoded (pointer to current
                                                            encoded CPM
              ccurdscc CPM encode t *new encoded (pointer to new encoded CPM
           CCURDSCC_LIB_NO_ERROR (successful)<br>CCURDSCC_LIB_BAD_HANDLE (no/bad handler supplied)<br>CCURDSCC_LIB_BAD_HANDLE (no/bad handler supplied)<br>CCURDSCC_LIB_INVALID_ARG (invalid argument)
  Return:
// CCURDSCC CONVERTER
- CCURDSCC CONVERTER 0
- CCURDSCC CONVERTER 1
- CCURDSCC CONVERTER<sup>-2</sup>
- CCURDSCC CONVERTER<sup>-3</sup>
```

```
typedef struct {
   uint chip_revision; /* [3:0] */
   uint chip id; / /* [3:0] */
   uint mode select; / /* CCURDSCC MODE SELECT SSM */
                               /* CCURDSCC_MODE_SELECT_DSM */
                              /* CCURDSCC_MODE_SELECT_QSM */
    uint serial_format; /* CCURDSCC_SERIAL_FORMAT_LEFT_JUSTIFIED */
 /* CCURDSCC_SERIAL_FORMAT_12S */
                               /* CCURDSCC_SERIAL_FORMAT_TDM */
    uint clock_divider; /* CCURDSCC_CLOCK_DIVIDER_1 */
                               /* CCURDSCC_CLOCK_DIVIDER_2 */
                               /* CCURDSCC_CLOCK_DIVIDER_2a */
                              /* CCURDSCC^-CLOCK^-DIVIDER^-4 */
                              /* CCURDSCC CLOCK DIVIDER 1 5 */
                               /* CCURDSCC_CLOCK_DIVIDER_3 */
                               /* CCURDSCC_CLOCK_DIVIDER_3a */
   uint control port enable; /* CCURDSCC CONTROL PORT DISABLE */
                               /* CCURDSCC_CONTROL_PORT_ENABLE */
uint overflow status; /* CCURDSCC CONVERTER MASK CH0 */
 /* CCURDSCC_CONVERTER_MASK_CH1 */
                               /* CCURDSCC_CONVERTER_MASK_CH2 */
                               /* CCURDSCC_CONVERTER_MASK_CH3 */
                              /* CCURDSCC_CONVERTER_MASK_CH4 */
                              /* CCURDSCC_CONVERTER_MASK_CH5 */
                              /* CCURDSCC_CONVERTER_MASK_CH6 */
                              /* CCURDSCC CONVERTER MASK CH7 */
   uint overflow mask; /* CCURDSCC CONVERTER MASK CH0 */
                               /* CCURDSCC_CONVERTER_MASK_CH1 */
                              /* CCURDSCC_CONVERTER_MASK_CH2 */
                               /* CCURDSCC_CONVERTER_MASK_CH3 */
                               /* CCURDSCC_CONVERTER_MASK_CH4 */
                               /* CCURDSCC_CONVERTER_MASK_CH5 */
                               /* CCURDSCC_CONVERTER_MASK_CH6 */
 /* CCURDSCC_CONVERTER_MASK_CH7 */
   uint high pass filter; /* CCURDSCC CONVERTER MASK CHO */
                               /* CCURDSCC_CONVERTER_MASK_CH1 */
                              /* CCURDSCC_CONVERTER_MASK_CH2 */
                               /* CCURDSCC_CONVERTER_MASK_CH3 */
                               /* CCURDSCC_CONVERTER_MASK_CH4 */
                              /* CCURDSCC CONVERTER MASK CH5 */
                              /* CCURDSCC_CONVERTER_MASK_CH6 */
                              /* CCURDSCC_CONVERTER_MASK_CH7 */
   uint power_down; \frac{1}{2} /* CCURDSCC_POWER_DOWN_MASK_CH0_1 */
                               /* CCURDSCC_POWER_DOWN_MASK_CH2_3 */
                              /* CCURDSCC_POWER_DOWN_MASK_CH4_5 */
                              /* CCURDSCC_POWER_DOWN_MASK_CH6_7 */
   uint power down oscillator; /* CCURDSCC POWER DOWN OSCILLATOR ENABLE */
                               /* CCURDSCC_POWER_DOWN_OSCILLATOR_DISABLE */
   uint power down bandgap; /* CCURDSCC POWER DOWN BANDGAP ENABLE */
                                 /* CCURDSCC_POWER_DOWN_BANDGAP_DISABLE */
   uint mute control; /* CCURDSCC CONVERTER MASK CH0 */
                               /* CCURDSCC_CONVERTER_MASK_CH1 */
```

```
 /* CCURDSCC_CONVERTER_MASK_CH2 */
                             /* CCURDSCC CONVERTER MASK CH3 *//* CCURDSCC_CONVERTER_MASK_CH4 */
                               /* CCURDSCC_CONVERTER_MASK_CH5 */
                               /* CCURDSCC_CONVERTER_MASK_CH6 */
                               /* CCURDSCC_CONVERTER_MASK_CH7 */
   uint serial data; /* CCURDSCC SERIAL DATA MASK CH0 1 */
\frac{1}{2} /* CCURDSCC SERIAL DATA MASK CH2 3 */
\frac{1}{2} /* CCURDSCC SERIAL DATA MASK CH4 5 */
                              /* CCURDSCC_SERIAL_DATA_MASK_CH6_7 */
} ccurdscc_CPM_struct_t;
typedef struct {
```
uint reg[CCURDSCC CPM AR REGISTER ADDRESS MAX];

# **2.2.62 ccurDSCC\_Program\_PLL\_Advanced()**

} ccurdscc CPM encode  $t$ ;

This call is available for use by advanced users to setup a specified clock. This call requires an intimate knowledge of the boards programming registers. Normally, the *ccurDSCC\_Configure\_Channels()* API call will be sufficient to program the board. The user can always issue the *ccurDSCC\_Get\_PLL\_Info()* call to retrieve the current clock settings, and then edit specific options with this call. The user can also use the *CCURDSCC\_DO\_NOT\_CHANGE*  parameter for any argument value in the *ccurdscc\_PLL\_struct\_t* structure if they wish to preserve the current values. Upon successful completion of the call, the board will be programmed to the new settings, and will return both the current settings and the new settings of all the PLL registers in the *ccurdscc\_PLL\_encode\_t* structure.

```
/******************************************************************************
   int ccurDSCC_Program_PLL_Advanced(void *Handle, CCURDSCC_PLL pll, 
                                int Program,
                               ccurdscc_PLL_struct_t_*input,
                               ccurdscc_PLL_encode_t *current encoded,
                                ccurdscc_PLL_encode_t *new_encoded)
   Description: Program PLL Access values for the specified PLL. 
 Input: void *Handle (handle pointer)
CCURDSCC PLL pll (pll selection)
 ccurdscc_PLL_struct_t *input (pointer to pll input struct)
 Output: int Program (decide to program board)
              ccurdscc_PLL_encode_t *current_encoded (pointer to current 
                                                       encoded PLL
             ccurdscc PLL encode t *new encoded (pointer to new encoded PLL
Return: CCURDSCC_LIB_NO_ERROR (successful)
CCURDSCC_LIB_BAD_HANDLE (no/bad handler supplied)
CCURDSCC_LIB_NOT_OPEN (device not open)
CCURDSCC_LIB_INVALID_ARG (invalid argument)
******************************************************************************/
typedef struct {
   uint ref freq divider; /* [11:00] */
   uint ref_freq_divider_src; /* CCURDSCC_REF_DIVIDER_SRC_OSCILLATOR */
                                  /* CCURDSCC_REF_DIVIDER_SRC_PIN */
   uint shutdown 1; / /* CCURDSCC_RUNNING */
                                  /* CCURDSCC_SHUTDOWN */
   uint post divider1; \frac{1}{2} /* CCURDSCC POST_DIVIDER1_1 */
```
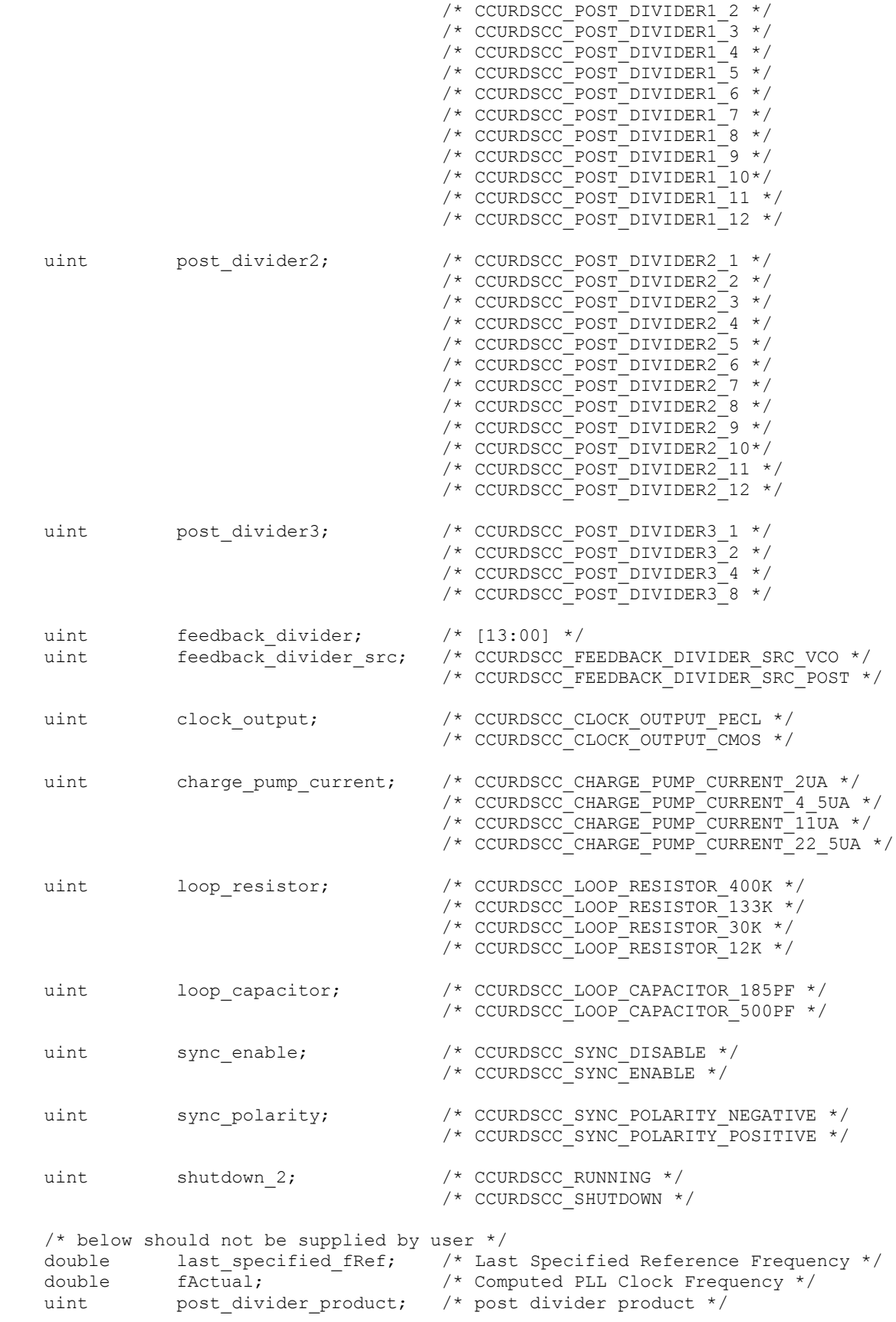

```
} ccurdscc PLL struct t;
typedef struct {
 uint reg[CCURDSCC PLL AR REGISTER ADDRESS MAX];
} ccurdscc PLL encode t;
```
# 2.2.63 ccurDSCC\_Program\_PLL\_Clock()

This call is available for use by advanced users to program a specified clock. This ccurDSCC\_Program\_PLL\_Clock() call is a higher level call than the above ccurDSCC\_Program\_PLL\_Advanced() call. In this case, the user only needs to supply the desired clock frequency (that ranges from 512 KHz to 13.824 MHz) and the maximum allowed tolerance in ppm. If the call is successful, it returns the actual clock frequency and the clock frequency error in ppm. If the Program flag is set to CCURDSCC TRUE, the board is programmed with the new clock frequency at the completion of the call, otherwise only information on the actual frequency and the frequency error are returned to the user.

Normally, the advanced user needs to start with a sample rate and then determine the actual clock frequency that satisfies the sample rate. They then need to associate the clock with a selected channel group prior to starting data collection. All this is accomplished with the single API call ccurDSCC Configure Channels().

```
int ccurDSCC Program PLL Clock (void *Handle, CCURDSCC PLL pll, int Program,
                                             ccurdscc PLL clock t * clockDescription: Program PLL Clock for give maximum tolerance
   The method of the method of the method of the method of the method of the method of the method of the method of the method of the method of the method of the method of the method of the method of the method of the method o
 typedef struct {
double fDesired;<br>
double fDesired;<br>
int max_tol;<br>
double fActual;<br>
\frac{1}{100},<br>
\frac{1}{100},<br>
\frac{1}{100},<br>
\frac{1}{100},<br>
\frac{1}{100},<br>
\frac{1}{100},<br>
\frac{1}{100},<br>
\frac{1}{100},<br>
\frac{1}{100},<br>
\frac{1}{100},<br>
\frac{1}{100},<br>
```
# 2.2.64 ccurDSCC\_Read()

This call is provided for users to receive converted sample data from the channels. It basically calls the read(2) system call with the exception that it performs necessary locking and returns the errno returned from the system call in the pointer to the error variable.

For specific information about the data being returned for the various read modes, refer to the read(2) system call description the Driver Direct Access section.

```
int ccurDSCC Read(void *Handle, void *buf, int size, int *bytes read,
            int *error)
 Description: Perform a read operation.
```
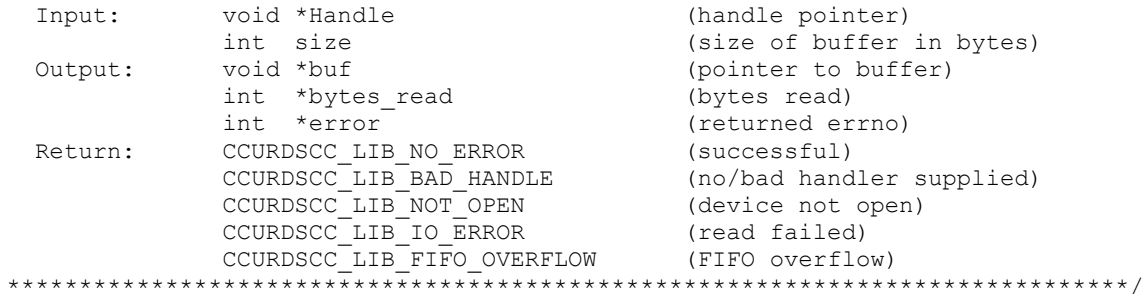

#### 2.2.65 ccurDSCC\_Read\_Channels()

This call performs a programmed I/O read of all the channels and returns the raw data in the channel\_data field. Additionally, the user can request the corresponding voltage for each channel by setting the convert\_data\_to\_volts to CCURDSCC\_TRUE. In this case, the variable volts in the ccrdscc\_read\_channels\_t structure will contain the floating point voltage of each channel.

This call is similar to the standard read(2) system call while operating in the CCURDSCC\_PIO\_CHANNEL mode with the exception that only raw data is returned.

int ccurDSCC Read Channels (void \*Handle, ccurdscc read channels t \*rdc) Description: Read Channel Input: void \*Handle (hannels\_t \*rdc (perform\_convertion)<br>
Output: ccurdscc\_read\_channels\_t \*rdc (perform\_convertion)<br>
Output: ccurdscc\_read\_channels\_t \*rdc (pointer to rdc struct)<br>
Return: CCURDSCC\_LIB\_NO\_ERROR (successful typedef struct { uint convert\_data to volts; uint channel data [CCURDSCC MAX CHANNELS];  $\texttt{double} \quad \texttt{volts} \left[ \texttt{CCURDSCC\_MAX\_CHANNELS} \right];$ 

```
} ccurdscc read channels t_i
```
#### 2.2.66 ccurDSCC Read Channels Calibration()

This call reads the on-board channel calibration information and writes it out to a user specified output file. This file is created if it does not exist and must be writeable. If the output file argument is NULL, the calibration information is written to stdout. Entries in this file can be edited and use as input to the ccurDSCC Write Channels Calibration() routine. Any blank lines or entries starting with '#' or '\*' are ignored during parsing.

int ccurDSCC Read Channels Calibration (void \*Handle, char \*filename) Description: Read Channels Calibration information Input: void \*Handle (handle pointer) void \*Handle (handle pointer)<br>
char \*filename (pointer to filename)<br>
CCURDSCC\_LIB\_RAD\_HANDLE (successful)<br>
CCURDSCC\_LIB\_RAD\_HANDLE (no/bad handler supplied)<br>
CCURDSCC\_LIB\_NOT\_OPEN (device not open)<br>
CCURDSCC\_LIB\_NO\_LOCAL\_R Output: Return:

#### Format:

#Chan Negative Offset Positive  $\qquad \qquad \overline{\qquad \qquad }==-=-\frac{1}{2}$ ch00: 1.130771 -0.003152 1.130929 ch01: 1.130661 -0.000795 1.130785 ch02: 1.130400 0.001271 1.130840  $--$ ch30: 1.130196 0.001695 1.130285 ch31: 1.130440 0.001074 1.130285

# 2.2.67 ccurDSCC\_Read\_Serial\_Prom()

This is a basic call to read short word entries from the serial prom. The user specifies a word offset within the serial prom and a word count, and the call returns the data read in a pointer to short words.

ccurDSCC Read Serial Prom() Description: Read Serial Prom for specified number of words \*Handle (handle pointer) Input: hiov volu nanual names pointer to struct)<br>ccurdscc\_sprom\_rw\_t \*spr (pointer to struct) -- u short word offset -- u short num words Output:  $-$  u short \*data ptr CCURDSCC\_LIB\_NO\_ERROR<br>
CCURDSCC\_LIB\_NO\_LOCAL\_REGION (error)<br>
courpose tir INVALID ARG (invalid argument)  $R$  $A$ turn $\cdot$ CCURDSCC LIB NO ERROR (successful) CCURDSCC LIB SERIAL PROM BUSY (serial prom busy) CCURDSCC LIB SERIAL PROM FAILURE (serial prom failure) typedef struct  $\left\{ \right.$ u\_short word\_offset; /\* word offset \*/<br>u\_short num\_words; /\* number of words \*/<br>u\_short \*data\_ptr; /\* data pointer \*/ } courdsco sprom rw t;

#### 2.2.68 ccurDSCC Read Serial Prom Item()

This call is used to read well defined sections in the serial prom. The user supplies the serial prom section that needs to be read and the data is returned in a section specific structure.

```
ccurDSCC Read Serial Prom Item()
  Description: Read Serial Prom for specified item
  Input:
            void
                               *Handle (handle pointer)
             _ccurdscc_sprom_access_t item (select item)
              -- CCURDSCC SPROM HEADER
              -- CCURDSCC_SPROM_FACTORY
              -- CCURDSCC_SPROM_USER_CHECKPOINT_1
              -- CCURDSCC SPROM USER CHECKPOINT<sup>2</sup>
  Output:
             void
                                *item ptr (pointer to item struct)
```

```
-- *ccurdscc sprom header t
                             -- *ccurdscc_sprom_factory t
                             -- *ccurdscc_sprom_user_checkpoint_t
                        Return:
                         CCURDSCC_LIB_INVALID ARG
                         CCURDSCC_LIB_INVALID_ARG (invalid argument)<br>CCURDSCC_LIB_SERIAL_PROM_BUSY (serial prom busy)
                         CCURDSCC LIB SERIAL PROM FAILURE (serial prom failure)
  typedef enum {
      CCURDSCC SPROM HEADER=1,
      CCURDSCC SPROM FACTORY,
      CCURDSCC SPROM USER CHECKPOINT 1,
      CCURDSCC SPROM USER CHECKPOINT 2,
} _ccurdscc_sprom_access_t;
typedef struct {
     u_int32_t board_serial_number; /* 0x000 - 0x003 - \text{serial number} /<br>u_short sprom_revision; /* 0x004 - 0x005 - \text{serial} prom revision */<br>u_short spare_006_03F[0x3A/2]; /* 0x006 - 0x03F - \text{space} */
} ccurdscc sprom header t;
\small \begin{tabular}{l} # define \textit{curdisc\_sprom\_factory_t} & \hspace*{2.5mm} \textit{curdisc\_sprom\_common_t} \\ # define \textit{curdisc\_sprom\_user\_checkpoint_t} & \hspace*{2.5mm} \textit{curdisc\_sprom\_common_t} \end{tabular}typedef struct {
     u_int32_t CPM_csr;<br>
u_int32_t CPM_csr;<br>
u_int32_t CPM_read_1;<br>
u_int32_t CPM_read_1;<br>
/* converter CPM Read Register 1 */<br>
/* converter CPM Read Register 2 */<br>
TPM Checknoint t.
} CPM Checkpoint t;
typedef struct {
      u_int32_t_PLL_read_1;<br>u_int32_t_PLL_read_2;<br>u_int32_t_PLL_read_2;<br>/* PLL_Read Register 2 */
} PLL Checkpoint t;
typedef struct {
     eder struct<br>
u_short crc;<br>
u_short spare_002_007[0x6/2];<br>
union {<br>
time_t date;<br>
u_int32_t date_storage[2]; /* for 32/64bit m/c */ /* 0x008 - 0x00F - date */<br>
1.
                                                                                           /* 0x002 - 0x007 - spare */
     \mathcal{E}spare_010_01B[0xC/4];<br>PLL_Checkpoint_sync;
                                                                                          /* 0 \times 010 - 0 \times 01B - spare */<br>/* 0 \times 01C - 0 \times 01F -PLL_sync
     u int32 t
     \bar{u} int32 t
     double
                                 last_specified fRef;
                                                                                           /* 0x020 - 0x027 - Reference
                                Freq */<br>ExternalClock_actual_freq;        /* 0x028 - 0x02F - Ext Clock
                                                                                                                       Freq */double
                                                                                                            Actual Freq */
     CPM Checkpoint t CPM Checkpoint [CCURDSCC MAX CONVERTERS]; /* 0x030 - 0x05F - Converter
     \begin{tabular}{lllllllllll} \multicolumn{4}{c}{\texttt{PLL} \texttt{Checkpoint\_t}} & \multicolumn{4}{c}{\texttt{PLL} \texttt{Checkpoint} \texttt{[CCURDSCC}\_\mathtt{MAX\_PLLS]}}, & \texttt{\texttt{/* 0x060 - 0x07F - PLL *}}'\\ \texttt{u} \texttt{int32_t} & \texttt{offset} \texttt{[CCURDSCC}\_\mathtt{MAX\_CHANNELS]} & \texttt{\texttt{/* 0x080 - 0x0FF - offset *}}'\\ \texttt{u} \texttt{int32_t} & \texttt{positive} \texttt{[CCURDSCC}\_\mathtt{negative[CCURDSCC MAX CHANNELS]; /* 0x180 - 0x1FF - offset */
     u int32 t
} _ccurdscc_sprom_common_t;
```
#### 2.2.69 ccurDSCC\_Remove\_DMA\_Continuous\_Buffers()

The purpose of this call is to remove the previously allocated DMA buffers. Once the DMA buffers are freed, the user will be unable to perform reads in the CCURDSCC\_DMA\_CONTINUOUS or

All information contained in this document is confidential and proprietary to Concurrent Real-Time, Inc. No part of this document may be reproduced, transmitted, in any form, without the prior written permission of Concurrent Real-Time, Inc. No license, expressed or implied, under any patent, copyright or trade secret right is granted or implied by the conveyance of this document.

CCURDSCC DEMAND DMA CONTINUOUS mode until DMA buffers have been reallocated with the ccurDSCC Allocate DMA Continuous Buffers() call.

```
int ccurDSCC Remove DMA Continuous Buffers (void *Handle)
  Description: Remove DMA Continuous Buffers
  Input: vola nanulo<br>
Output: none<br>
Return: CCURDSCC_LIB_NO_ERROR (successful)<br>
CCURDSCC_LIB_BAD_HANDLE (no/bad_handler_supplied)<br>
CCURDSCC_LIB_NOT_OPEN (device not_open)<br>
CCURDSCC_LIB_NOT_OPEN (device not_open)
  Input:
             void *Handle
                                             (handle pointer)
```
#### 2.2.70 ccurDSCC Remove Irq()

The purpose of this call is to remove the interrupt handler that was previously set up. The interrupt handler is managed internally by the driver and the library. The user should not issue this call, otherwise reads will time out.

int ccurDSCC Remove Irq(void \*Handle) Description: By default, the driver sets up a shared IRQ interrupt handler when the device is opened. Now if for any reason, another device is sharing the same IRQ as this driver, the interrupt handler will also be entered every time the other shared device generates an interrupt. There are times that a user, for performance reasons may wish to run the board without interrupts enabled. In that case, they can issue this ioctl to remove the interrupt handling capability from the driver. Input: void \*Handle (handle pointer)<br>
Output: None (successful)<br>
CCURDSCC\_LIB\_NO\_ERROR (successful)<br>
CCURDSCC\_LIB\_BAD\_HANDLE (no/bad handler supplied)<br>
CCURDSCC\_LIB\_NOT\_OPEN (device not open)<br>
CCURDSCC\_LIB\_IOCTL\_FAILED (dr 

#### 2.2.71 ccurDSCC Reset Board()

This call resets the board to a known initial default state. Additionally, the Converters, Clocks and FIFO are reset along with internal pointers and clearing of interrupts. This call is currently identical to the ccurDSCC\_Initialize\_Board() call.

```
int ccurDSCC Reset Board(void *Handle)
  Description: Reset the board.
               void *Handle
  Input:
                                                  (handle pointer)
  Output: None<br>Return: CCURI
               NONE<br>
CCURDSCC_LIB_NO_ERROR (successful)<br>
CCURDSCC_LIB_BAD_HANDLE (no/bad handler supplied)<br>
CCURDSCC_LIB_NOT_OPEN (device not open)<br>
CCURDSCC_LIB_NO_LOCAL_REGION (local region not present)<br>
CCURDSCC_LIB_NO_LOCAL_REGION (l
```
# 2.2.72 ccurDSCC\_Reset\_Converter()

This call performs a converter reset to the specified converter. No converter programming can be performed until the converter is activated. To activate the converter after a reset, set the activate argument to CCURDSCC CONVERTER ACTIVATE.

```
int ccurDSCC_Reset_Converter(void *Handle, CCURDSCC CONVERTER conv,
                                     int activate)
   Description: Reset Specified Converter
                  void *Handle (handle pointer)<br>CCURDSCC_CONVERTER conv (selected converter)<br>int activate
   Input:
                void *Handle
                                                    (activate converter)
                 int activate
Output: none<br>
Return: CCURDSCC_LIB_NO_ERROR (successful)<br>
CCURDSCC_LIB_BAD_HANDLE (no/bad handler supplied)<br>
CCURDSCC_LIB_NOT_OPEN (device not open)<br>
CCURDSCC_LIB_NO_LOCAL_REGION (local region not present)<br>
***************
```

```
// CCURDSCC CONVERTER
```
- CCURDSCC CONVERTER 0

- CCURDSCC CONVERTER 1
- CCURDSCC CONVERTER<sup>-2</sup>
- CCURDSCC CONVERTER 3

# 2.2.73 ccurDSCC Reset DMA Continuous Buffers()

The DMA pointers are managed internally by the driver and the library. This call resets the pointers and should not normally be called by the user.

```
int ccurDSCC Reset DMA Continuous Buffers (void *Handle)
  Description: Reset DMA Continuous Buffers
                                         (handle pointer)
            void *Handle
  Input:
  Output:
           none
 Output: none<br>Return: CCURDSCC_LIB_NO_ERROR (successful)<br>CCURDSCC_LIB_NO_LOCAL_REGION (error)<br>CCURDSCC_LIB_IOCTL_FAILED (error)<br>CCURDSCC_LIB_NO_LOCAL_REGION (local region not present)
```
# 2.2.74 ccurDSCC\_Reset\_Fifo()

This call performs a FIFO reset. All data held in the FIFO is cleared and the FIFO is rendered empty. Additionally, internal pointers maintained for DMA CONTINUOUS mode are reset. No new data can be collected until the FIFO is activated. To activate the FIFO, set the activate argument to CCURDSCC\_FIFO\_ACTIVATE.

```
int ccurDSCC Reset Fifo (void *Handle, int activate)
  Description: Reset Fifo
                                            (handle pointer)
  Input:
             void *Handle
             int activate
                                            (activate FIFO)
  Output: none<br>Return: CCURDSCC_LIB_NO_ERROR
              CCURDSCC_LIB_NO_ERROR (successful)<br>CCURDSCC_LIB_BAD_HANDLE (no/bad handler supplied)<br>CCURDSCC_LIB_NOT_OPEN (device not open)
```
CCURDSCC LIB NO LOCAL REGION (local region not present) .<br>++++++++++++++++++ . .<br>++++++++++++++++++++++++++++++++++ 

# 2.2.75 ccurDSCC\_Restore\_Factory\_Calibration()

This API allows the user to reset the board to factory calibration values, located in the serial prom, for all the channels. The API selects the corresponding factory calibration based on the converter and clock settings that was previously configured by the user. It provides a useful way to make sure that each channel is working with the factory calibration without the need to perform an autocalibration.

ccurDSCC Restore Factory Calibration() Description: Restore Factory board calibration from serial prom void \*Handle Input: (handle pointer) Output: none none<br>
CCURDSCC\_LIB\_NO\_ERROR (successful)<br>
CCURDSCC\_LIB\_BAD\_HANDLE (no/bad\_handler\_supplied)<br>
CCURDSCC\_LIB\_NOT\_OPEN (device\_not\_open)<br>
CCURDSCC\_LIB\_NO\_LOCAL\_REGION (local\_region\_not\_present)<br>
CCURDSCC\_LIB\_INVALID\_CRC (inval Return: 

# 2.2.76 ccurDSCC Restore User Checkpoint()

This API allows the user to reset the board to previously created checkpoint values, located in the serial prom, for all the channels. The API sets the converter and clock configurations and calibration information for all the channels that were previously created by the user. It provides a useful way to make sure that each channel is working with user defined channel configuration and calibration without the need to perform an auto-calibration. The user can select any of two checkpoints to create and restore.

```
ccurDSCC Restore User Checkpoint ()
   Description: Restore User Checkpoint from serial prom
                                         *Handle (handle pointer)
   Input:
              void
                _ccurdscc_sprom_access t item (select item)
                 - CCURDSCC_SPROM_USER_CHECKPOINT_1<br>-- CCURDSCC_SPROM_USER_CHECKPOINT_2
  Output: none<br>Return: CCURDSCC_LIB_NO_ERROR<br>CCURDSCC_LIB_NO_LOCAL_
                CCURDSCC_LIB_NO_ERROR (successful)<br>CCURDSCC_LIB_NO_LOCAL_REGION (error)<br>CCURDSCC_LIB_SERIAL_PROM_BUSY (serial prom busy)<br>CCURDCC_LIB_SERIAL_PROM_BUSY (serial prom busy)
                CCURDSCC_LIB_SERIAL_PROM_FAILURE (serial prom failure)<br>CCURDSCC_LIB_INVALID_CRC (invalid CRC)
 typedef enum {
    CCURDSCC SPROM HEADER=1,
    CCURDSOCC SPROM FACTORY,
    CCURDSCC SPROM USER CHECKPOINT 1,
    CCURDSCC SPROM USER CHECKPOINT 2,
} ccurdscc sprom access t;
```
# 2.2.77 ccurDSCC\_Select\_Driver\_Read\_Mode()

This call sets the current driver read mode. When a read(2) system call is issued, it is this mode that determines the type of read being performed by the driver. Refer to the read(2) system call under Direct Driver Access section for more information on the various modes.

```
*****************************
   int ccurDSCC Select Driver Read Mode (void *Handle,
                                             CCURDSCC DRIVER READ MODE mode)
   Description: Reset Fifo
                                                       (handle pointer)
                void *Handle
   Input:
                  CCURDSCC DRIVER READ MODE mode (select read mode)
               COURDSCC_LIB_NO_ERROR (successful)<br>
CCURDSCC_LIB_BAD_HANDLE (no/bad handler supplied)<br>
CCURDSCC_LIB_ROT_OPEN (device not open)<br>
CCURDSCC_LIB_NOT_OPEN (device not open)<br>
CCURDSCC_LIB_INVALID_ARG (invalid argument)<br>
CCURDSCC
   Output:
   Return:
 typedef enum {
    CCURDSCC PIO CHANNEL,
    CCURDSCC PIO FIFO,
    CCURDSCC_DMA_CHANNEL,
    CCURDSCC_DMA_FIFO,
    CCURDSCC_DMA_CONTINUOUS,
    CCURDSCC_DEMAND_DMA_FIFO,<br>CCURDSCC_DEMAND_DMA_CONTINUOUS,
} CCURDSCC DRIVER READ MODE;
#define CCURDSCC_READ_MODE_LIST_FIRST CCURDSCC_PIO_CHANNEL<br>#define CCURDSCC_READ_MODE_LIST_LAST CCURDSCC_DEMAND_DMA_CONTINUOUS
```
# 2.2.78 ccurDSCC Serial Prom Write Override()

The serial prom is non-volatile and its information is preserved during a power cycle. It contains useful information and settings that the customer could lose if they were to inadvertently overwrite. For this reason, all calls that write to the serial proms will fail with a write protect error, unless this write protect override API is invoked prior to writing to the serial proms. Once the Write Override is enabled, it will stay in effect until the user closes the device or re-issues this call to disable writes to the serial prom.

The calls that will fail unless the write protect is disabled are:

- ccurDSCC Create Factory Calibration()
- ccurDSCC\_Create\_User\_Checkpoint()
- ccurDSCC\_Write\_Serial\_Prom()
- ccurDSCC Write Serial Prom Item()

```
ccurDSCC Serial Prom Write Override()
  Description: Set Serial Prom Write Override
             void *Handle (handle pointer)<br>int             action; (override action)
  Input:
               -- CCURDSCC TRUE
               -- CCURDSCC FALSE
  Output: none<br>
Return: CCURDSCC_LIB_NO_ERROR (successful)<br>
CCURDSCC_LIB_BAD_HANDLE (no/bad handler supplied)
```
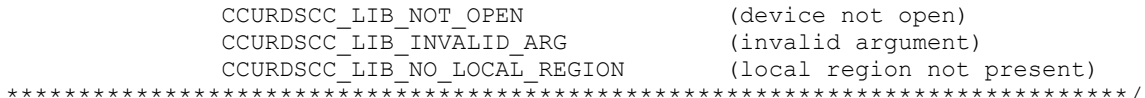

# 2.2.79 ccurDSCC Set Board CSR()

This call can be used to set the data format to CCURDSCC\_OFFSET\_BINARY or CCURDSCC TWOS COMPLEMENT. Additionally, this call can also be used to set the external clock output to one of the four PLL's or the Input Line (pass-through). This is useful when you are trying to connect multiple cards to a single clock source. Users can supply the CCURDSCC DO NOT CHANGE parameter if they do not wish to alter the existing state of the card for a particular field.

```
int ccurDSCC Set Board CSR(void *Handle, ccurdscc board csr t *bcsr)
   Description: Set Board Control and Status information
                                                (handle pointer)
   Input:
               void *Handle
  Input: void *Handle (nandle pointer)<br>
Output: ccurdscc_board_csr_t *bcsr (pointer to board csr)<br>
Return: CCURDSCC_LIB_NO_ERROR (successful)<br>
CCURDSCC_LIB_RAD_HANDLE (no/bad handler supplied)<br>
CCURDSCC_LIB_NOT_OPEN (device 
 typedef struct {
    int external clock detected; /* external clock detected */
    int data_format; \overline{\phantom{a}} /* data format selection */
   int external_clock_output; /* external clock selection */
    int identify board; \sqrt{*} identify board */
} ccurdscc board csr t;
// external clock detected
- CCURDSCC BCSR EXTCLK NOT DETECTED
- CCURDSCC BCSR EXTCLK DETECTED
// data format
- CCURDSCC OFFSET BINARY
- CCURDSCC TWOS COMPLEMENT
- CCURDSCC DO NOT CHANGE
//external clock output
- CCURDSCC EXT CLOCK OUTPUT PLL 0
- CCURDSCC EXT CLOCK OUTPUT PLL 1
- CCURDSCC_EXT_CLOCK_OUTPUT_PLL_2
- CCURDSCC_EXT_CLOCK_OUTPUT_PLL_3
- CCURDSCC_EXT_CLOCK_OUTPUT_INPUT LINE
- CCURDSCC DO NOT CHANGE
// identify board
- CCURDSCC BCSR IDENTIFY BOARD DISABLE
- CCURDSCC BCSR IDENTIFY BOARD ENABLE
```
### 2.2.80 ccurDSCC Set Converter Cal CSR()

This call sets the calibration voltage control register.

```
int ccurDSCC Set Converter Cal CSR (void *Handle,
                                              ccurdscc converter cal csr t *cal)
    Description: Set the Converter Calibration Voltage
    Input:
                void *Handle
                                                            (handle pointer)
                  ccurdscc converter cal csr t * cal; (pointer to cal struct)
    Output:
                 none
                   CCURDSCC_LIB_NO_ERROR (successful)<br>
CCURDSCC_LIB_BAD_HANDLE (no/bad handler supplied)<br>
CCURDSCC_LIB_NOT_OPEN (device not open)<br>
CCURDSCC_LIB_INVALID_ARG (invalid argument)<br>
CCURDSCC_LIB_NVALID_ARG (invalid argument)<br>
CCURD
                 CCURDSCC_LIB_NO_ERROR
    Return:
 typedef struct {
    uint voltage select;
} ccurdscc converter cal csr t;
Voltage Select is one of the following:
- CCURDSCC_CAL_VOLT_SEL_INPUT_SIGNAL : Input Signal<br>- CCURDSCC_CAL_VOLT_SEL_GROUND : Ground (All
- CCURDSCC_CAL_VOLT_SEL_GROUND<br>
- CCURDSCC_CAL_VOLT_SEL_PLUS_REFERENCE<br>
- CCURDSCC_CAL_VOLT_SEL_PLUS_REFERENCE<br>
- CCURDSCC_CAL_VOLT_SEL_00_07_GROUND<br>
- CCURDSCC_CAL_VOLT_SEL_00_07_GROUND<br>
- CCURDSCC_CAL_VOLT_SEL_00_07_GROU
- CCURDSCC CAL VOLT SEL 00 07 PLUS REFERENCE : +Ref (Converter 0) (+<ref> Volts)
- CCURDSCC CAL VOLT SEL 00 07 MINUS REFERENCE: - Ref (Converter 0) (-< ref> Volts)
- CCURDSCC CAL VOLT SEL 08 15 GROUND : Ground (Converter 1)
- CCURDSCC_CAL_VOLT_SEL_08_15_PLUS_REFERENCE : +Ref (Converter 1) (+<ref> Volts)
- CCURDSCC CAL VOLT SEL 08 15 MINUS REFERENCE: - Ref (Converter 1) (-< ref> Volts)
- CCURDSCC_CAL_VOLT_SEL_16_23_GROUND : Ground (Converter 2)
- CCURDSCC CAL VOLT SEL 16 23 PLUS REFERENCE : +Ref (Converter 2) (+<ref> Volts)
- CCURDSCC_CAL_VOLT_SEL_16_23_MINUS_REFERENCE: -Ref (Converter 2) (-<ref> Volts)
- CCURDSCC CAL VOLT SEL 24 31 GROUND : Ground (Converter 3)
- CCURDSCC CAL VOLT SEL 24 31 PLUS REFERENCE : +Ref (Converter 3) (+<ref> Volts)
- CCURDSCC CAL VOLT SEL 24 31 MINUS REFERENCE: - Ref (Converter 3) (-< ref> Volts)
```

```
- CCURDSCC DO NOT CHANGE
```
# 2.2.81 ccurDSCC Set Converter Clock Source()

The purpose of this call is to associate the given converter with a clock source.

```
Int courDSCC Set Converter Clock Source (void *Handle,
                                          CCURDSCC CONVERTER conv, uint clock)
  Description: Set Converter Control and Status information
  Input:
              void *Handle
                                              (handle pointer)
              CCURDSCC_CONVERTER conv
                                               (selected converter)
                                     clock (clock source)
              uint
  Output:
              none
              CCURDSCC_LIB_NO_ERROR (successful)<br>
CCURDSCC_LIB_BAD_HANDLE (no/bad handler supplied)<br>
CCURDSCC_LIB_NOT_OPEN (device not open)<br>
CCURDSCC_LIB_NO_ERROR (successful)<br>
CCURDSCC_LIB_INVALID_ARG (invalid argument)<br>
CCURDSCC_LIB_
             CCURDSCC LIB NO ERROR
  Return:
```
// CCURDSCC CONVERTER

- CCURDSCC CONVERTER 0
- CCURDSCC<sup>C</sup>ONVERTER<sup>1</sup>
- CCURDSCC<sup>C</sup>ONVERTER<sup>-2</sup>
- CCURDSCC\_CONVERTER\_3

// clock

- CCURDSCC CLOCK PLL 0
- CCURDSCC<sup>-</sup>CLOCK<sup>-PLL<sup>-1</sup></sup>
- CCURDSCC CLOCK PLL 2
- CCURDSCC CLOCK PLL 3
- CCURDSCC CLOCK EXTERNAL

# **2.2.82 ccurDSCC\_Set\_Converter\_Negative\_Cal()**

This call sets the floating point value of the negative calibration for each of the channels that is maintained by the card. This negative gain is applied to the analog input data returned for each channel automatically by the hardware. The raw value set by this call is returned in the *ccurdscc\_converter\_cal\_t* structure. The user can specify a floating point value of *CCURDSCC\_DO\_NOT\_CHANGE* for channels that you do not want to alter.

```
/******************************************************************************
  int ccurDSCC Set Converter Negative Cal(void *Handle,
                                  ccurdscc_converter_cal_t *cal)
   Description: Set the Converter Negative Calibration data. 
Input: void *Handle (handle pointer)
Output: ccurdscc converter cal t *cal (pointer to board cal)
Return: CCURDSCC_LIB_NO_ERROR (successful)
CCURDSCC LIB_BAD_HANDLE (no/bad handler supplied)
CCURDSCC LIB NOT OPEN (device not open)
CCURDSCC LIB INVALID ARG (invalid argument)
             CCURDSCC_LIB_NO_LOCAL_REGION (local region not present)
            CCURDSCC_LIB_CALIBRATION RANGE ERROR (range error)
******************************************************************************/
typedef struct {
   uint Raw[CCURDSCC_MAX_CHANNELS];
   double Float[CCURDSCC_MAX_CHANNELS];
```

```
} ccurdscc_converter_cal_t;
```
#### **2.2.83 ccurDSCC\_Set\_Converter\_Offset\_Cal()**

This call sets the floating point value of the offset calibration for each of the channels that is maintained by the card. This zero offset is applied to the analog input data returned for each channel automatically by the hardware. The raw value set by this call is returned in the *ccurdscc\_converter\_cal\_t* structure. The user can specify a floating point value of *CCURDSCC\_DO\_NOT\_CHANGE* for channels that you do not want to alter.

```
/******************************************************************************
  int ccurDSCC Set Converter Offset Cal(void *Handle,
                               ccurdscc_converter_cal_t *cal)
   Description: Set the Converter Offset Calibration data. 
Input: void *Handle (handle pointer)
Output: ccurdscc converter cal t *cal (pointer to board cal)
Return: CCURDSCC LIB NO ERROR (successful)
 CCURDSCC_LIB_BAD_HANDLE (no/bad handler supplied)
CCURDSCC_LIB_NOT_OPEN (device not open)
CCURDSCC_LIB_INVALID_ARG (invalid argument)
 CCURDSCC_LIB_NO_LOCAL_REGION (local region not present)
```

```
typedef struct {
 uint Raw [CCURDSCC MAX CHANNELS];
  double Float[CCURDSCC MAX CHANNELS];
} ccurdscc converter cal t;
```
# 2.2.84 ccurDSCC Set Converter Positive Cal()

This call sets the floating point value of the positive calibration for each of the channels that is maintained by the card. This positive gain is applied to the analog input data returned for each channel automatically by the hardware. The raw value set by this call is returned in the ccurdscc converter cal t structure. The user can specify a floating point value of CCURDSCC\_DO\_NOT\_CHANGE for channels that you do not want to alter.

```
int ccurDSCC Set Converter Positive Cal(void *Handle,
                                                               ccurdscc_converter_cal_t *cal)
    Description: Set the Converter Positive Calibration data.
   \begin{tabular}{lllllllllll} \multicolumn{3}{c}{\begin{tabular}{l} \multicolumn{3}{c}{\begin{tabular}{l} \multicolumn{3}{c}{\begin{tabular}{l} \multicolumn{3}{c}{\begin{tabular}{l} \multicolumn{3}{c}{\begin{tabular}{l} \multicolumn{3}{c}{\begin{tabular}{l} \multicolumn{3}{c}{\rule{0.3cm}{c}\end{tabular} \end{tabular} \end{tabular} \end{tabular} \end{tabular} }} \end{tabular} & $\star$ \textbf{B} and $\star$ \textbf{B} and $\star$ \textbf{C} and $\star$ \textbf{C} and $\star$ \textbf{C} andtypedef struct {
     uint Raw [CCURDSCC MAX CHANNELS];
     double Float[CCURDSCC MAX CHANNELS];
\frac{1}{2} ccurdscc converter cal t;
```
# 2.2.85 ccurDSCC\_Set\_Fifo\_Channel\_Select()

The hardware is capable of letting the user select which active channels they wish to monitor and place its converted data into the FIFO. This call sets the current channel selection mask. By default, all active channels are selected for storage into the FIFO. The mask has channel 0 as the least significant bit and channel 31 as the most significant bit. The advantage of this feature is to allow the user to ignore channels they do not wish to monitor resulting in performance improvement.

```
int ccurDSCC Set Fifo Channel Select (void *Handle, uint fifo chan sel)
  Description: Set the Fifo Channel Selection Mask
             Input:
  Output: None<br>Return: CCURDSCC_LIB_NO_ERROR
              CCURDSCC_LIB_NO_ERROR (successful)<br>
CCURDSCC_LIB_BAD_HANDLE (no/bad_handler_supplied)<br>
CCURDSCC_LIB_NOT_OPEN (device_not_open)<br>
CCURDSCC_LIB_NO_LOCAL_REGION (local_region_not_present)<br>
CCURDSCC_LIB_NO_LOCAL_REGION (local_r
                        ***********************
```
# 2.2.86 ccurDSCC\_Set\_Fifo\_Threshold()

This call is used to set the FIFO threshold register. When samples are collected in the FIFO, an interrupt is generated (if enabled) once the FIFO threshold is reached. This register is set internally

by the library during read operations. If the user wishes to bypass the API and driver reads, then they can use this register to control their data reguests; for example, they can wait until a certain number of samples have been collected in the FIFO and then perform a user level DMA or programmed I/O to read the FIFO. The threshold maximum is defined by CCURDSCC FIFO THRESHOLD MAX.

```
int ccurDSCC Set Fifo Threshold (void *Handle, uint threshold)
  Description: Set the value of the specified board register.
             Input:
                                             (handle pointer)
                                             (threshold to set)
  Output: None<br>Return: CURDSCC_LIB_NO_ERROR
              CCURDSCC_LIB_NO_ERROR (successful)<br>
CCURDSCC_LIB_BAD_HANDLE (no/bad handler supplied)<br>
CCURDSCC_LIB_NOT_OPEN (device not open)<br>
CCURDSCC_LIB_INVALID_ARG (invalid argument)<br>
CCURDSCC_LIB_NO_LOCAL_REGION (local region not pr
```
# 2.2.87 ccurDSCC Set Interrupt Control()

This call is used to enable or disable interrupt handling.

```
int ccurDSCC_Set_Interrupt_Control(void *Handle, ccurdscc interrupt t *intr)
   Description: Set Interrupt Control information
Input: void *Handle (handle pointer)<br>
Output: ccurdscc_interrupt_t *intr (pointer to interrupt control)<br>
Return: CCURDSCC_LIB_NO_ERROR (successful)<br>
CCURDSCC_LIB_BAD_HANDLE (no/bad handler supplied)<br>
CCURDSCC_LIB_NOT_OPEN 
typedef struct {
    int global_int;
    int fifo_buffer_lo_hi_int;<br>int plx_local_int;
} ccurdscc interrupt t;
// global int
- CCURDSCC_GLOBAL_INT_DISABLE
- CCURDSCC_GLOBAL_INT_ENABLE
- CCURDSCC DO NOT CHANGE
// fifo buffer lo hi int
- CCURDSCC FIFO INT LO HI DISABLE
- CCURDSCC FIFO INT LO HI ENABLE
- CCURDSCC DO NOT CHANGE
// plx local int
- CCURDSCC PLX LOCAL INT DISABLE
- CCURDSCC PLX LOCAL INT ENABLE
- CCURDSCC DO NOT CHANGE
```
#### 2.2.88 ccurDSCC Set Interrupt Status()

This call is used to clear the interrupt condition.

```
int ccurDSCC Set Interrupt Status (void *Handle, ccurdscc interrupt t *intr)
  Description: Set Interrupt Status information
  Input: void *Handle (handle pointer)<br>
Output: ccurdscc_interrupt_t *intr (pointer to interrupt status)<br>
Return: CCURDSCC_LIB_NO_ERROR (successful)
 typedef struct {
   int global int;
   int fifo_buffer_lo_hi_int;<br>int plx_local_int;
\} ccurdscc interrupt \overline{t};
// global int
- not used
// fifo buffer lo hi int
- CCURDSCC FIFO INT LO HI IGNORE
- CCURDSCC FIFO INT LO HI RESET
- CCURDSCC\overline{D}O NOT CHANGE
// plx local int
- CCURDSCC PLX LOCAL INT IGNORE
- CCURDSCC PLX LOCAL INT RESET
- CCURDSCC DO NOT CHANGE
```
#### 2.2.89 ccurDSCC\_Set\_Interrupt\_Timeout\_Seconds()

This call sets the read *timeout* maintained by the driver. It allows the user to change the default time out from 30 seconds to a user specified value. It is the time that the FIFO read call will wait before it times out. The call could time out if either the FIFO fails to fill or a DMA fails to complete. The device should have been opened in the blocking mode (O NONBLOCK not set) for reads to wait for the operation to complete.

```
int ccurDSCC_Set_Interrupt_Timeout_Seconds(void *Handle,
                                 int *int timeout secs)
  Description: Set Interrupt Timeout Seconds
 Input: void *Handle (handle pointer)<br>Output: int *int_timeout_secs (pointer to int tout secs)<br>Return: CCURDSCC_LIB_NO_ERROR (successful)
```
# 2.2.90 ccurDSCC Set PLL Sync()

This call is used to synchronize the starting of the clocks by selecting the *sync* start argument. The external go and external sync arguments are not used at this time.

int ccurDSCC Set PLL Sync (void \*Handle, ccurdscc PLL sync t \*sync) Description: Set the value of the PLL Synchronization Register Input: void \*Handle (handle pointer) cord number of the struct (pointer to sync struct)

```
Output: none<br>Return: CCURDSCC_LIB_INVALID_ARG<br>CCURDSCC_IIB_INVALID_ARG
               CCURDSCC_LIB_INVALID_ARG (invalid argument)<br>CCURDSCC_LIB_NO_LOCAL_REGION (local region not present)
 typedef struct {
    uint sync start [CCURDSCC MAX PLLS];
   uint external_go;<br>uint external_sync;
} ccurdscc PLL sync \overline{t};
// PLL Sync Start
- CCURDSCC PLL START
- CCURDSCC<sup>PLL</sup>STOP
- CCURDSCC\overline{D}O NOT CHANGE
// External Go
- CCURDSCC EXTERNAL GO ENABLE
- CCURDSCC EXTERNAL GO DISABLE
- CCURDSCC DO NOT CHANGE
// External Sync
- CCURDSCC_EXTERNAL_SYNC_ENABLE
- CCURDSCC_EXTERNAL_SYNC_DISABLE
```

```
- CCURDSCC_DO_NOT_CHANGE
```
# 2.2.91 ccurDSCC Set TestBus Control()

This call is provided for internal use in testing the hardware.

```
ccurDSCC Set TestBus Control()
 Description: Set Test Bus Control Selection
                             *Handle (handle pointer)
         void
 Input:
          _ccurdscc_testbus_control_t test_control (pointer to test bus
                                      control)
 Output: none<br>Return: CCURDSCC_LIB_NO_ERROR
                                     (successful)
                                     (no/bad handler
          CCURDSCC LIB BAD HANDLE
                                      supplied)
          CCURDSCC LIB NOT OPEN
                                      (device not open)
          CCURDSCC_LIB_INVALID ARG
                                     (invalid argument)
```
typedef enum

 $\left\{ \right.$ 

```
CCURDSCC TBUS CONTROL OPEN = (0),
    CCURDSCC TBUS CONTROL CAL BUS = (1),
    CCURDSCC TBUS CONTROL 5V REF = (2),
\frac{1}{2} ccurdscc testbus control t;
```
#### 2.2.92 ccurDSCC\_Set\_Value()

This call allows the advanced user to set the writable board registers. The actual data written will depend on the command register information that is requested. Refer to the hardware manual for more information on what can be written to. The input argument value is an int and therefore, this support the CCURDSCC POSITIVE CALIBRATION, does call not CCURDSCC\_NEGATIVE\_CALIBRATION, CCURDSCC\_SPI\_RAM and CCURDSCC\_OFFSET\_CALIBRATION commands as these expect array inputs.
int ccurDSCC Set Value (void \*Handle, CCURDSCC CONTROL cmd, int value) Description: Set the value of the specified board register. void \*Handle (handle pointer)<br>CCURDSCC\_CONTROL cmd (register definition)<br>void \*value (pointer to value to set)<br>None Input: Output:<br>
None<br>
Return: CCURDSCC\_LIB\_NO\_ERROR (successful)<br>
CCURDSCC\_LIB\_BAD\_HANDLE (no/bad handler supplied)<br>
CCURDSCC\_LIB\_NOT\_OPEN (device not open)<br>
CCURDSCC\_LIB\_NOT\_OPEN (divide argument)<br>
CCURDSCC\_LIB\_NOT\_OPEN (invalid typedef enum { CCURDSCC\_INTERRUPT\_CONTROL,  $/$   $\star$  R/W  $\star$ /<br>CCURDSCC\_INTERRUPT\_STATUS.  $/$   $\star$  R/W  $\star$ / CCURDSCC<sup>T</sup>INTERRUPT<sup>STATUS</sub></sup> /\* R/W \*/  $\begin{tabular}{ll} \texttt{CCURDSC\_CONVERTER\_0_CPM_CSR,} & $\quad \texttt{/* R/W * /} \\ \texttt{CCURDSCC\_CONVERTER\_0_CPM_ACCESS,} & $\quad \texttt{/* R/W * /} \\ \texttt{CCURDSCC\_CONVERTER\_0_CPM_READ\_1,} & $\quad \texttt{/* R/W * /} \\ \texttt{CCURDSCC\_CONVERTER\_0_CPM_READ\_2,} & $\quad \texttt{/* R Only *} \\ \end{tabular}$ COURDSCC\_CONVERTER\_1\_CPM\_CSR,<br>
CCURDSCC\_CONVERTER\_1\_CPM\_ACCESS,<br>
/\* R/W \*/<br>
CCURDSCC\_CONVERTER\_1\_CPM\_READ\_1,<br>
/\* R/W \*/<br>
CCURDSCC\_CONVERTER\_1\_CPM\_READ\_2.  $/* R Only */$ COURDSCO\_CONVERTER\_2\_CPM\_CSR,<br>
CCURDSCO\_CONVERTER\_2\_CPM\_ACCESS,<br>
CCURDSCO\_CONVERTER\_2\_CPM\_READ\_1,<br>
CCURDSCO\_CONVERTER\_2\_CPM\_READ\_2,<br>
/\* R Only<br>
/\* R Only  $/* R$  Only  $*/$ CCURDSCC CONVERTER 3 CPM CSR,  $/* R/W * /$ CCURDSCC\_CONVERTER\_3\_CPM\_READ\_1,<br>CCURDSCC\_CONVERTER\_3\_CPM\_READ\_1,<br>CCURDSCC\_CONVERTER\_3\_CPM\_READ\_1,<br> $\angle$  /\* R/W \*/<br>CCURDSCC\_CONVERTER\_3\_CPM\_READ\_2,<br> $\angle$  /\* R Only  $/* R Only */$ CCURDSCC PLL SYNC,  $/* R/W * /$ CCURDSCC CALIBRATION VOLTAGE\_CONTROL,  $/* R/W * /$ CCURDSCC\_TEST\_BUS\_CONTROL, /\* R/W \*/ CCURDSCC\_FIFO\_CSR,<br>CCURDSCC\_FIFO\_THRESHOLD,<br>CCURDSCC\_FIFO\_CHANNEL\_SELECT, /\* R/W \*/<br>/\* R/W \*/  $/* R/W * /$  $\begin{array}{lll} {\tt CCURDSCC\_PLL\_0\_STATUS,} & \textit{ /* R Only */} \\ {\tt CCURDSCC\_PLL\_0\_ACCESS,} & \textit{ /* R/W */} \\ {\tt CCURDSCC\_PLL\_0\_READ\_1,} & \textit{ /* R/W */} \\ {\tt CCURDSCC\_PLL\_READ\_2,} & \textit{ /* R Only */} \\ \end{array}$  $\begin{array}{lllll} \texttt{CCUNDSC\_FLL\_1\_STATUS,} & & \texttt{\texttt{/*}} & \texttt{R} & \texttt{Only */} \\ \texttt{CCURDSCC\_PLL\_1\_READ\_1,} & & \texttt{\texttt{/*}} & \texttt{R/W */} \\ \texttt{CCURDSCC\_PLL\_1\_READ\_2,} & & \texttt{\texttt{/*}} & \texttt{\texttt{?}} & \texttt{\texttt{?}} \\ \end{array}$ 

Normally, users should not be changing these registers as it will bypass the API integrity and could

result in an unpredictable outcome.

All information contained in this document is confidential and proprietary to Concurrent Real-Time, Inc. No part of this document may

be reproduced, transmitted, in any form, without the prior written permission of Concurrent Real-Time, Inc. No license, expressed or implied, under any patent, copyright or trade secret right is granted or implied by the conveyance of this document.

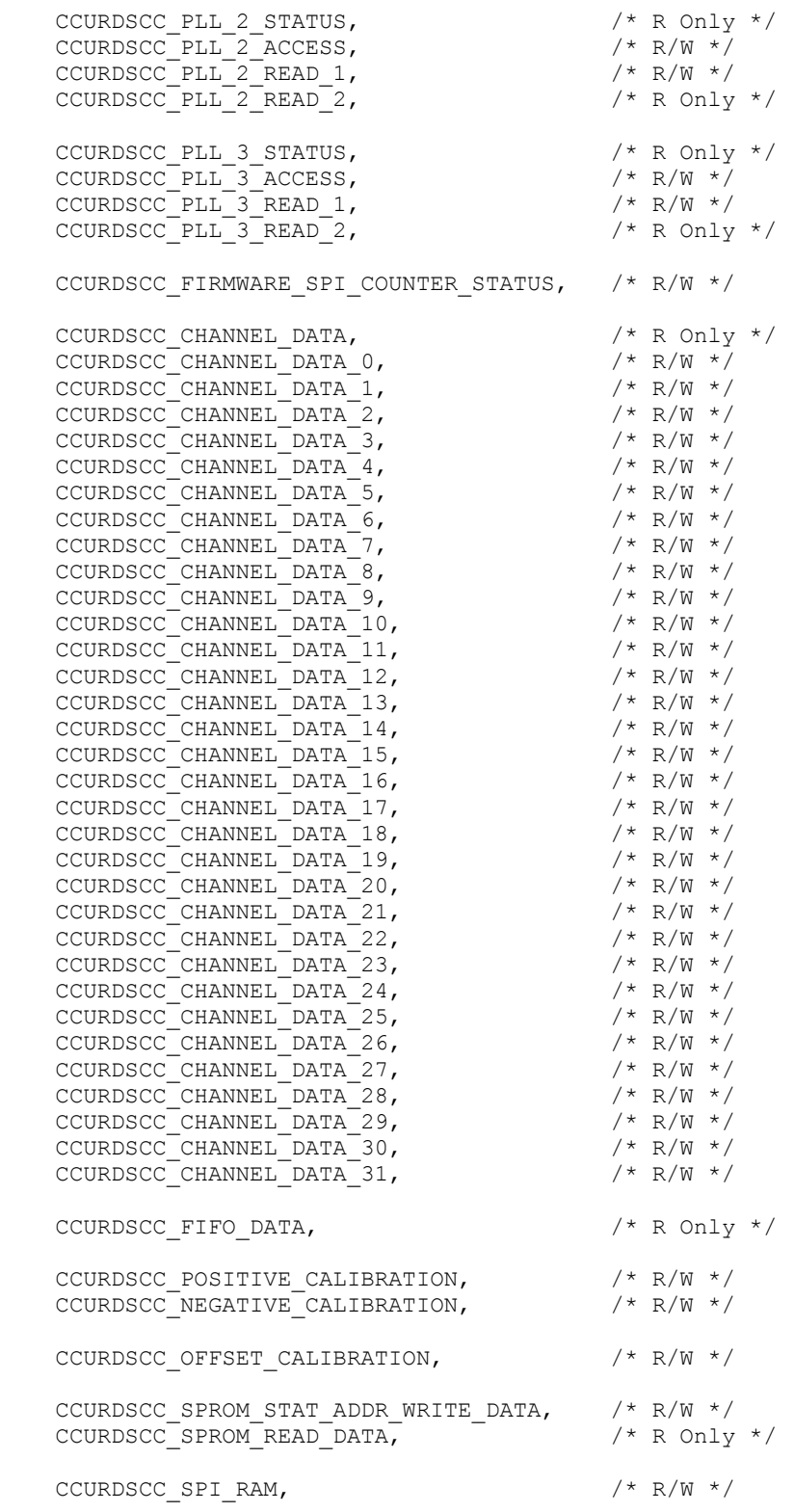

} CCURDSCC\_CONTROL;

# 2.2.93 ccurDSCC Shutdown PLL Clock()

This board has up to four programmable clocks that can be assigned in any combination to digital converters. If a clock is programmed but has not been assigned to any converter, it is preferable to shut down the particular clock so as to reduce noise.

```
int ccurDSCC Shutdown PLL Clock(void *Handle, CCURDSCC PLL pll)
  Description: Shutdown PLL Clock
            Input:
           void
 Output: none<br>
Return: CCURDSCC_LIB_NO_ERROR (successful)<br>
CCURDSCC_LIB_BAD_HANDLE (no/bad_handler_supplied)<br>
CCURDSCC_LIB_NOT_OPEN (device_not_open)<br>
CCURDSCC_LIB_INVALID_ARG (invalid_argument)<br>
...........................
```
# 2.2.94 ccurDSCC\_Start\_PLL\_Clock()

This call is similar to the *ccurDSCC* Set PLL Sync() which provides the ability to synchronize the starting of the selected clocks.

```
int ccurDSCC Start PLL Clock(void *Handle, uint clock mask)
   Description: Start PLL Clock
               void *Handle (handle pointer)<br>uint clock_mask (selected clock mask)
   Input:
   Output: none<br>Return: CCURDSCC_LIB_NO_ERROR<br>COURDSCC_LIB_NO_ERROR
                 CCURDSCC_LIB_NO_ERROR (successful)<br>
CCURDSCC_LIB_BAD_HANDLE (no/bad handler supplied)<br>
CCURDSCC_LIB_NOT_OPEN (device not open)<br>
CCURDSCC_LIB_INVALID_ARG (invalid argument)<br>
CCURDSCC_LIB_NO_LOCAL_REGION (local region not pr
 // clock mask
- CCURDSCC CLOCK MASK PLL 0
- CCURDSCC CLOCK MASK PLL 1
```
- CCURDSCC CLOCK MASK PLL 2
- CCURDSCC CLOCK MASK PLL 3

# 2.2.95 ccurDSCC\_Stop\_PLL\_Clock()

This call is similar to the *ccurDSCC* Set PLL Sync() which provides the ability to stop the running clocks.

int ccurDSCC Stop PLL Clock(void \*Handle, uint clock mask) Description: Stop PLL Clock Input: Output: none<br>
Return: CCURDSCC\_LIB\_NO\_ERROR (successful)<br>
CCURDSCC\_LIB\_BAD\_HANDLE (no/bad\_handler\_supplied)<br>
CCURDSCC\_LIB\_NOT\_OPEN (device\_not\_open)<br>
CCURDSCC\_LIB\_INVALID\_ARG (invalid\_argument)

CCURDSCC LIB NO LOCAL REGION (local region not present) 

# 2.2.96 ccurDSCC\_View\_Factory\_Calibration()

This API extracts the factory serial prom calibration information for the selected voltage range and writes it to a user specified file.

```
ccurDSCC View Factory Calibration()
  Description: Read Factory calibration from serial prom and write to user
              output file
            void
                                      *Handle (handle pointer)
  Tnput:
              VOID FRACE THE COURDSCC LIB NO ERROR<br>
CCURDSCC LIB NO ERROR<br>
CCURDSCC LIB BAD HANDLE (no/bad handler supplied)<br>
CCURDSCC LIB NOT OPEN (device not open)<br>
CCURDSCC LIB CANNOT OPEN FILE (file not readable)<br>
CCURDSCC LIB CANNO
            charOutput:
  Return:
               CCURDSCC LIB SERIAL PROM FAILURE (serial prom failure)
               CCURDSCC LIB INVALID ARG (invalid argument)
```
## 2.2.97 ccurDSCC View User Checkpoint()

This API extracts the user serial prom configuration and calibration information for the selected user checkpoint and writes it to a user specified file.

```
ccurDSCC View User Checkpoint ()
   Description: Read User Checkpoint from serial prom and write to user output
                  f \in \mathcal{A}void<br>
_ccurdscc_sprom_access_t item (handle pointer)<br>
_ccurdscc_sprom_access_t item (select item)
   Input:
                 void
                    -- CCURDSCC SPROM USER CHECKPOINT 1
                   -- CCURDSCC SPROM USER CHECKPOINT 2
                                          *filename (pointer to filename)
   Output:
                 char
                 CCURDSCC_LIB_NO_ERROR (successful)<br>
CCURDSCC_LIB_BAD_HANDLE (no/bad handler supplied)<br>
CCURDSCC_LIB_NOT_OPEN (device not open)<br>
CCURDSCC_LIB_CANNOT_OPEN_FILE (file not readable)
   Return:
               CCURDSCC LIB NO ERROR
                  CCURDSCC_LIB_NO_LOCAL_REGION (error)<br>CCURDSCC_LIB_NO_LOCAL_REGION (error)<br>CCURDSCC_LIB_SERIAL_PROM_BUSY (serial prom busy)
                  CCURDSCC_LIB_SERIAL_PROM_FAILURE (serial prom failure)
typedef enum {
    CCURDSCC_SPROM_HEADER=1,<br>CCURDSCC_SPROM_FACTORY,
    CCURDSCC SPROM USER CHECKPOINT 1,
    CCURDSCC SPROM USER CHECKPOINT 2,
\} ccurdscc sprom access t;
```
### 2.2.98 ccurDSCC\_Volts\_To\_Data()

This call returns to the user the raw converted value for the requested voltage in the specified format. Voltage supplied must be within the input range of the selected board type. If the voltage is out of range, the call sets the voltage to the appropriate limit value.

```
int ccurDSCC Volts To Data (void *Handle, double volts, int format)
 Description: Convert Volts to Data
      Input:
                       (conversion format)
Output: none<br>Return: int
           data
                       (returned data)
// format
- CCURDSCC TWOS COMPLEMENT
```
- CCURDSCC OFFSET BINARY

### 2.2.99 ccurDSCC\_Wait\_For\_Interrupt()

This call is made available to advanced users to bypass the API and perform their own data collection. The user can wait for either a FIFO low to high transition interrupt or a DMA complete interrupt. If a time out value greater than zero is specified, the call will time out after the specified seconds, otherwise it will not time out.

```
int ccurDSCC Wait For Interrupt (void *Handle, ccurdscc driver int t *drv int)
   Description: Wait For Interrupt
Input: void *Handle (handle pointer)<br>
Output: ccurdscc_driver_int_t *drv_int (pointer to drv_int struct)<br>
Return: CCURDSCC_LIB_NO_ERROR (successful)<br>
CCURDSCC_LIB_BAD_HANDLE (no/bad handler supplied)<br>
CCURDSCC_LIB_NOT_OPEN
typedef struct {
    unsigned long long count;
    u_int
                          status;
    u_int mask;<br>
int timeout_seconds;
   \overline{i}nt} ccurdscc driver int t;
// mask
- CCURDSCC INTSTAT LOCAL PLX MASK
- CCURDSCC INTSTAT FIFO LOHI THRESHOLD MASK
```
### 2.2.100 ccurDSCC Write()

This call is not supported for this Analog Input card.

```
int ccurDSCC Write (void *Handle, void *buf, int size, int *bytes written,
            int *error)
 Description: Perform a write operation.
```
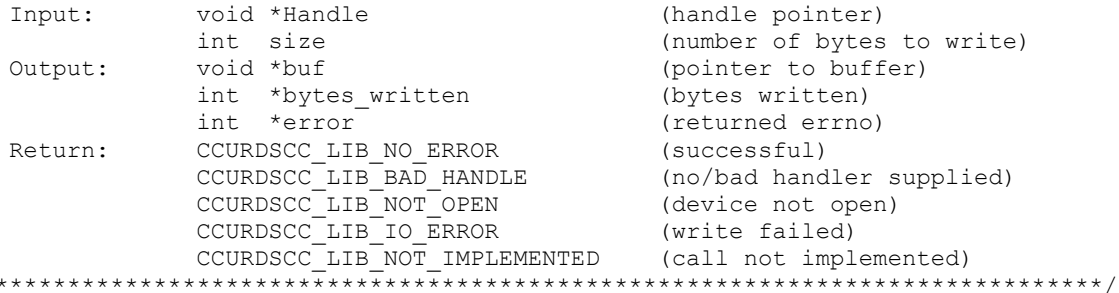

## 2.2.101 ccurDSCC Write Channels Calibration()

This call writes the user supplied calibration information to the on-board channel memory. This file must exist and be readable. This file could have been created by the ccurDSCC\_Read\_Channels\_Calibration() call. Those channels that are not specified in the file are not altered on the board. Any blank lines or entries starting with '#' or '\*' are ignored during parsing.

int ccurDSCC Write Channels Calibration (void \*Handle, char \*filename) Description: Write Channels Calibration information Input: void \*Handle (handle pointer) char \*filename (pointer to filename) Output: none none<br>
CCURDSCC\_LIB\_NO\_ERROR (successful)<br>
CCURDSCC\_LIB\_BAD\_HANDLE (no/bad\_handler\_supplied)<br>
CCURDSCC\_LIB\_NOT\_OPEN (device\_not\_open)<br>
CCURDSCC\_LIB\_NO\_LOCAL\_REGION (local\_region\_not\_present)<br>
CCURDSCC\_LIB\_IO\_ERROR (read\_err CCURDSCC\_LIB\_NO\_ERROR Return: CCURDSCC LIB CALIBRATION RANGE ERROR (range error) 

#### Format:

 $\star$ 

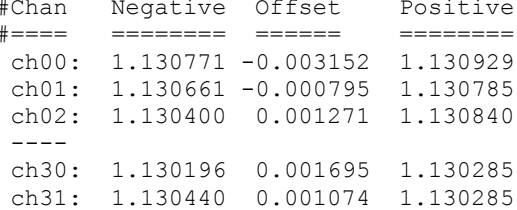

### 2.2.102 ccurDSCC Write Serial Prom()

This is a basic call to write short word entries to the serial prom. The user specifies a word offset within the serial prom and a word count, and the call writes the data pointed to by the spw pointer, in short words.

Prior to using this call, the user will need to issue the courDSCC Serial Prom Write Override() to allowing writing to the serial prom.

```
ccurDSCC Write Serial Prom()
 Description: Write data to Serial Prom for specified number of words
```

```
Input:
             hiov
                                      *Handle (handle pointer)
              -- u short word offset
                 - u short num words
                -- u_short *data_ptr
  Output: none
             CCURDSCC_LIB_NO_ERROR (successful)<br>CCURDSCC_LIB_NO_LOCAL_REGION (error)
  Return:
              CCURDSCC_LIB_INVALID_ARG (invalid argument)<br>CCURDSCC_LIB_SERIAL_PROM_BUSY (serial prom busy)
               CCURDSCC LIB SERIAL PROM FAILURE (serial prom failure)
 typedef struct
   u_short word_offset; /* word offset */<br>u_short num_words; /* number of words */<br>u_short *data_ptr; /* data pointer */
} ccurdscc sprom rw t;
```
## 2.2.103 ccurDSCC Write Serial Prom Item()

This call is used to write well defined sections in the serial prom. The user supplies the serial prom section that needs to be written and the data points to the section specific structure. In the case of factory calibration or user checkpoint writes, the user needs to make sure that the time stamp and crc are setup correctly, otherwise, there will be problems in viewing the section. This call should normally not be used by the user.

Prior to using this call, the user will need to issue the ccurDSCC Serial Prom Write Override() to allowing writing to the serial prom.

```
ccurDSCC Write Serial Prom Item ()
  Description: Write Serial Prom with specified item
               Input:
               void
                 -- CCURDSCC SPROM HEADER
                 -- CCURDSCC SPROM FACTORY
                 -- CCURDSCC SPROM USER CHECKPOINT 1
                 -- CCURDSCC SPROM USER CHECKPOINT 2
  Output:
                                       *item ptr (pointer to item struct)
               void
                 -- *ccurdscc_sprom_header_t
                 -- *ccurdscc sprom factory t
                 -- *ccurdscc_sprom_user_checkpoint_t
             CCURDSCC_LIB_NO_ERROR (successful)<br>CCURDSCC_LIB_NO_LOCAL_REGION (error)<br>CCURDSCC_LIB_NO_LOCAL_REGION (error)<br>CCURDSCC_LIB_INVALID_ARG (invalid argument)<br>CCURDSCC_LIB_SERIAL_PROM_FAILURE (serial prom failure)
  Return:
typedef enum {
   CCURDSCC SPROM HEADER=1,
   CCURDSCC SPROM FACTORY,
   CCURDSCC SPROM USER CHECKPOINT 1,
   CCURDSCC SPROM USER CHECKPOINT 2,
} ccurdscc sprom access t;
typedef struct {
   u_int32_t board_serial_number; /* 0x000 - 0x003 - serial number */<br>u_short sprom_revision; /* 0x004 - 0x005 - serial prom revision */
```
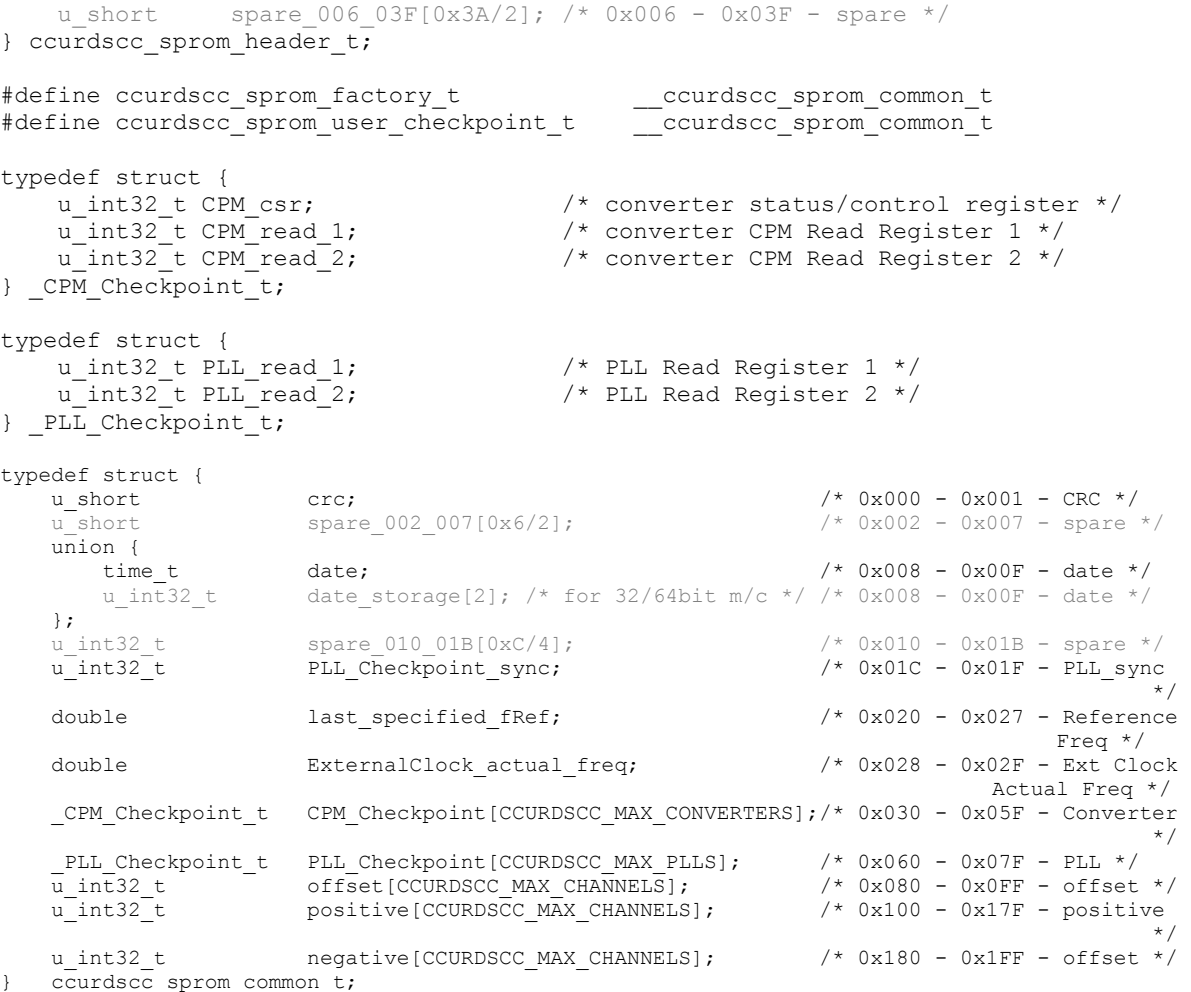

# **3. Test Programs**

This driver and API are accompanied with an extensive set of test examples. Examples under the *Direct Driver Access* do not use the API, while those under *Application Program Interface Access* use the API.

### **3.1 Direct Driver Access Example Tests**

These set of tests are located in the *…/test* directory and do not use the API. They communicate directly with the driver. Users should be extremely familiar with both the driver and the hardware registers if they wish to communicate directly with the hardware.

#### **3.1.1 ccurdscc\_disp**

Useful program to display all the analog input channels using various read modes. This program uses the *curses* library.

```
Usage: ./ccurdscc disp [-b board] [-d delay] [-f format] [-m mode] [-p]
-b <br />board> (Default = 0)<br>-d <delay - msec) (Delay between
 -d <delay - msec) (Delay between screen refresh)
 -f <format 'b', '2'> (Default = 'b' Offset Binary)
-md (User DMA read mode [FIFO])
-mD (Driver DMA read mode [FIFO])
-mf (User PIO read mode [FIFO])
-mF (Driver PIO read mode [FIFO])
-mp (User PIO read mode [CHANNEL])
-mP (Driver PIO read mode [CHANNEL])
-mW (Driver Demand DMA read mode [DEMAND FIFO])
-N (Open device with O_NONBLOCK flag)
-p (Program board to max clock first)
```
#### Example display:

#### ./ccurdscc\_disp *(9277- 5volt board)*

```
Board Number [-b]: 0 ==> '/dev/ccurdscc0'
Board Serial Number : 4294967295 (Oxffffffff)
Delay [-d]: 0 milli-seconds
Data Format [-f]: 'Offset Binary'
Read Mode [-m]: 'Driver DMA (FIFO Data) [BLOCK mode]'
Program Board [-p]: 'No'
Input Voltage Range : +/-5.0 Volts
Calibration Ref Voltage: 4.955 Volts
Read Error? : '=== no ==='
```
Scan count: 7332, Delta: 19.2 usec (min= 17.4,max=122.2,av= 19.7)

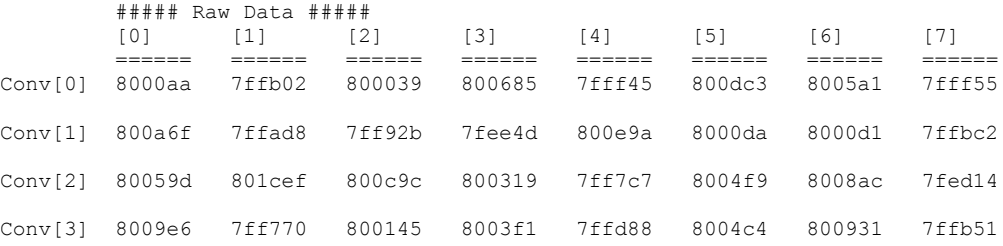

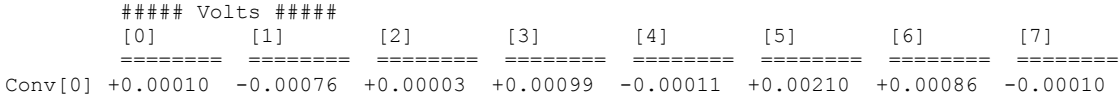

Conv[1] +0.00159 -0.00079 -0.00104 -0.00270 +0.00223 +0.00013 +0.00012 -0.00065 Conv[2] +0.00086 +0.00441 +0.00192 +0.00047 -0.00125 +0.00076 +0.00132 -0.00289 Conv[3] +0.00151 -0.00131 +0.00019 +0.00060 -0.00038 +0.00073 +0.00140 -0.00071

#### ./ccurdscc\_disp *(9278- 10volt board)*

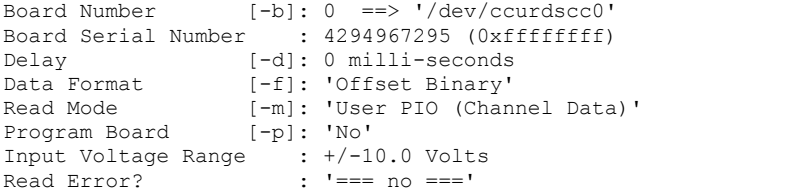

Scan count: 77165, Delta: 36.9 usec (min= 36.8,max= 45.6,av= 37.1)

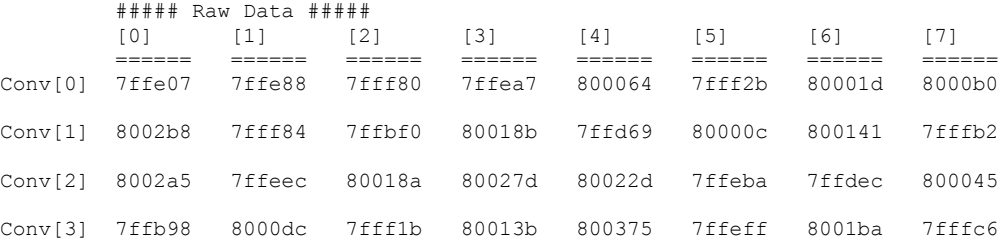

#### ##### Volts #####

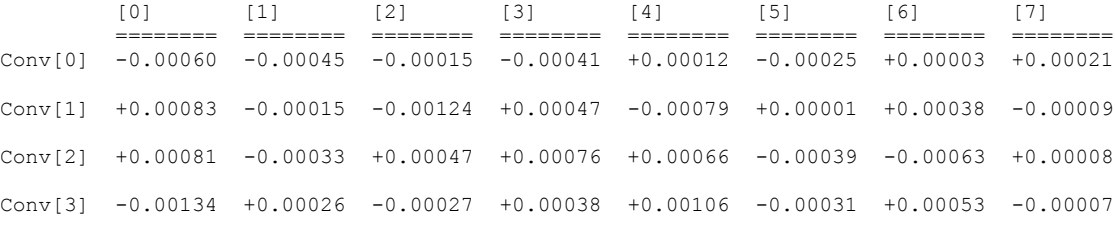

### **3.1.2 ccurdscc\_dump**

This test is for debugging purpose. It dumps all the hardware registers.

Usage: ccurdscc\_dump [-b board]

Example display:

Device Name : /dev/ccurdscc0 Board Serial No: 4294967295 (0xffffffff)

LOCAL Register 0x7ffff7ffb000 Offset=0x0 CONFIG Register 0x7ffff7ffa000 Offset=0x0

======= LOCAL BOARD REGISTERS ========= LBR: @0x0000 --> 0x92780201 LBR: @0x0004 --> 0x00000300 LBR: @0x0008 --> 0x00000000 LBR: @0x000c --> 0x00000000 LBR: @0x0010 --> 0x00000001 LBR: @0x0014 --> 0x00000001

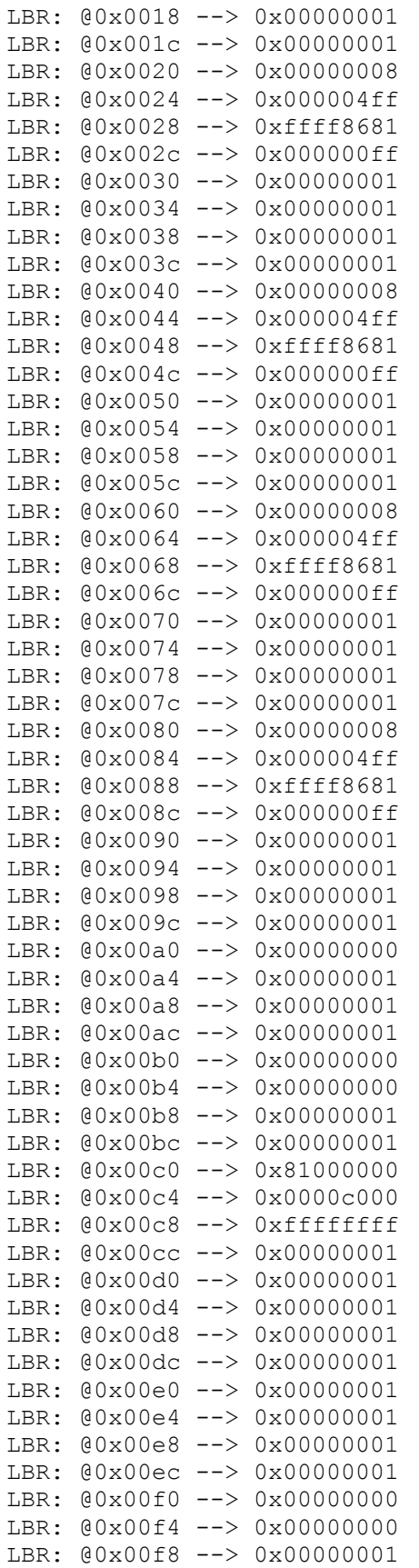

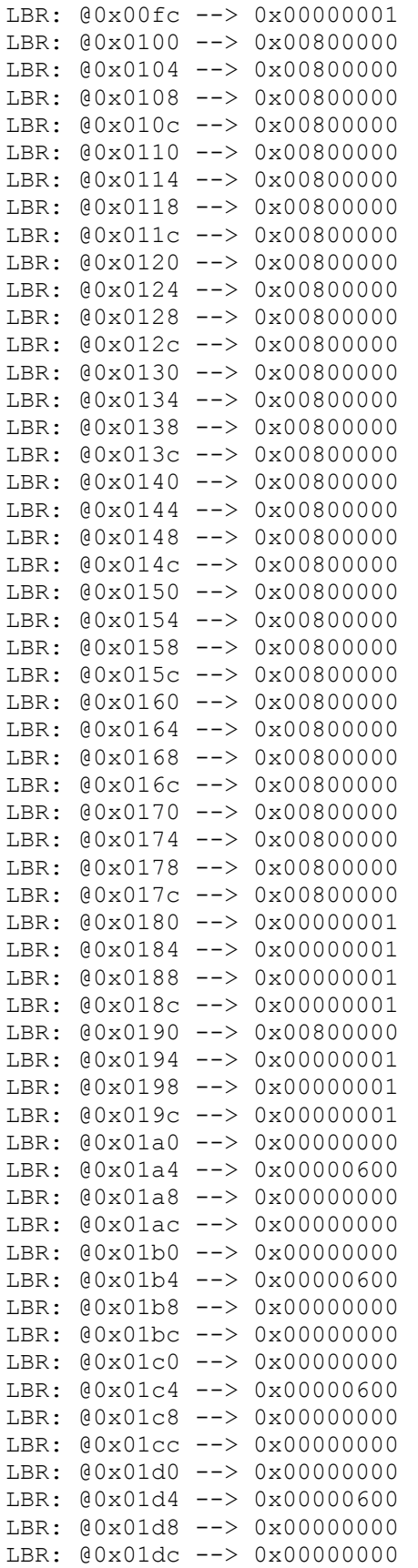

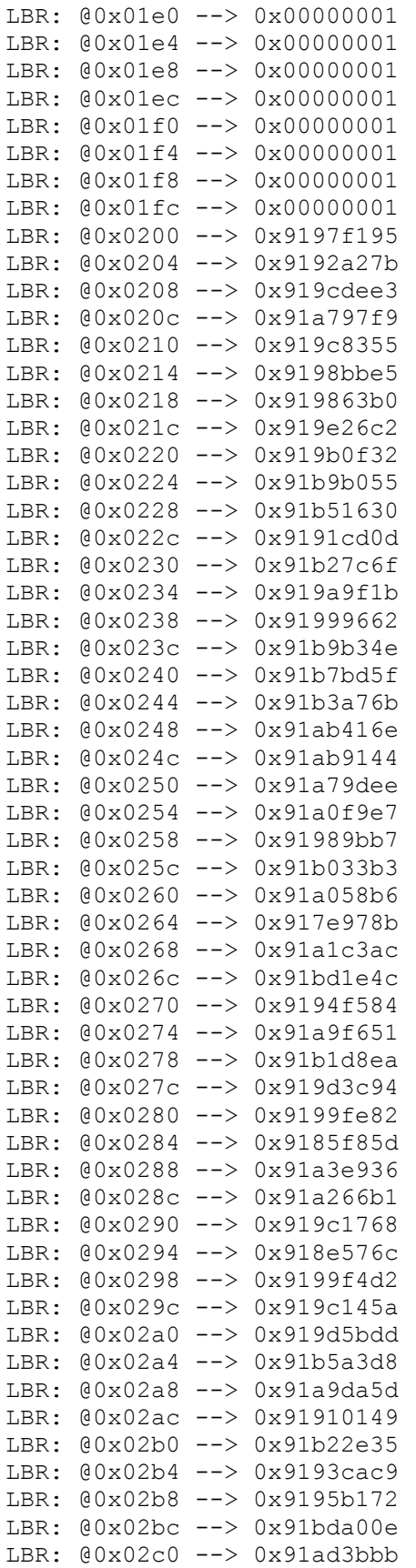

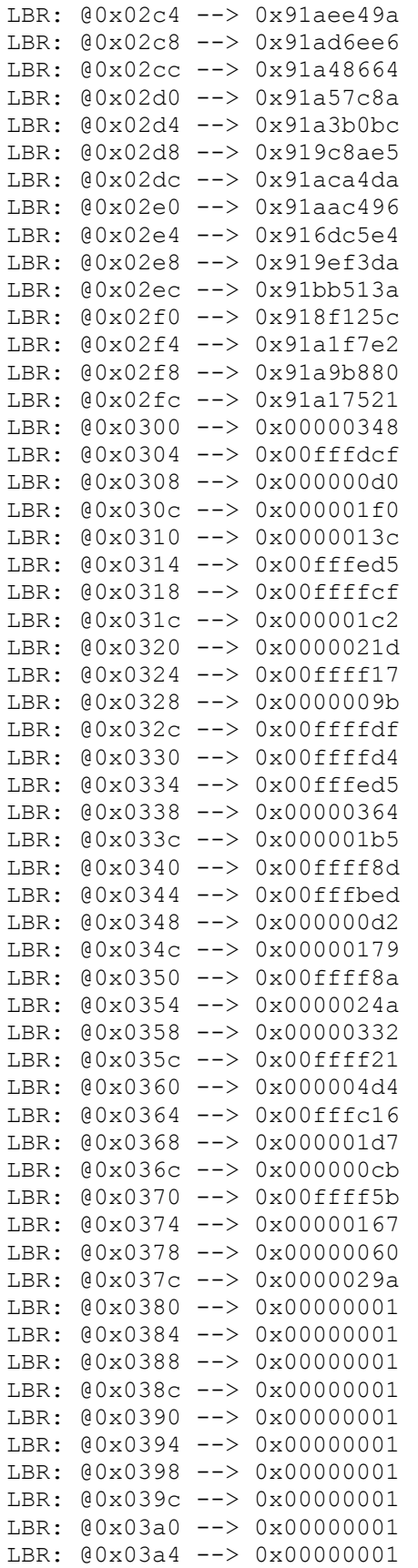

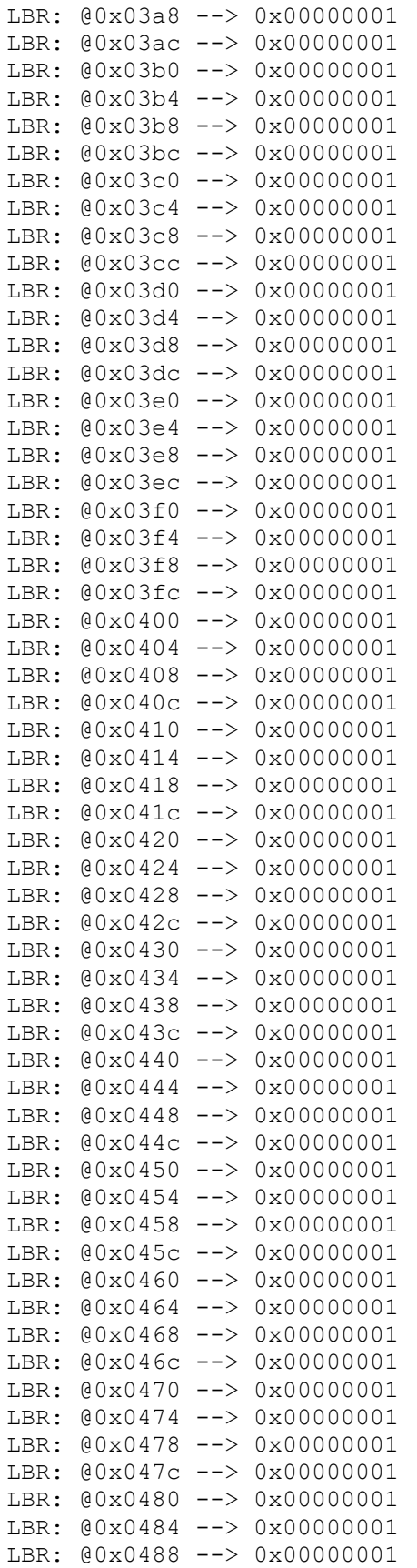

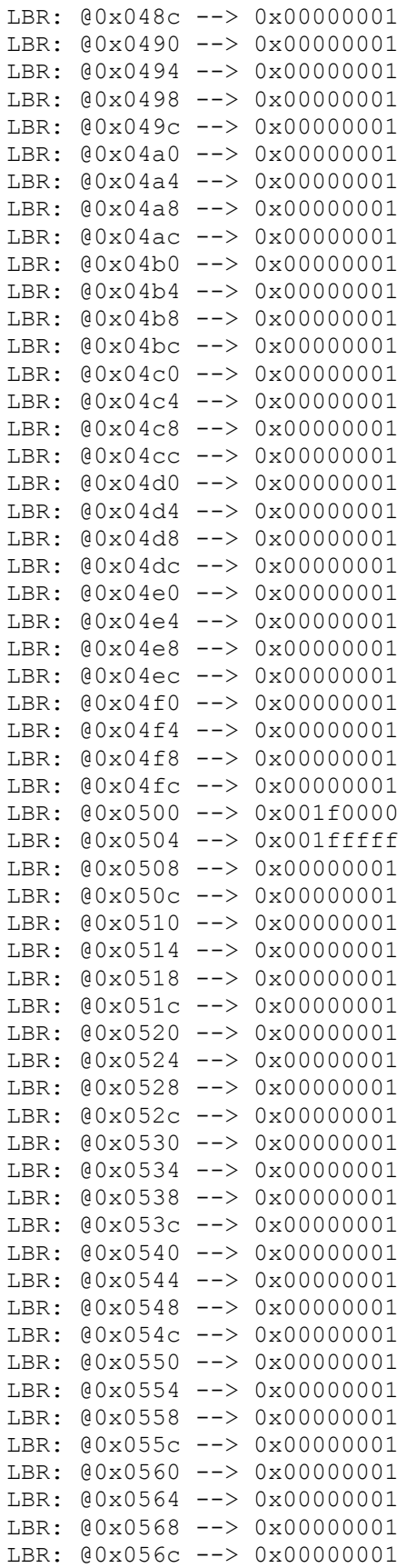

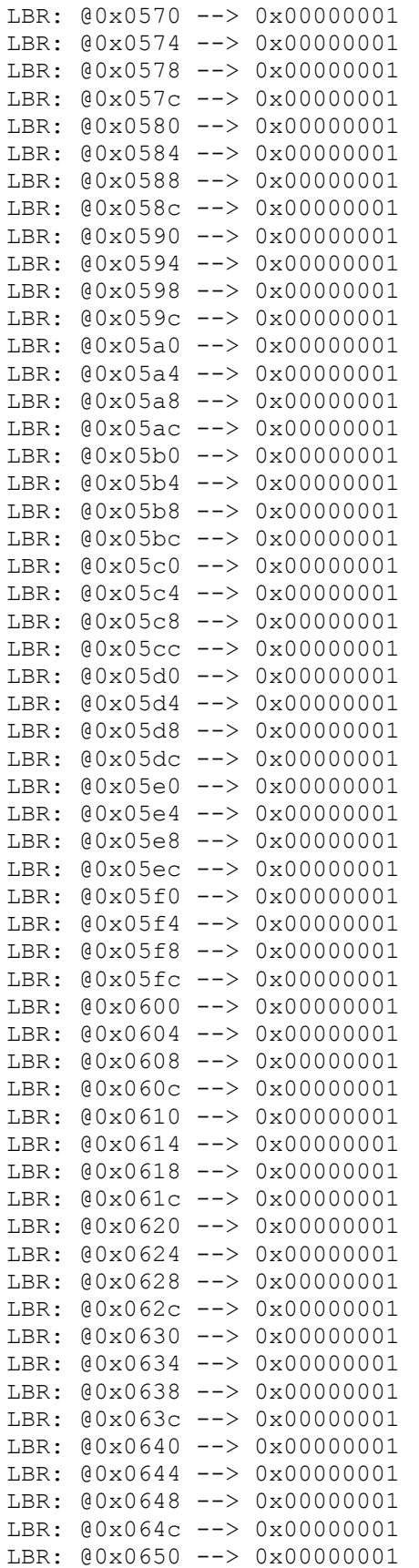

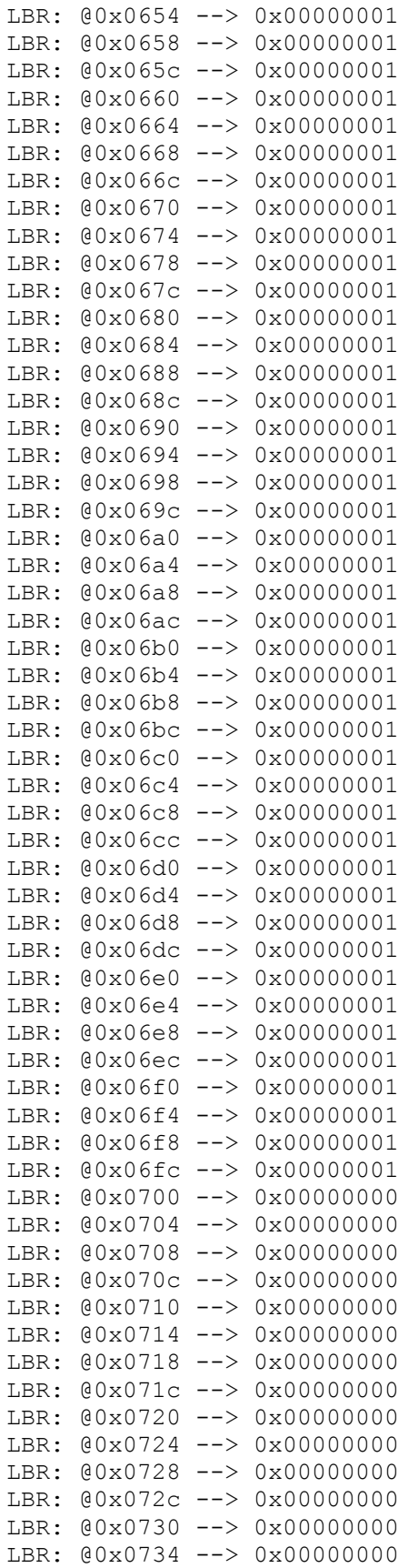

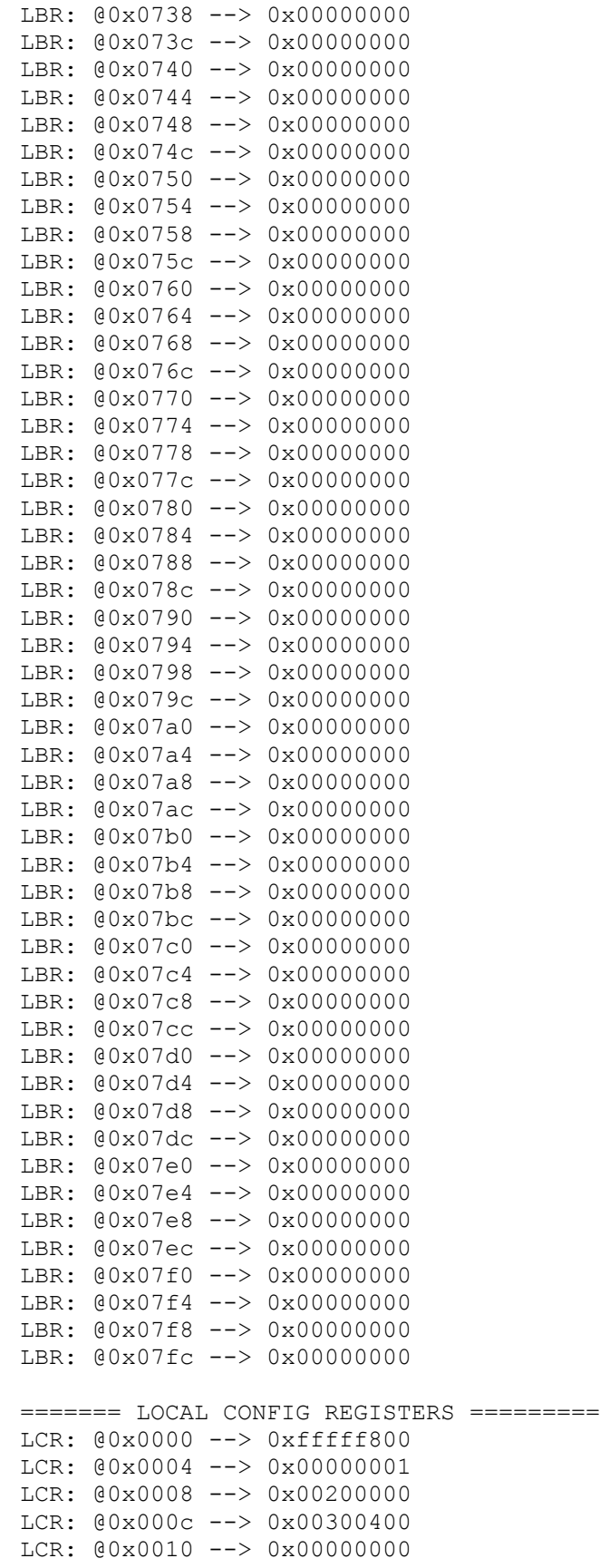

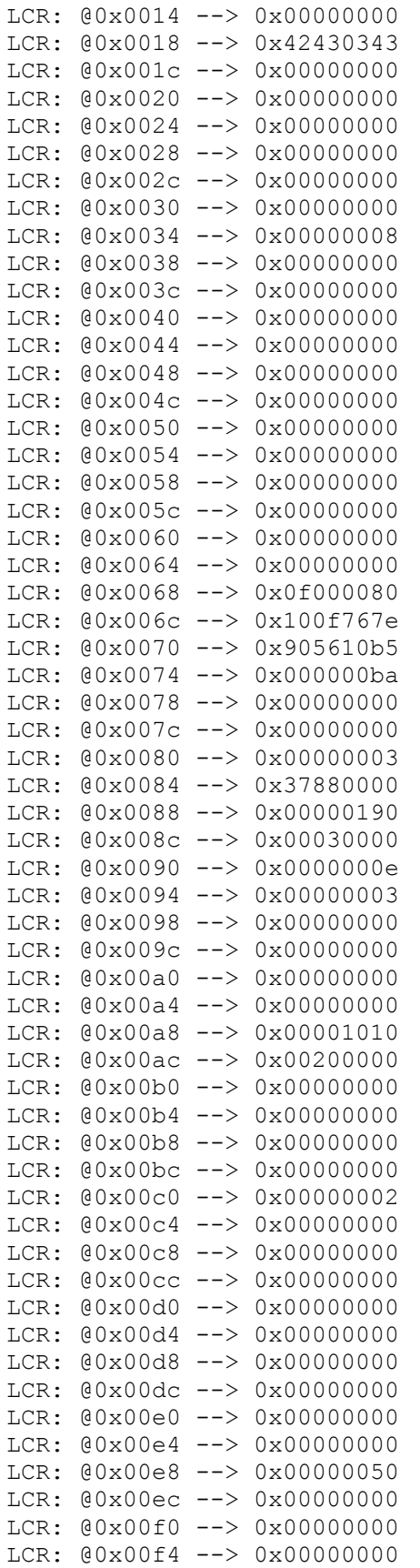

LCR: @0x00f8 --> 0x00000043 LCR: @0x00fc --> 0x00000000 LCR: @0x0100 --> 0x00000000 LCR: 00x0104 --> 0x378afff0 ======= PCI CONFIG REG ADDR MAPPING ========= PCR: @0x0000 --> 0x92781542 PCR: @0x0004 --> 0x02b00017 PCR: @0x0008 --> 0x08800001 PCR: @0x000c --> 0x00006008 PCR: @0x0010 --> 0xc7301000 PCR: @0x0014 --> 0x00000000 PCR: @0x0018 --> 0xc7300000 PCR: @0x001c --> 0x00000000 PCR: @0x0020 --> 0x00000000 PCR: @0x0024 --> 0x00000000 PCR: @0x0028 --> 0x00000000 PCR: @0x002c --> 0x905610b5 PCR: @0x0030 --> 0x00000000 PCR: @0x0034 --> 0x00000040 PCR: @0x0038 --> 0x00000000 PCR: @0x003c --> 0x0000010b PCR: @0x0040 --> 0x00024801 PCR: @0x0044 --> 0x00000000 PCR: @0x0048 --> 0x00004c00 PCR: @0x004c --> 0x00000003 PCR: @0x0050 --> 0x00000000 ======= PCI BRIDGE REGISTERS ========= PBR: @0x0000 --> 0x811110b5 PBR: @0x0004 --> 0x00100417 PBR: @0x0008 --> 0x06040021 PBR: @0x000c --> 0x00010010 PBR: @0x0010 --> 0xffe0000c PBR: @0x0014 --> 0x0000383f PBR: @0x0018 --> 0x20020201 PBR: @0x001c --> 0x220000f0 PBR: @0x0020 --> 0xc730c730 PBR: @0x0024 --> 0x0000fff0 PBR: @0x0028 --> 0x00000000 PBR: @0x002c --> 0x00000000 PBR: @0x0030 --> 0x00000000 PBR: @0x0034 --> 0x00000040 PBR: @0x0038 --> 0x00000000 PBR: @0x003c --> 0x0000010b PBR: @0x0040 --> 0x5a025001 PBR: @0x0044 --> 0x00000000 PBR: @0x0048 --> 0x000e2012 PBR: @0x004c --> 0x00000000 PBR: @0x0050 --> 0x00816005 PBR: @0x0054 --> 0xfee00000 PBR: @0x0058 --> 0x00000000 PBR: @0x005c --> 0x00004048 PBR: @0x0060 --> 0x00710010 PBR: @0x0064 --> 0x00000000 PBR: @0x0068 --> 0x00002000 PBR: @0x006c --> 0x00024c11

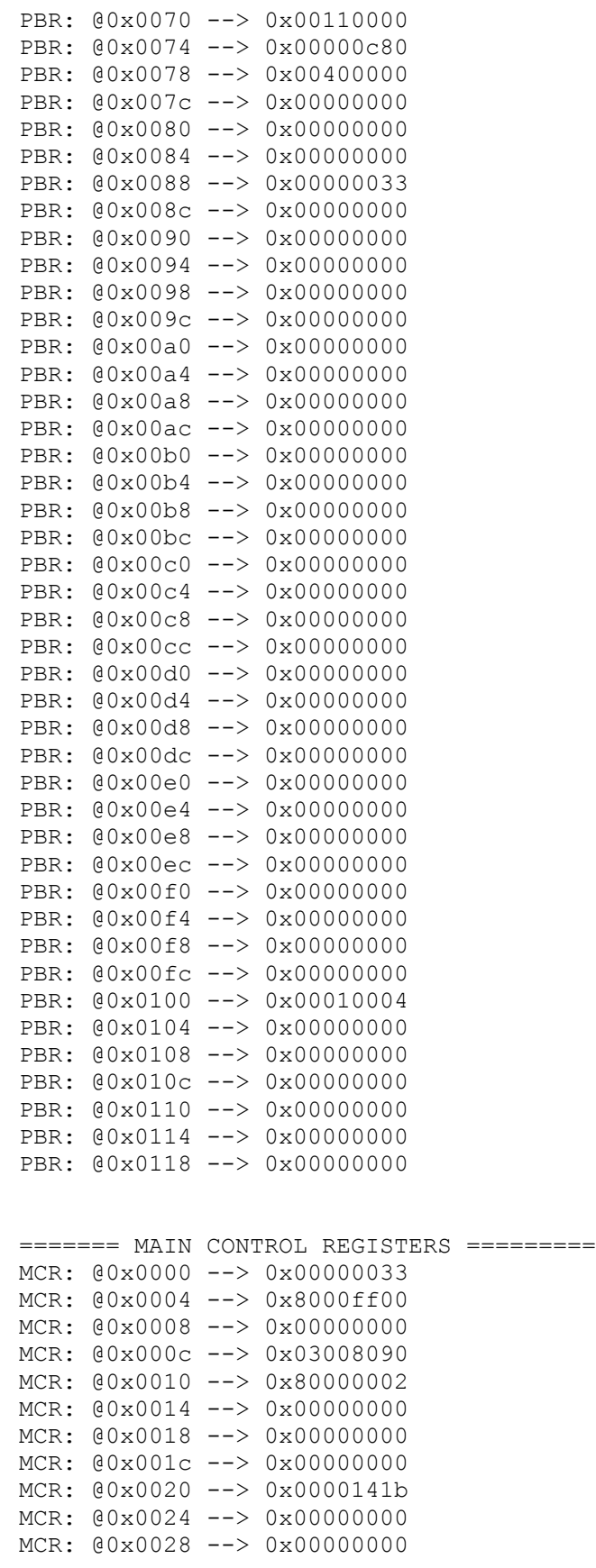

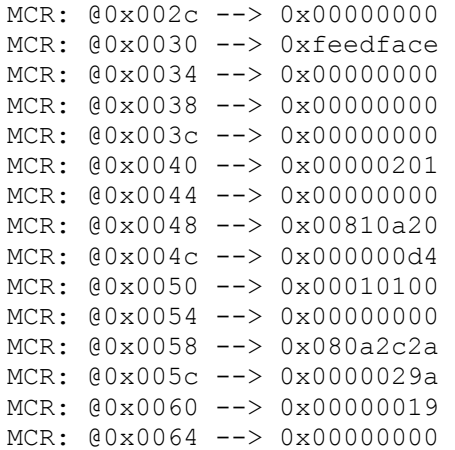

#### **3.1.3 ccurdscc\_get\_sps**

This program is useful in calculating the actual sampling rate of a running clock. It basically determines the rate at which samples are being placed in the FIFO and computes the rate, either for all channels or a specific channel. Hence, if you are running the board with clocks running at different rates for a set of channel groups, then you can determine the approximate rate at which samples are being collected in the FIFO. Additionally, it displays the minimum, maximum and average of the rate. This program uses the *curses* library*.*

```
Usage: ./ccurdscc get sps [-b board]
-b \text{ (Default = 0)}-c <channel number> (Default = all channels)
```
#### Example display:

./ccurdscc\_get\_sps –b0 *(display all channels)*

Device Name : /dev/ccurdscc0 Board Serial Number : 4294967295 (Oxffffffff)

#### Active Channel Found: 32 #### (Channel Mask: 0xffffffff) #### All channels tracked #### delta= 9463.627 usec, samples=65408 rate=215.9849 Ksps (215.901/216.020/215.958)

./ccurdscc\_get\_sps –b0 –c17 *(display channel '17' only)*

Device Name : /dev/ccurdscc0 Board Serial Number : 4294967295 (0xffffffff) #### Active Channel Found: 32 #### (Channel Mask: 0xffffffff) #### Only Channel 17 tracked #### delta= 9462.611 usec, samples= 2044 rate=216.0080 Ksps (215.915/216.042/215.987)

#### **3.1.4 ccurdscc\_rdreg**

This is a simple program that returns the local register value for a given offset.

Usage: ./ccurdscc\_rdreg [-b board] [-o offset] [-s size]  $-b$  board: Board number  $-$  default board is 0 -o offset: Hex offset to read from -- default offset is 0x0 -s size: number of bytes to read -- default size is 0x4

#### Example display:

./ccurdscc\_rdreg *(9277- 5volt board)* Device Name : /dev/ccurdscc0 Board Serial No: 4294967295 (0xffffffff)

Read at offset 0x0000: 0x92770102

./ccurdscc\_rdreg *(9278- 10volt board)*

```
Device Name : /dev/ccurdscc0
Board Serial No: 4294967295 (0xffffffff)
```
Read at offset 0x0000: 0x92780201

### **3.1.5 ccurdscc\_reg**

This call displays all the boards local and configuration registers.

```
Usage: ./ccurdscc_reg [-b board]
-b board: Board number -- default board is 0
```
#### Example display:

./ccurdscc\_reg *(9278- 10volt board)*

Device Name : /dev/ccurdscc0 Board Serial No: 4294967295 (0xffffffff)

LOCAL Register 0x7ffff7ffc000 Offset=0x0

```
#### LOCAL REGS #### (length=2048)
```
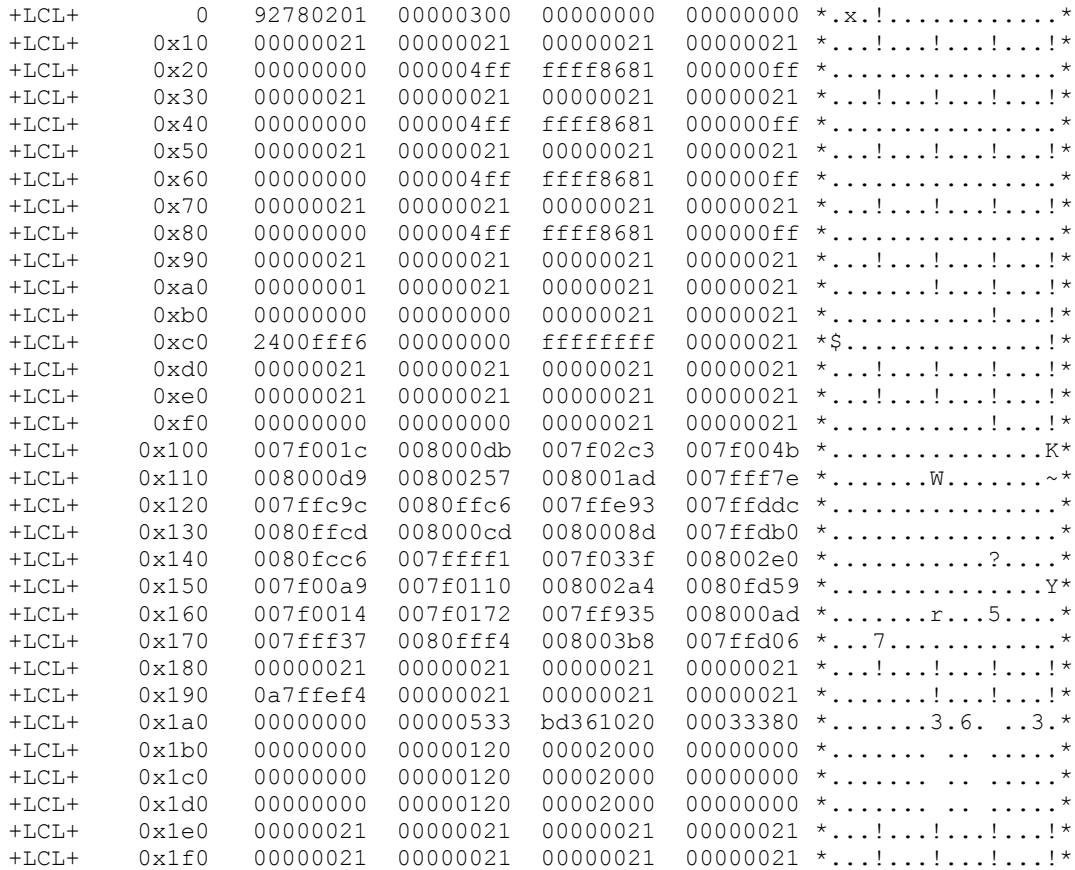

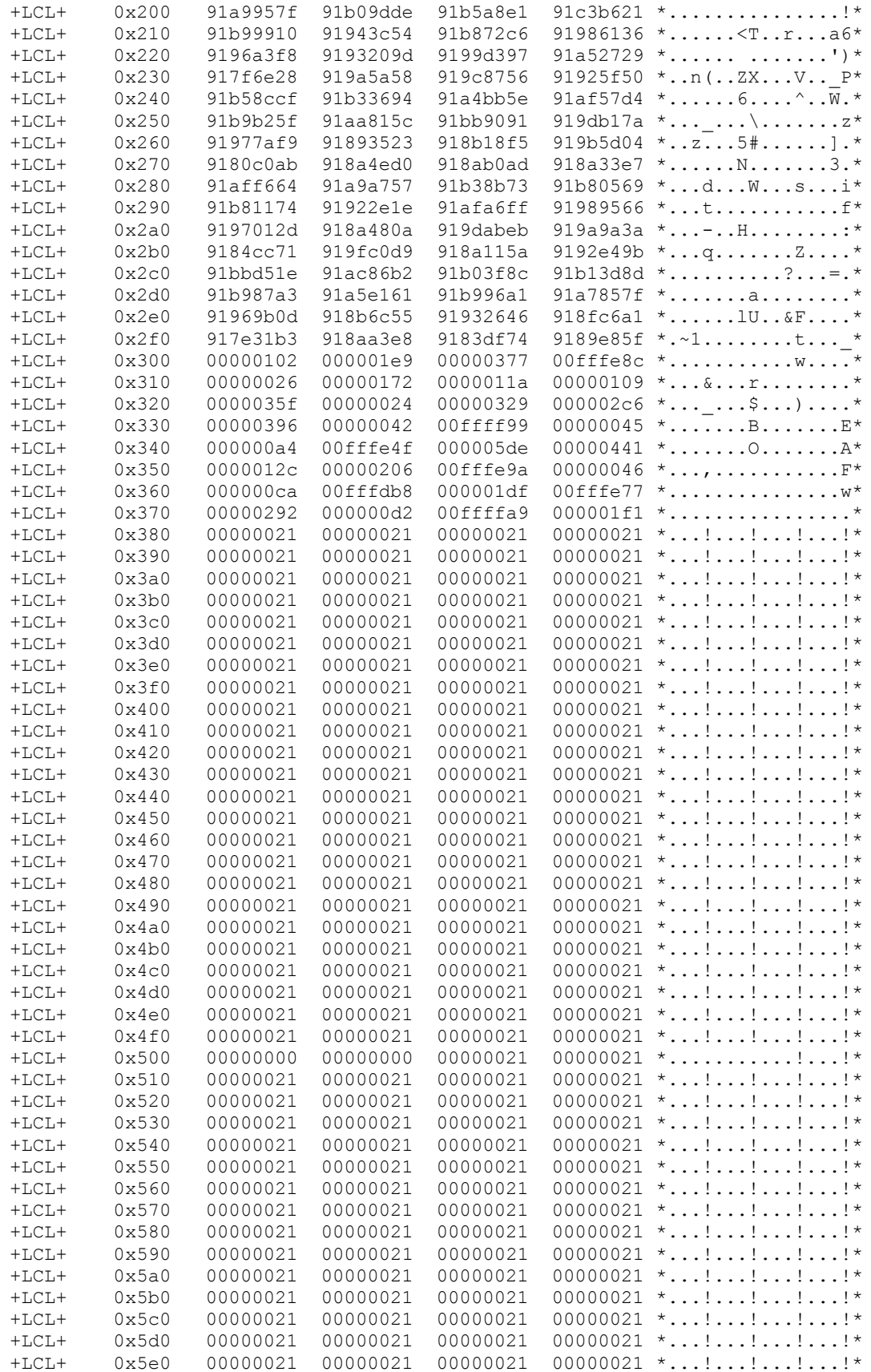

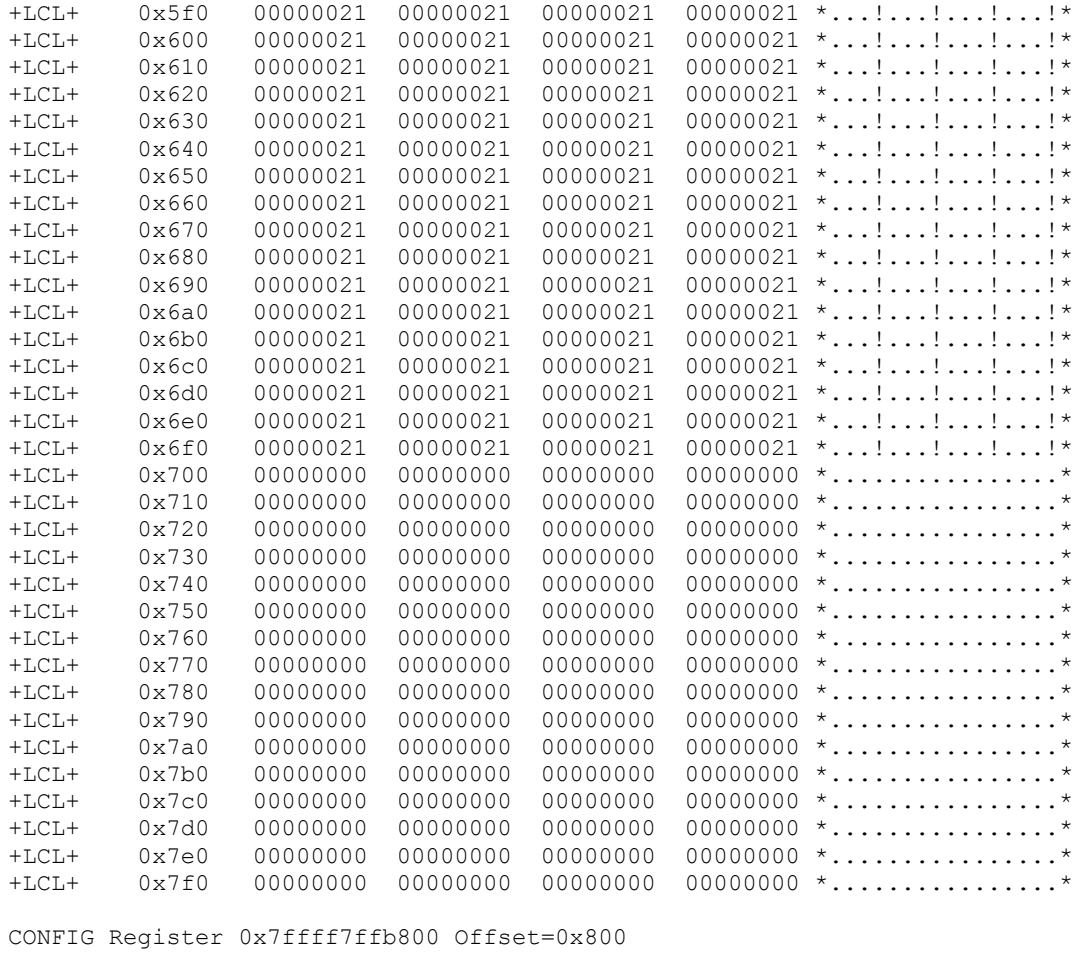

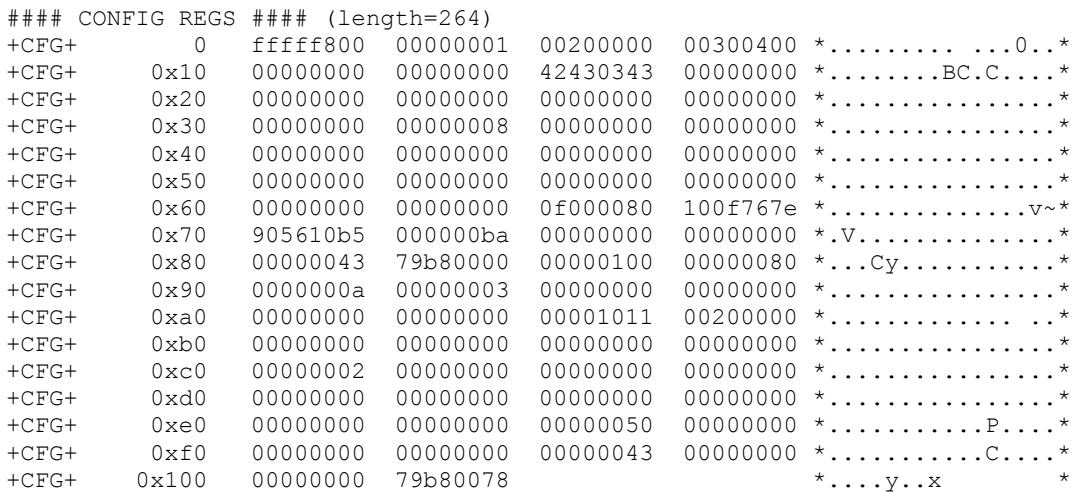

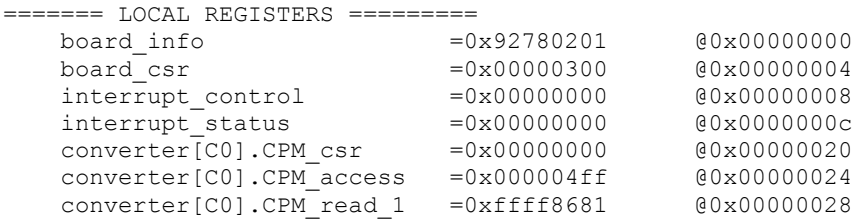

 converter[C0].CPM\_read\_2 =0x000000ff @0x0000002c converter[C1].CPM\_csr =0x00000000 @0x00000040 converter[C1].CPM\_access =0x000004ff @0x00000044 converter[C1].CPM\_read\_1 =0xffff8681 @0x00000048 converter[C1].CPM\_read\_2 =0x000000ff @0x0000004c converter[C2].CPM\_csr =0x00000000 @0x00000060 converter[C2].CPM\_access =0x000004ff @0x00000064 converter[C2].CPM\_read\_1 =0xffff8681 @0x00000068 converter[C2].CPM\_read\_2 =0x000000ff @0x0000006c converter[C3].CPM\_csr =0x00000000 @0x00000080 converter[C3].CPM\_access =0x000004ff @0x00000084 converter[C3].CPM\_read\_1 =0xffff8681 @0x00000088 converter[C3].CPM\_read\_2 =0x000000ff @0x0000008c PLL sync  $=0x00000001$  @0x000000a0 calib\_voltage\_control =0x00000000 @0x000000b0 test bus control =0x00000000 @0x000000b4  $fifo \ csr$  =0x2400fff2  $0x0000000c0$  $fifo threshold$  =0x00000000  $@0x000000c4$  fifo\_channel\_select =0xffffffff @0x000000c8 spi counter status =0x00000000 @0x000000f0 channel data[0..31] @0x0100 007fff60 007fff15 00800036 008000e2 007fff7d 007ffbdf 008003f9 007ffc4b @0x0120 007ffe54 008001c5 008004c7 007fffd3 007ffae9 007fff9d 008000bd 007ffe6c @0x0140 007fff94 007fff81 007fff12 007fff43 007ffeff 00800161 007fffd4 00800307 @0x0160 007ffefc 00800151 007ffd9a 007ffffb 00800117 0080021c 007fff81 007ffc19  $fifo data$  =0x0e7ffcfa  $0x00000190$  pll[P0].PLL\_status =0x00000000 @0x000001a0 pll[P0].PLL\_access =0x00000533 @0x000001a4 pll[P0].PLL\_read\_1 =0xbd361020 @0x000001a8 pll[P0].PLL\_read\_2 =0x00033380 @0x000001ac pll[P1].PLL\_status =0x00000000 @0x000001b0 pll[P1].PLL\_access =0x00000120 @0x000001b4 pll[P1].PLL\_read\_1 =0x00002000 @0x000001b8 pll[P1].PLL\_read\_2 =0x00000000 @0x000001bc pll[P2].PLL\_status =0x00000000 @0x000001c0 pll[P2].PLL\_access =0x00000120 @0x000001c4 pll[P2].PLL\_read\_1 =0x00002000 @0x000001c8 pll[P2].PLL\_read\_2 =0x00000000 @0x000001cc pll[P3].PLL\_status =0x00000000 @0x000001d0 pll[P3].PLL\_access =0x00000120 @0x000001d4 pll[P3].PLL\_read\_1 =0x00002000 @0x000001d8 pll[P3].PLL\_read\_2 =0x00000000 @0x000001dc positive calibration[0..31] @0x0200 91a9957f 91b09dde 91b5a8e1 91c3b621 91b99910 91943c54 91b872c6 91986136 @0x0220 9196a3f8 9193209d 9199d397 91a52729 917f6e28 919a5a58 919c8756 91925f50 @0x0240 91b58ccf 91b33694 91a4bb5e 91af57d4 91b9b25f 91aa815c 91bb9091 919db17a @0x0260 91977af9 91893523 918b18f5 919b5d04 9180c0ab 918a4ed0 918ab0ad 918a33e7 negative calibration[0..31] @0x0280 91aff664 91a9a757 91b38b73 91b80569 91b81174 91922e1e 91afa6ff 91989566 @0x02a0 9197012d 918a480a 919dabeb 919a9a3a 9184cc71 919fc0d9 918a115a 9192e49b @0x02c0 91bbd51e 91ac86b2 91b03f8c 91b13d8d 91b987a3 91a5e161 91b996a1 91a7857f @0x02e0 91969b0d 918b6c55 91932646 918fc6a1 917e31b3 918aa3e8 9183df74 9189e85f offset\_calibration[0..31] @0x0300 00000102 000001e9 00000377 00fffe8c 00000026 00000172 0000011a 00000109 @0x0320 0000035f 00000024 00000329 000002c6 00000396 00000042 00ffff99 00000045 @0x0340 000000a4 00fffe4f 000005de 00000441 0000012c 00000206 00fffe9a 00000046 @0x0360 000000ca 00fffdb8 000001df 00fffe77 00000292 000000d2 00ffffa9 000001f1 sprom\_stat\_addr\_write\_data =0x021f0000 @0x00000500

sprom\_read\_data =0x021f918b @0x00000504

spi ram[0..63]

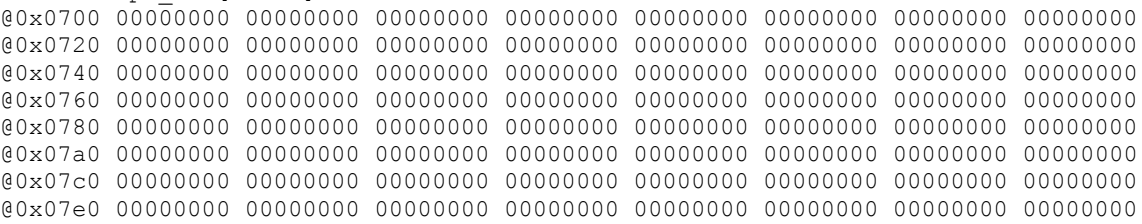

======= CONFIG REGISTERS =========

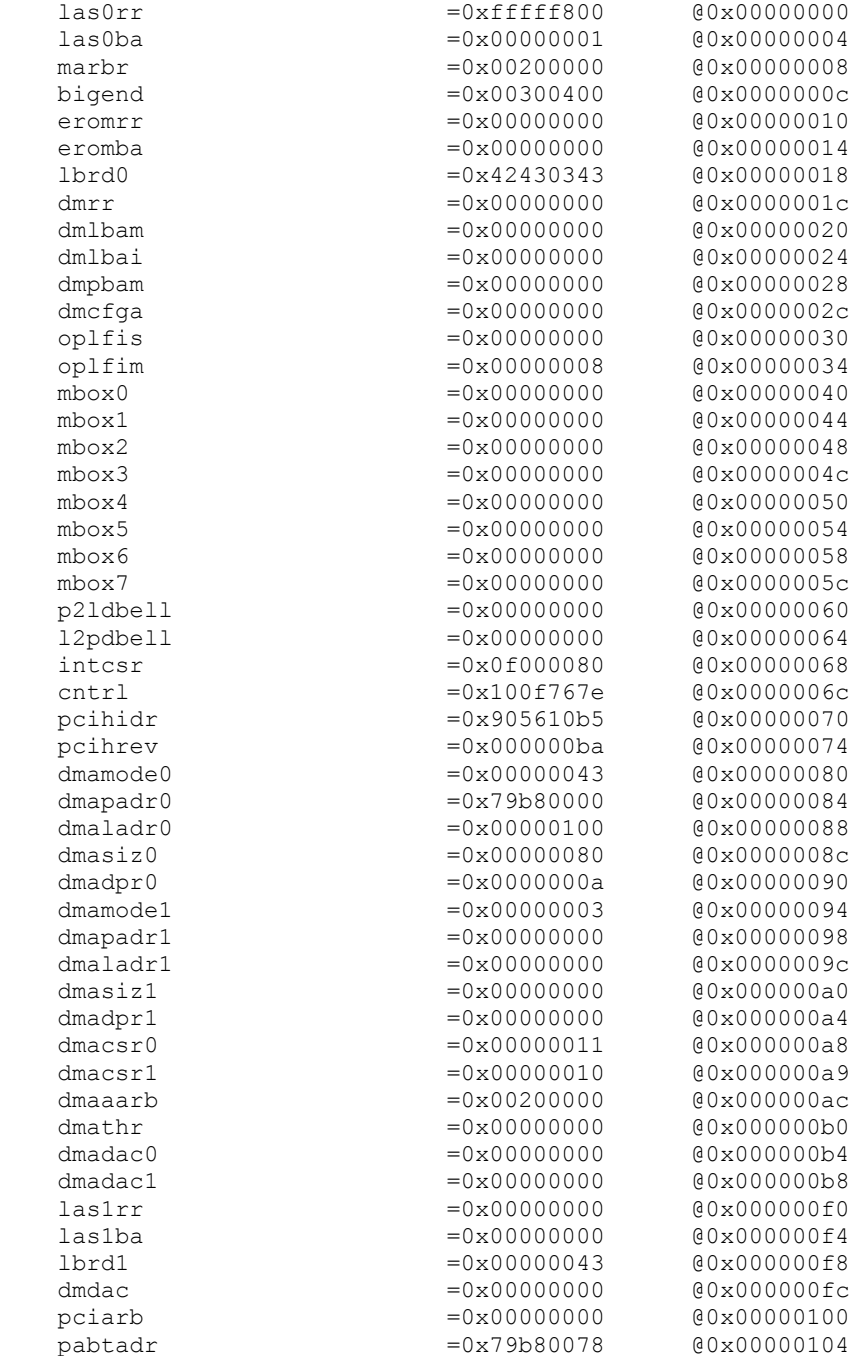

### **3.1.6 ccurdscc\_regedit**

This is an interactive test to display and write to local, configuration and physical memory.

Usage: ./ccurdscc\_regedit [-b board] -b board: Board number -- default board is 0

#### Example display:

./ccurdscc\_regedit

```
Device Name : /dev/ccurdscc0
Board Serial No : 4294967295 (0xffffffff)
Initialize_Board: Firmware Rev. 0x1 successful
Virtual Address : 0x7ffff7ffc000
 1 = Create Physical Memory 2 = Destroy Physical memory 
 3 = Display Channel Data 4 = Display Driver Information 
 5 = Display Firmware RAM 6 = Display Physical Memory Info 
 7 = Display Registers (CONFIG) 8 = Display Registers (LOCAL) 
 9 = Dump Physical Memory 10 = Reset Board 
 11 = Write Register (LOCAL) 12 = Write Register (CONFIG) 
  13 = Write Physical Memory
```

```
Main Selection ('h'=display menu, 'q'=quit)->
```
### **3.1.7 ccurdscc\_tst**

This is an interactive test to exercise some of the driver features.

```
Usage: ./ccurdscc_tst [-b board]
-b board: Board number -- default board is 0
```
Example display:

./ccurdscc\_tst

```
Device Name : /dev/ccurdscc0
Board Serial No : 4294967295 (0xffffffff)
Initialize_Board: Firmware Rev. 0x1 successful
 01 = add irq 02 = disable pci interrupts 
 03 = enable pci interrupts 04 = get device error 
 05 = get driver info 06 = get physical mem 
07 = init board 08 = mmap select
 09 = mmap(CONFIG registers) 10 = mmap(LOCAL registers) 
 11 = mmap(physical memory) 12 = munmap(physical memory) 
13 = no command 14 = read operation
15 = remove irq 16 = reset board
  17 = write operation
```
Main Selection ('h'=display menu, 'q'=quit)->

### **3.1.8 ccurdscc\_wreg**

This is a simple test to write to the local registers at the user specified offset.

```
Usage: ./ccurdscc_wreg [-b board] [-o offset] [-s size] [-v value]
-b board : Board selection -- default board is 0
-o offset: Hex offset to write to -- default offset is 0x0
-s size: number of bytes to write -- default size is 0x4
-v value: Hex value to write at offset -- default value is 0x0
```
#### Example display:

./ccurdscc\_wreg *(9277- 5volt board)*

Device Name : /dev/ccurdscc0 Board Serial No: 4294967295 (0xffffffff)

Writing 0x00000000 to offset 0x0000 Read at offset 0x0000: 0x92770102

#### ./ccurdscc\_wreg *(9278- 10volt board)*

Device Name : /dev/ccurdscc0 Board Serial No: 4294967295 (0xffffffff)

Writing 0x00000000 to offset 0x0000 Read at offset 0x0000: 0x92780201

# **3.2 Application Program Interface (API) Access Example Tests**

These set of tests are located in the *…/test/lib* directory and use the API.

### **3.2.1 lib/ccurdscc\_calibrate**

This program provides an easy mechanism for users to save a calibration currently programmed in the card to an external file (-o option). The user can use this file as an input (-i option) to restore the board to a known calibration setting. When a system is booted the first time, the cards are automatically calibrated using internal voltage reference. The user can at this point decide to either run the board auto calibration (-A option) which takes approximately a minute or restore a previously calibrated setting.

Another point to note is that prior to performing a calibration, the board needs to be running (programmed) for some time so that the temperatures reflect the run state. At this point, the calibration can be performed in order to provide more accurate results.

```
Usage: ./ccurdscc_calibrate [-A] [-b board] [-c PLL] [-C mask] [-E extcal] 
                        [-f format] [-F] [-i inCalFile] [-o outCalFile] [-p] 
                        [-s sample_rate] [-T TestBus] [-v Cal] [-X ExtClock]
-A (Perform Auto Calibration and exit)
-b \text{ (Board } \#, default = 0)
-c <P#C#> (Assign PLL clock to Converter: P#=0..3,e, C#=0..3,a)<br>-C <chan sel mask> (Channel selection mask)
                   (Channel selection mask)
-E <w>,<st>,<en>,<v> (Perform External Calibration
                   (w='+|-|o', st=start ch, en=end ch, v=ext volt)
-E+ (Perform External Positive Cal. st=0,en=31,v=+Ref Volt)
-E- (Perform External Negative Cal. st=0,en=31,v=-Ref Volt)
-Eo (Perform External Offset Cal. st=0,en=31,v=zero)
-f <format 'b', '2'> (Default = 'b' Offset Binary)
-F (Enable High-Pass Filter)
-i <In Cal File> (Input calibration file)
-o <Out Cal File> (Output calibration file)
-p (Program board to max clock first)
-s <sample rate> (Sample rate: 2000 - 216000 sps)
-T <TestBus> (Default = No Change
                      'b' - Calibration Bus Control
 'o' - Open
 'r' - 5 Volt Reference
-vi (Enable input signal)
-vg (Enable [All Converters] ground calibration)
-v+ (Enable [All Converters] +Ref Volt calibration)
-v- (Enable [All Converters] -Ref Volt calibration)
-vg[0..3] (Enable [Converter 0..3] ground calibration)
-v+[0..3] (Enable [Converter 0..3] +Ref Volt calibration)
-v-[0..3] (Enable [Converter 0..3] -Ref Volt calibration)
-X[0..3,e] (Board External Clock Output Selection)
                     '0..3' - PLL clock<br>'e' - External o
                          - External clock
```
#### Example display:

./ccurdscc\_calibrate

```
Device Name : /dev/ccurdscc0
Board Serial No: 4294967295 (0xffffffff)
Clock Used [-c]: P0->C0, P0->C1, P0->C2, P0->C3
External Clock Output [-X]: PLL 0
Channels Selected Mask [-C]: 0xffffffff (Number of Channels: 32)
```
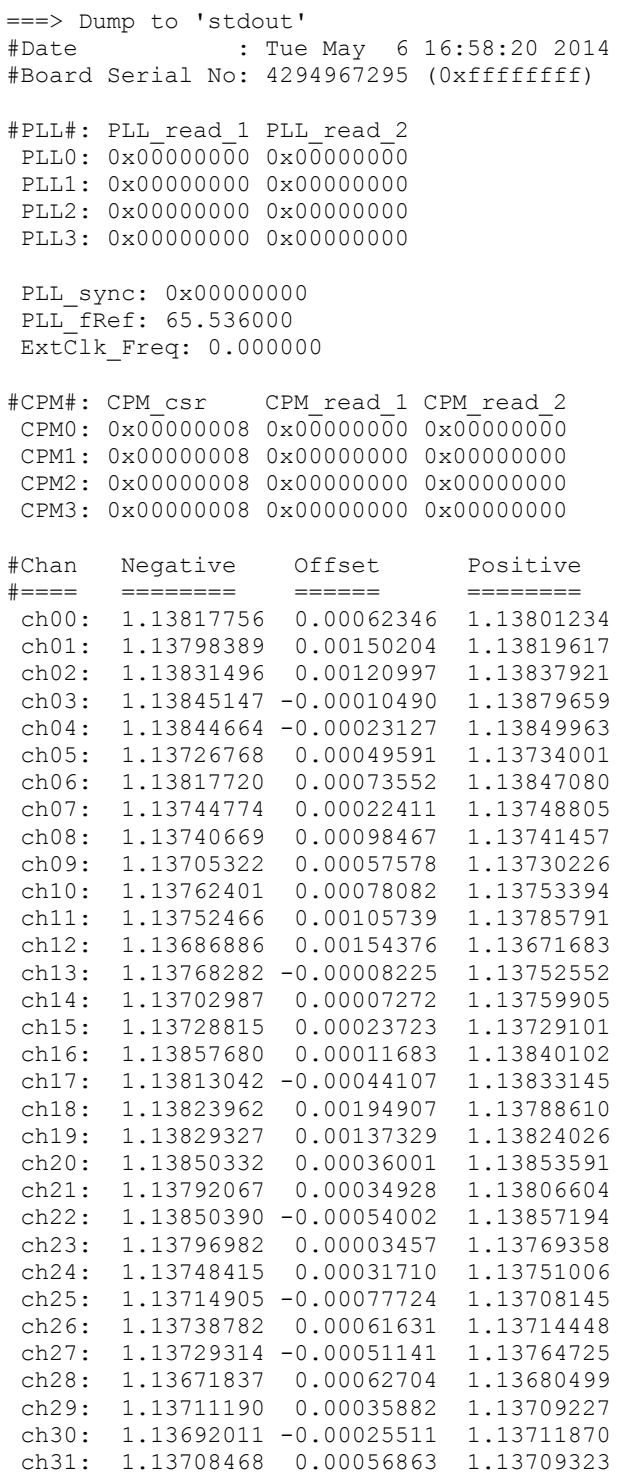

# **3.2.2 lib/ccurdscc\_compute\_pll\_clock**

This test does not program the board. It simply returns to the user useful clock settings for a given frequency as computed by the software using vendor supplied algorithms. Advanced users who have intimate knowledge of the hardware can choose to change these settings, however results will be unpredictable.

```
Usage: ./ccurdscc_compute_pll_clock -[ft]
       -f <desired freq> - (Default = 13.824000 MHz)
       -f <freq_start,freq_end,freq_inc>
        -t <max error tolerance> (Default = 1000 ppm)
        -v (Enable verbose)
        -s (Minimize VCO Speed)
```
#### Example display:

./ccurdscc\_compute\_pll\_clock

```
Reference Frequency (fRef - MHz) = 65.536000
Desired Frequency (fDesired - MHz) = 13.824000,13.824000,1.000000
VCO Speed Mode = Maximize
Minimum Phase Detect Freq (fPFDmin - MHz) = 1.000000
Max Error Tolerance (tol - ppm) = 1000VCO gain (kfVCO - MHz/volt) = 520.000000
Minimum VCO Frequency (fVcoMin - MHz) = 100.000000Maximum VCO Frequency (fVcoMax - MHz) = 400.000000
Minimum Ref Frequency (nRefMin - MHz) = 1.000000
Maximum Ref Frequency (nRefMax - MHz) = 4095.000000
Minimum FeedBk Frequency (nFbkMin - MHz) = 12.000000
Maximum FeedBk Frequency (nFbkMax - MHz) = 16383.000000
```

```
Requested Clock Freq : 13.8240000000 MHz
Actual Clock Freq : 13.8240000000 MHz
Frequency Delta : 0.000000 Hz
  Reference Frequency Divider: 32
  Feedback Frequency Divider : 189
 Post Divider Product : 28 (D1=6 D2=3 D3=0)
 fVCO : 387.072000 MHz
 synthErr : 0.0000000000 ppm<br>Gain Margin : 9.367013
Gain Margin : 9.367013
Tolerance Found : 0
Charge Pump : 22.5 uAmp
Loop Resistance : 12 Kohm
Loop Capacitance : 185 pF
```
### **3.2.3 lib/ccurdscc\_disp**

Useful program to display all the analog input channels using various read modes. This program uses the *curses* library.

```
Usage: ./ccurdscc_disp [-A] [-a#] [-b board] [-c PLL] [-C mask] [-d delay] [-D 
debugfile] [-E ExpInpVolt] [-f format] [-F] [-l loopcnt] [-m mode] [-N] [-o 
outfile] [-p] [-s sample_rate] [-v Cal] [-X ExtClock]
-A (Perform Auto Calibration)
-a <#> (Display rolling average of # values.)
-b \text{ (Default} = 0)-c <P#C#> (Assign PLL clock to Converter: P#=0..3,e, C#=0..3,a)
-C <chan sel mask> (Channel selection mask)
 -d <delay - msec) (Delay between screen refresh)
 -D <Debug File> (Write to debug file)
-E <ExpInpVolts>@<Tol> (Expected Input Volts@Tolerance)
 <+/-99>@<Tol> (Calibration Ref Volt@Tolerance)
 -f <format 'b', '2'> (Default = 'b' Offset Binary)
-F (Enable High-Pass Filter)
-l <#> (Specify loop count)
-mC (Driver DMA read mode [CONTINUOUS FIFO])
-md (User DMA read mode [FIFO])
-mD (Driver DMA read mode [FIFO])
-me (User Demand DMA read mode [DEMAND FIFO])
```
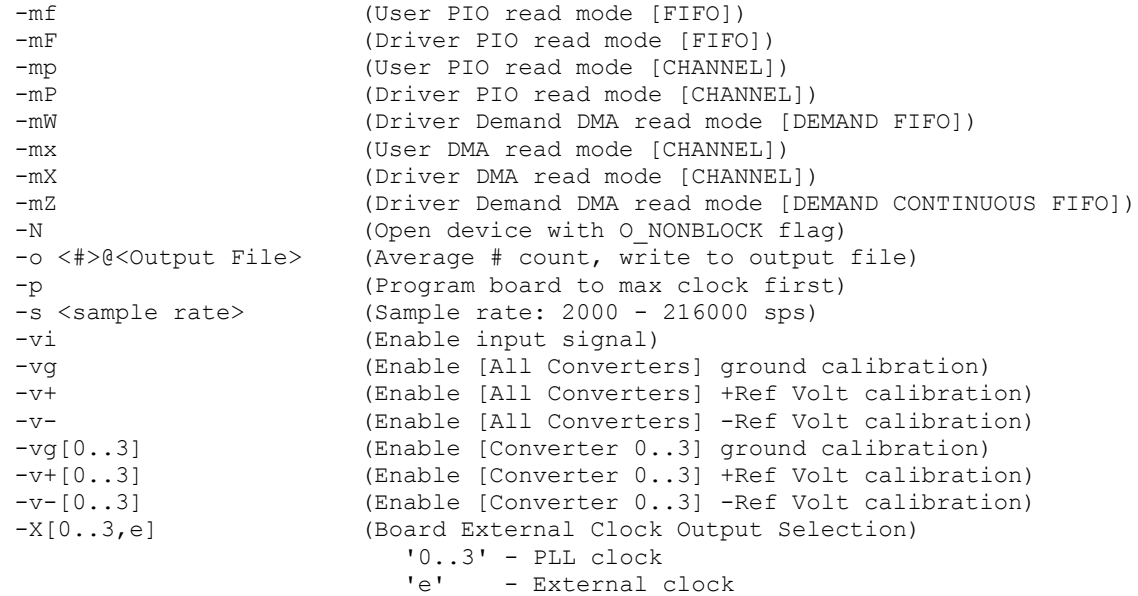

#### Example display:

#### ./ccurdscc\_disp *(9277 – 5Volt board)*

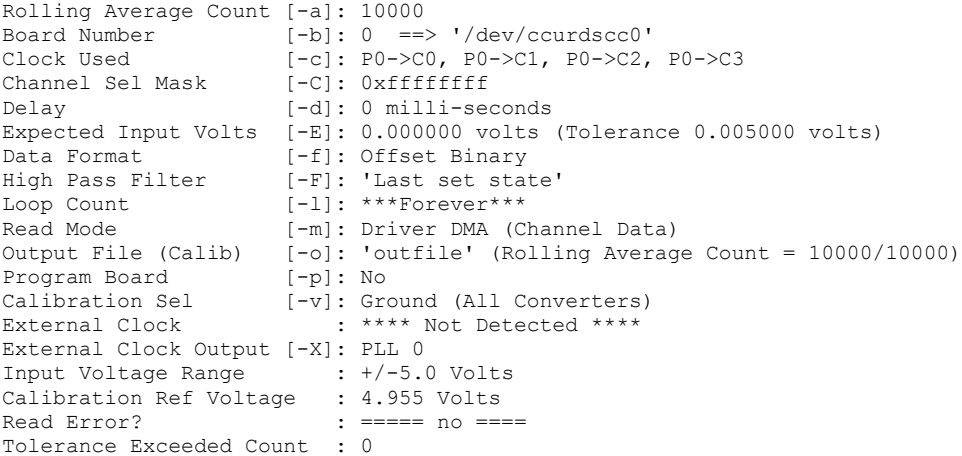

Scan count: 27217, Total Delta: 10.4 usec (min= 10.0,max= 34.1,av= 10.3)

##### Raw Data (Rolling Average Count [10000/10000]) #####

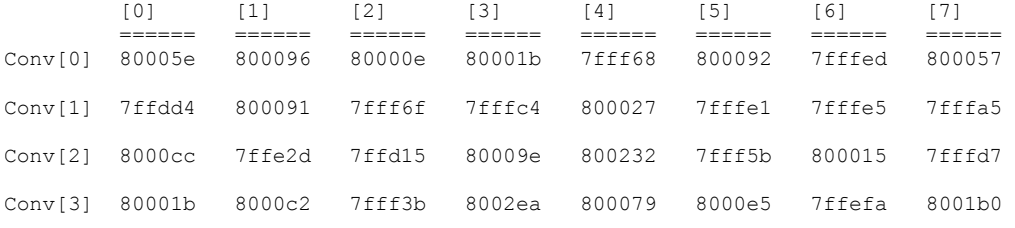

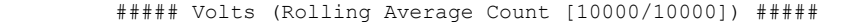

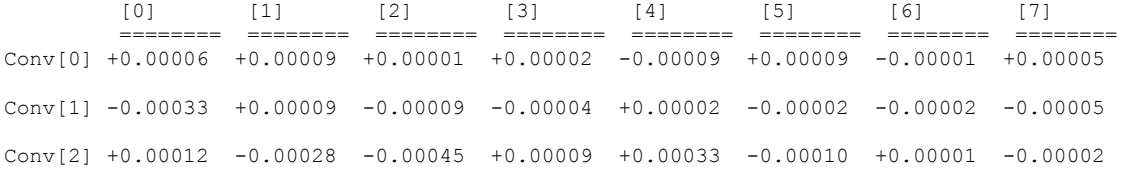

Conv[3] +0.00002 +0.00012 -0.00012 +0.00044 +0.00007 +0.00014 -0.00016 +0.00026

#### ./ccurdscc\_disp *(9278 –10Volt board)*

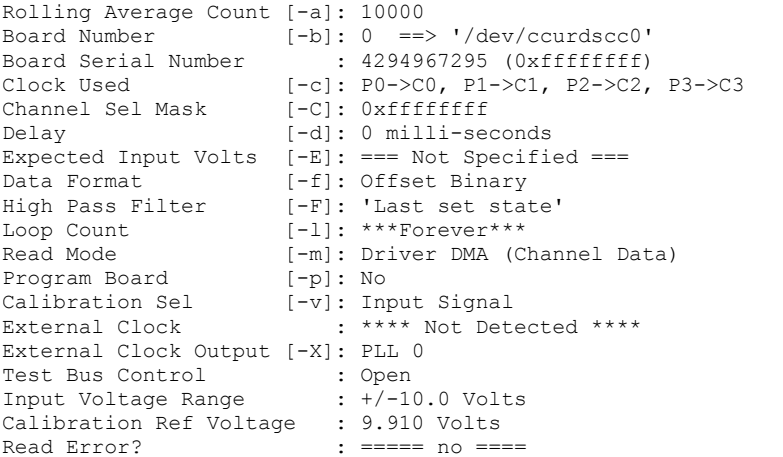

Scan count: 260541, Total Delta: 12.1 usec (min= 10.5,max=207.5,av= 11.5)

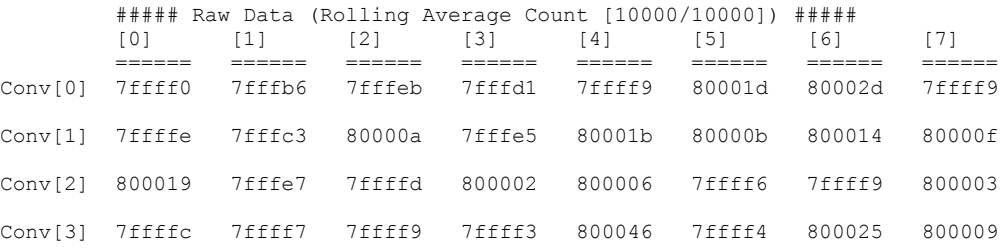

#### ##### Volts (Rolling Average Count [10000/10000]) #####

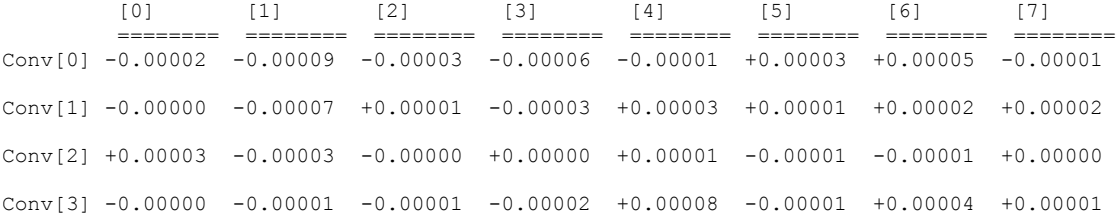

### **3.2.4 lib/ccurdscc\_dma\_read**

This is a simple driver DMA read example.

Usage: ./ccurdscc dma read -[b]  $-b$  <br/>board> (Board #, default = 0)

#### Example display:

./ccurdscc\_dma\_read

#### CHANNEL DATA (HEX) #### (length=128) +DATA+ 0 008003f2 007fff90 007ffeca 00800062 \*...............b\* +DATA+ 0x10 00800035 0080029d 007fffe1 00800099 \*...5............\* +DATA+ 0x20 008002a6 007ffe19 008000a1 007ffed7 \*...................\* +DATA+ 0x30 007fff12 008003aa 007ffee7 007ffff3 \*..................\* +DATA+ 0x40 00800102 007ffeff 00800040 007fff8f \*...........@....\*

+DATA+ 0x50 0080011e 0080002b 007ffe20 007ffed0 \*.......+... ....\* +DATA+ 0x60 007ffc77 007ffdfa 007fff98 007ffecc \*...w...............\* +DATA+ 0x70 008001a5 007ffdd9 007fff07 007ffe44 \*...............D\* #### CHANNEL DATA (float) #### 0.00120 -0.00013 -0.00037 0.00012 0.00006 0.00080 -0.00004 0.00018 0.00081 -0.00058 0.00019 -0.00035 -0.00028 0.00112 -0.00033 -0.00002 0.00031 -0.00031 0.00008 -0.00013 0.00034 0.00005 -0.00057 -0.00036 -0.00108 -0.00062 -0.00012 -0.00037 0.00050 -0.00066 -0.00030 -0.00053 #### Average Time to Read and convert to float: 10.317001 ####

#### **3.2.5 lib/ccurdscc\_fifo**

This is a powerful test program that exercises the FIFO capabilities of the board under various reading modes.

```
Usage: ./ccurdscc_fifo [-A] [-b board] [-B DMA bufs] [-c PPL] [-C mask] [-d 
debugfile] [-E ExpInpVolt] [-f format] [-F] [-l count] [-m mode] [-N] [-o] [-p] 
[-r \text{ size}] [-s \text{ sample rate}] [-S] [-v \text{ Cal}] [-W] [-X \text{ ExtClock}] [-Z]-A (Perform Auto Calibration and exit)
-b <br/>board> (Board #, default = 0)
-B <DMA Cont Bufs> (DMA Continuous Buffers)
-c <P#C#> (Assign PLL clock to Converter: P#=0..3,e, C#=0..3,a)
 -C <chan sel mask> (Channel selection mask)
 -d <Debug File> (Write to debug file - standard format)
 -d +<Debug File> (Write to debug file - for gunzip plot format)
-E <ExpInpVolts>@<Tol> (Expected Input Volts@Tolerance)
 <+/-99>@<Tol> (Calibration Ref Volt@Tolerance)
 -f <format 'b', '2'> (Default = 'b' Offset Binary)
-F (Enable High-Pass Filter)<br>-1 <loop count> (Loop count (def=1000))
                   (Loop count (def=1000))
-mC (Driver DMA read mode [CONTINUOUS FIFO])
-md (User DMA read mode [FIFO])
-mD (Driver DMA read mode [FIFO])
-me (User Demand DMA read mode [DEMAND FIFO])
-mf (User PIO read mode [FIFO])
-mF (Driver PIO read mode [FIFO])
-mW (Driver Demand DMA read mode [DEMAND FIFO])
-mZ (Driver Demand DMA read mode [DEMAND CONTINUOUS FIFO])
-N (Open device with O_NONBLOCK flag)
-o (Abort on overflow)
-p (Program board to max clock first)
-r <read size> (Sample to read: 1 - 65535)
-s <sample rate> (Sample rate: 2000 - 216000 sps)
-S (Display Auto Calibration Status)
-vi (Enable input signal)
-vg (Enable [All Converters] ground calibration)
-v+ (Enable [All Converters] +Ref Volt calibration)
-v- (Enable [All Converters] -Ref Volt calibration)
-vg[0..3] (Enable [Converter 0..3] ground calibration)
-v+[0..3] (Enable [Converter 0..3] +Ref Volt calibration)
                   (Enable [Converter 0..3] -Ref Volt calibration)
-W (A/C input signal - Sine Wave)
-X[0..3,e] (Board External Clock Output Selection)
 '0..3' - PLL clock
 'e' - External clock
-Z (Do not display channel mismatch message)
```
#### Example display:

./ccurdscc\_fifo -vg -E0@0.025 Read Mode : 'Driver DMA (FIFO Data)' Device Name : /dev/ccurdscc0 Board Serial No: 4294967295 (0xffffffff) Clock Used [-c]: P0->C0, P0->C1, P0->C2, P0->C3 External Clock Output [-X]: PLL 0 Channels Selected Mask [-C]: 0xffffffff (Number of Channels: 32) Expected Input Volts [-E]: 0.000000 volts (Tolerance 0.025000 volts) Channel Mismatch Messages [-Z]: ENABLED Driver Interrupt Timeout=30 seconds Clock settling delay (2 seconds)...done Read Issued In BLOCK mode. Waiting for 49152 FIFO samples: Num. active channels=32, sample rate=216000.00 SPS...done 001000: Samples Read=49152 Remaining=42464 t=5.06ms (4.73/11.16/4.99) 38.86MB/s tol=0 overflow=0 Total Tolerance Exceed Count=0 ./ccurdscc\_fifo -vi -l50 -W -E5.0@0.023 -Cff000000 Read Mode : 'Driver DMA (FIFO Data)'<br>Device Name : /dev/ccurdscc0 : /dev/ccurdscc0 Board Serial No: 327685 (0x00050005) Clock Used [-c]: P0->C0, P0->C1, P0->C2, P0->C3 External Clock Output [-X]: PLL 0 Channels Selected Mask [-C]: 0xff000000 (Number of Channels: 8) Expected Input Volts [-E]: 5.000000 volts (Tolerance 0.023000 volts) Channel Mismatch Messages [-Z]: ENABLED Driver Interrupt Timeout=30 seconds Clock settling delay (2 seconds)...done Read Issued In BLOCK mode. Waiting for 49152 FIFO samples: Num. active channels=8, sample rate=216000.00 SPS...done 000050: Samples Read=49152 Remaining=10520 t=26.16ms (26.00/32.52/26.30) 7.51MB/s tol=2 overflow=0 Total Tolerance Exceed Count=2 (AC Input Signal - Sine Wave 10.00 Volts P-P) Chan MinVolts MaxVolts MinPpAmp MaxPpAmp MinError MaxError dB TolerExcedCnt ==== ======== ======== ======== ======== ======== ======== ======= ============= 24 -4.998290 +4.984020 +9.978015 +9.981706 -0.018294 -0.021985 -0.01912 - 25 -4.997522 +4.984452 +9.976949 +9.981325 -0.018675 -0.023051 -0.02004 1 <====<br>26 -4.998883 +4.984026 +9.978133 +9.982238 -0.017762 -0.021867 -0.01901 - 26 -4.998883 +4.984026 +9.978133 +9.982238 -0.017762 -0.021867 -0.01901 - 27 -4.997643 +4.983948 +9.977010 +9.981166 -0.018834 -0.022990 -0.01999 - 28 -4.997557 +4.984485 +9.976912 +9.981024 -0.018976 -0.023088 -0.02008 1 <==== 29 -4.998701 +4.983884 +9.977325 +9.981657 -0.018343 -0.022675 -0.01972 - 30 -4.998961 +4.983773 +9.978577 +9.982203 -0.017797 -0.021423 -0.01863 - 31 -4.998147 +4.983711 +9.977086 +9.981267 -0.018733 -0.022914 -0.01993 -

### **3.2.6 lib/ccurdscc\_identify**

This test is useful in identifying a particular board from a number of installed boards, by flashing the LED for a period of time.

```
Usage: ./ccurdscc_identify -[bsx]<br>b <br/>board> (1)
          -b <br />board> (Board #, default = 0)<br>-s <seconds) (Seconds to sleep, def
                                 (Seconds to sleep, default = 10)
           -s 0 (Identify Board: DISABLE)
           -s <negative value> (Identify Board: ENABLE forever)
           -x (Silent)
```
Example display:

./ccurdscc\_identify

```
Device Name : /dev/ccurdscc0
Board ID : 9278
Board Serial No: 12345678 (0x00bc614e)
```
Identify ENABLED on board 0 (LED should start flashing) Sleeping for 10 seconds...done Identify DISABLED on board 0 (LED should stop flashing)

## **3.2.7 lib/ccurdscc\_tst\_lib**

This is an interactive test that accesses the various supported API calls.

```
Usage: ./ccurdscc tst lib [-b board]
-b board: board number -- default board is 0
```
#### Example display:

```
./ccurdscc_tst_lib
```

```
Device Name : /dev/ccurdscc0
Board Serial No: 4294967295 (0xffffffff)
Configured Channels Information...
       Last Specified Reference Frequency: 65.536000 MHz
      PLL 0: Actual Freq= 0.00000000, C0= 0 C1= 0 C2= 0 C3= 0
      PLL<sup>1</sup>: Actual Freq= 0.00000000, C0= 0 C1= 0 C2= 0 C3= 0
       PLL_2: Actual Freq= 0.00000000, C0= 0 C1= 0 C2= 0 C3= 0 
 PLL_3: Actual Freq= 0.00000000, C0= 0 C1= 0 C2= 0 C3= 0 
 Ext Clk: Clock Freq= 0.00000000, C0= 0 C1= 0 C2= 0 C3= 0 
 01 = Abort DMA 02 = Allocate DMA Cont. Bufs 
 03 = Clear Driver Error 04 = Clear Library Error 
 05 = Display BOARD Registers 06 = Display CONFIG Registers 
07 = Get Board CSR 08 = Get Board Information
09 = Get Driver Error 10 = Get Driver Information
 11 = Get Driver Read Mode 12 = Get Fifo Channel Select 
 13 = Get Fifo Information 14 = Get Library Error 
  15 = Get Mapped Config Pointer 16 = Get Mapped Local Pointer 
  17 = Get Number of DMA Cont. Buffers 18 = Get Physical Memory 
  19 = Get Test Bus Control 20 = Get Value 
 21 = Initialize Board 22 = MMap Physical Memory 
 23 = Munmap Physical Memory 24 = One Shot Test 
 25 = Read Operation 26 = Read Channels 
 27 = Remove DMA Cont. Buffers 28 = Reset Board 
 29 = Reset DMA Continuous Buffers 30 = Reset Fifo 
 31 = Select Driver Read Mode 32 = Set Board CSR 
 33 = Set Fifo Channel Select 34 = Set Fifo Threshold
```

```
35 = Set Test Bus Control 36 = Set Value
   37 = Write Operation 38 = ### CALIBRATION MENU ### 
  39 = ### CONVERTER MENU ### 40 = ### INTERRUPT MENU ### 41 = ### PLL MENU ### 42 = ### SERIAL PROM MENU ### 
Main Selection ('h'=display menu, 'q'=quit)-> 
Main Selection ('h'=display menu, 'q'=quit)-> 38
 Command: calibration_menu()
 01 = Auto Calibration Status 02 = Get Converter Calibration 
 03 = Perform Auto Calibration 04 = Perform Auto Calibration Async 
 05 = Perform Neg Calib (External) 06 = Perform Offset Calib (External) 
 07 = Perform Pos Calib (External) 08 = Perform Negative Calibration 
 09 = Perform Offset Calibration 10 = Perform Positive Calibration 
 11 = Read Channels Calibration 12 = Reset Calibration 
  13 = Write Channels Calibration 
Calibration Selection ('h'=display menu, 'q'=quit)->
Main Selection ('h'=display menu, 'q'=quit)-> 39
  Command: converter menu()
 01 = \text{Configure Channels}<br>
03 = \text{Get Convertter Cal CSR}<br>
04 = \text{Get Converter CSR} 03 = Get Converter Cal CSR 04 = Get Converter CSR 
 05 = Get Converter Information 06 = Program CPM (Advanced) 
 07 = Reset Converter 08 = Set Converter Cal CSR 
 09 = Set Converter Clock Source 10 = Set Converter Negative Cal 
 11 = Set Converter Offset Cal 12 = Set Converter Positive Cal 
Converter Selection ('h'=display menu, 'q'=quit)-> 
Main Selection ('h'=display menu, 'q'=quit)-> 40
   Command: interrupt_menu()
 01 = Add Irq 02 = Disable Pci Interrupts
  03 = Enable Pci Interrupts 04 = Get Interrupt Control 
  05 = Get Interrupt Status 06 = Get Interrupt Timeout 
 07 = Remove Irq 08 = Set Interrupt Control
  09 = Set Interrupt Status 10 = Set Interrupt Timeout 
Interrupt Selection ('h'=display menu, 'q'=quit)->
Main Selection ('h'=display menu, 'q'=quit)-> 41
  Command: pll menu()
  01 = Get PLL Information 02 = Get PLL Status<br>03 = Get PLL Synchronization 04 = Program PLL (Advanced)
 03 = Get PLL Synchronization05 = Program PLL Clock 06 = \text{Set} PLL Synchronization<br>07 = Shutdown PLL Clock 08 = \text{Start} PLL Clock
 07 = Shutdown PLL Clock
   09 = Stop PLL Clock 
PLL Selection ('h'=display menu, 'q'=quit)->
Main Selection ('h'=display menu, 'q'=quit)-> 42
   Command: serial_prom_menu()
 01 = Clear Serial Prom 02 = Create Factory Calibration 
 03 = Create User Checkpoint 04 = Read Serial PROM 
 05 = Read Serial PROM Item 06 = Restore Factory Calibration 
 07 = Restore User Checkpoint 08 = Serial PROM Write Override 
 09 = View Factory Calibration 10 = View User Checkpoint 
 11 = Write Serial PROM 12 = Write Serial PROM Item
Serial PROM Selection ('h'=display menu, 'q'=quit)->
```
## **3.2.8 lib/sprom/ccurdscc\_smp\_affinity**

This test provides a useful mechanism to display or set the IRQ to specific set of CPUs. This is useful when we want to make sure that the driver interrupts are not being interfered with other CPU activity.

```
Usage: ./ccurdscc_smp_affinity [-b Board] [-c CpuMask]
-b Board (Board number -- default is 0)<br>-c CpuMask (CPU mask in HEX -- default is
                    (CPU mask in HEX - default is none)
 e.g. ./ccurdscc smp affinity (display IRQ CPU mask for selected board)
 ./ccurdscc_smp_affinity -c2 (set IRQ CPU for cpu 1)
 ./ccurdscc_smp_affinity -c4 (set IRQ CPU for cpu 2)
 ./ccurdscc_smp_affinity -c0x8 (set IRQ CPU for cpu 3)
      ./ccurdscc_smp_affinity -cE2 (set IRQ CPU for cpu 1,5,6,7)
```
Example display:

./ccurdscc\_smp\_affinity (IRQ57) fc user f8 actual

./ccurdscc\_smp\_affinity -b1 -c8 (IRQ57) 08 user 08 actual

# **3.2.9 lib/sprom/ccurdscc\_sprom**

This utility is available to the user to control the viewing and editing of the non-volatile serial prom information on the board. Once again, this utility should only be used by users that are aware that incorrect usage could result in useful information being permanently lost.

```
Usage: ./ccurdscc_sprom [-b board] [-C] [-D] [-F] [-i inCalFile] [-o outCalFile] 
                         [-R] [-S serialNo] [-U num]
-b \text{ <board>} (Board #, default = 0)
 -C (Clear ENTIRE serial PROM first)
 -D (Dump entire serial prom)
 -F (Select factory calibration)
 -i <inCalFile> (Input calibration file [input->factory])
                                                 ( [input->user_checkpoint])
 -i. (Create user checkpoint using board <math>\overline{reg} as input)
 -o <outCalFile> (Output calibration file [factory->output])
                                                  [user checkpoint->output])
-R (Perform Factory or User Checkpoint restore)<br>-S <serialNo> (Program board serial number)
                       (Program board serial number)
-U <num> (Select user checkpoint. <num> is 1 or 2)
Cannot use '-F' and '-U#' in same command line
    e.g. ./ccurdscc_sprom -F -o CalOut -> Dump Factory calibration to CalOut
          ./ccurdscc_sprom -F -i CalIn -> Program Factory calibration sprom using 
                                            CalIn file
          ./ccurdscc_sprom -U1 -i CalIn -> Create user checkpoint 1 using CalIn
file that the contract of the state of the state of the state of the state of the state of the state of the state of the state of the state of the state of the state of the state of the state of the state of the state of t
         ./ccurdscc sprom -U 2 -i. -> Create user checkpoint 2 using memory
                                           register
          ./ccurdscc_sprom -U2 -o CalOut-> Dump user checkpoint 2 to CalOut
         ./ccurdscc_sprom -F -R -> Restore memory registers using factory
 settings
./ccurdscc_sprom -U 1 -R -> Restore memory registers using user
                                            checkpoint 1
```
*This page intentionally left blank*